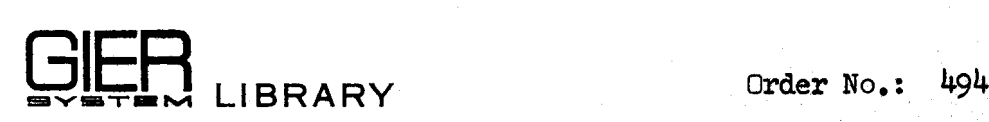

Class: 0.2.2

Type: Book

Author: T. Asmussen, J. Jensen,

S. Lauesen, P. Lindgreen,

P, Mondrup, P. Naur, and

Ed.: December 1967 (5)

## THE COMPLETE ANNOTATED

PROGRAMS OF GIER ALGOL 4

#### Volume I

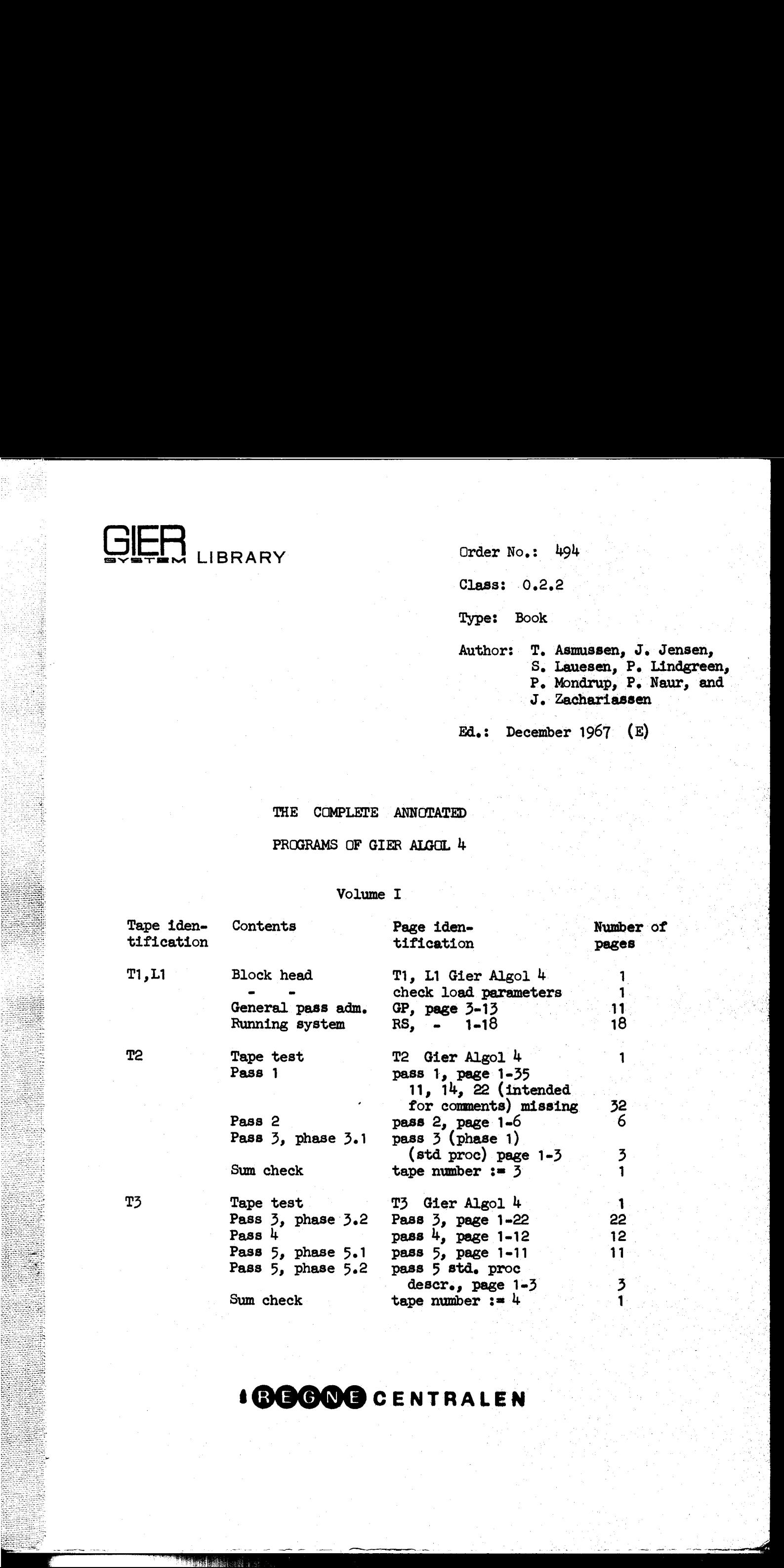

1(@®GOOG cENTRALEN

 $\bullet$   $\mathsf{slip}\mathsf{K}$ 

 $[31.8.67$  T1, L1 Gier Algol 4

b c82, e69 3 Outermost block

[Definition of loading parameters Possible values , meaning]

 $e14=90$  ; Depending on available drum, first track for reading by slip.  $e^{i}=15$  ;  $10 < e^{i} < 17$  , first core used by translator.  $e^{(-1022)}$ ; 1005e4  $\leq$  e20  $\leq$  1022, last - - eg8=15 3 10 < e38 < 200 , first core used by translated program, e37=1022 3 800 < e37 < 1022, last - - -  $e27=0$  ; 0, arrays in core, e18 and e40 must also be 0.<br>  $\begin{array}{cccc} 3 & 1, & - & - \text{buffer.} \\ 44=0 & 3 & 0, \text{transfer.} \end{array}$ <br>  $\begin{array}{cccc} e44=0 & 3 & 0, \text{transfer.} \end{array}$  $e18=0$  ; 1,  $-$  - a buffer medium.<br> $e18=0$  ; 0, backing store is drum.  $\frac{1}{2}$  400, - - - disc with block length  $400$ . 3 Sho, - - - - ~ 6ho. el.0=0 3 <0, no tape units , SAMBA record handling procedures are included. | 320,- = = 5, - + - - -~not- . | 3 > 0, ebo - - - and tape - - - - 2. | e69=h 34<eb9 <0, SAMBA record segment length.  $\begin{bmatrix}\n\mathbf{1} & \mathbf{1} & \mathbf$ 

Ē.

```
i redefine wanted loading parameters a
```
[here follows stop code and clear code]

<ehO+1 ,<-eli0+1  $\times$ e27=1 >

```
[check load parameters]
  \leq e^{1}-17, e^{1}=0>\leq e^{l+10}, e^{l-0}<e20-1022, e4=0>
  \leq-e20+1005e<sup>1</sup>+, e<sup>4=0</sup>>
  \leq = 200, e^{1.0}<-e38+10,e4=0>
  \leq = 37-1022, e^{1}=0\leq e37+800, e4=0>
  \leqe27-1, e4=0>
  \le-e27, e4=0>
  <e44-1,e4=0>
  \leq e<sup>44</sup>, e<sup>4-0</sup>>
  <e40-15,e4=0>
  <-e69+4, e4=0>
 \leq 69.40, e4 - 0\le-e27+1,\le-e18,e4=0>
 \leq-e27+1, \leq18, el\approx0>
 e\bar{z}<e18+1,e3=0>, <e18+1
 <e18-399,<-e18+401,e3=0>
 <e18-639,<-e18+641,e3=0>
 \langle e \zeta, e4=0 \rangle\sime4+1
 i wrong redefinition, restart the slip reading<br>
\frac{c}{s}\geq[define some general names]
 e13 = 21e4; start translator buffer areas
 e28=163e13 ; start adress of GP fixed part
 e3=40e28
                 ; byte input-output code
 e16 = 40e3; normal first word of a pass
e^{37=1e^{37}}\ddot{z}e^{l_1} = 1; GP seg size
\leqe44
                 ; if translator medium is buffer medium then
e^{41}<sup>-40</sup>
                    TCP seg size := 40;
                \ddot{y}\geqe^{26=41}; trackplace length for RS
[version and tape number definitions]
d e48=0; translator is in := false
\bar{d} e51=1
                ; version number
\bar{a} e50=e51
                ; mex version number := version number
                ; set version number for :
d e61 = e51; T<sub>1</sub>, L<sub>1</sub>
\bar{d} e62=2
                ; T2
\overline{d} e63=3
                \frac{1}{2} T3
\bar{d} e64=4\bar{d} e65=5
                \sharp T5
\bar{d} e66=6
                ; T6, I2\bar{d} e67=7
                3 \, T7, L3d \epsilon 68 - \theta
```
 $\begin{array}{ccc} & & \mathbf{a} \ & \mathbf{b} \end{array}$ (17.4.67] [Gier Algol  $4$ , GP, page 3] b k=e14, i=e28, a25,b35,c7 ; GP drumblock. GP fixed part, track e14. e28: qq [loaded again at end GP] ; start compiler: goto init GP;<br>[164e13] ; <br>qq [loaded again at end GP] ; al6: a:  $1<sub>n</sub> - 3$  constants:<br>[1a] 1  $\begin{bmatrix} 1 & 1 & 1 \\ 2 & 1 & 10 \\ 3 & 1 & 3 \end{bmatrix}$  $[3a] 960$   $\vdots$ bls e6: bt474[print count]t-55; test print: print count:= print count + 1;<br>  $\frac{1}{15}$  are  $\frac{1}{15}$  , gm 41e13; print: save R; save M;= M;<br>
ck 0 , tl -69; FM: save R; save M;= M;<br>
e8: mln a , pt b2 ; print 1: RM: = RM × <sub>n</sub> b2: pa b3 t [zero] LZ ;<br>b3: sy [char], nen sa10 ;<br>a2: pa b1 t 474 ;<br>b4: nen O[digits]t-256 ;<br>mln 2a , hv al ;<br>amel3, pm 41e13;<br>a3: and exist:<br>
space exit:<br>
b5: sy 59 [point], pa b5; outchar (point); point:= 0;<br>
sy 0 , hr si ; outchar(0); return;<br>
shew line: outchar(64) print count:= 0<br>
e9: sy 64 , pa b1 ; out char (passno); passno:= 0;<br>
b6: sy 1[pass e5: pa b11 , it 123e13; mess: GPseg: = mess1; set GP pl: GPpl: = if outaddr > bs (b15) , it 83e13; outbuf 2 . (if backw pass then 1 else 0) then<br>b10:pa124e13[GPpl]DXt124e13; outbuf 1 else outbuf 2; swop; e42: hs b11 ; nex , pa b1 sy 1[passno], pa b6 Woo Wo tee We we We we We we We tes Noe We Woe We ee ee we we We we We e30:<br>
b11: am al9[GPseg] Dt e41; get GP seg: GP seg: GP seg + GP seg size;<br>
ck 10; ar 11e4;  $\frac{if GP \text{ in but then}}{ar (b10) D}$ ; buf to core (40) words from: (GP base + GP seg)<br>
e43: qq 0[segno], vk (b9); to: (GP p1);<br>
i1 0, hv (s-1 X<br>
hs a5<br>
ik (b10), vk (b9);<br>
e43: qq o[segno], hv(s-1);<br>
e43: qq o[segno], hv(s-1);<br>
e43: qq o[segno], hv(s-1);<br>
e11: gm 41e13 X;<br>
e11: gm 41e13 X;<br>
dln 3a, ck -10;<br>
ga b8, cl -10;<br>
ga b9, pm 41e13;<br>
b8: vk [group]t 960;<br> b9:  $vk[the track], hr s1;$  $e^{\frac{3}{2}}$ :  $d e^{22}=1$ ,  $e^{24}=0$ ,  $e^{10}=1$ ; Define GP loading parameters select the track; return;

 $[17, 4, 67]$ [Gier Algol  $4$ , GP, page  $4$ ]

 $b$  c7 ; mess 1, track 1e14  $c1:$  hrn  $r1$  $\mathbf{x}$ ; message: restore s from original call; M:= 0; am sj , it 41e13 ; R:= paramword in s1; , it  $-41$  $bs($ b17 $)$ text:= GPpl:= if inaddr  $\geq$  inbuf 2 then inbuf 1  $\ddot{\mathbf{z}}$ it  $(rb21)$ , pa b10  $\mathbf{r}$ else inbuf  $27$  $gt$  rb21, c1 -2  $\mathbf{j}$  rel:= part 2(R);  $tk$   $38$ by no:= bits(36, 37, R); M pos 2:= bits(38, 39, R); ,  $ck - 18$ ac  $r$ , ud13e4[byaddr] ; do(select by no);  $sy \quad 5\dot{\theta}$ ,  $\overline{a}$ rn e4 write LC;  $R := M$ ; M:= linecount;  $\mathbf{3}$ new line;<br>if Raddr  $\neq 0$  then return addr:= s;<br>If Raddr  $\neq 3.2$  then hs e9  $\mathbf{X}$  $\ddot{\cdot}$  $nc \space 0$  $, g$ s rb $23$  $\cdot$ ca  $3.2$ , hv rc2;<br>arn 16e4, ab rb22;<br>ga 16e4, sy 29[RED];<br>c2: sy 35[1], sy 57[1]; begin error occurred: = true;<br>write char (RED) end; writetext  $(\angle 1$ ine>; sy  $37[n]$ , sy  $53[e]$ ;  $c\bar{z}$ h: qq  $rc5$ , hsn  $e^{\theta}$ print 1 (CR count) EP seg :=  $0$ ; comment to get this GPseg again; 3  $c4h$ : pa  $b11$ , hs  $e30$ ; next text segm: get GP seg;  $c5:$ b21: pmn<sup>42e13[text]Xt [rel]; next text word:</sup> pt  $rb21$  t  $-40$ text:= text + rel; rel:=  $-40$  $\cdot$  $is$   $(b10)$ , it  $s39$ if text > GPp1 + 39 then goto next text segm; Ĵ bs  $(rb21)$ , hh  $rc4$ ; c6h: c1 34 ck -4 write text  $(word(text))$ ; 3 ga rb22, ca 15 if more words then  $\mathbf{r}$ hv  $(rb21)$  Dt 41 begin text:=  $\tt text + 41;$  goto next text word end  $\mathbf{r}$ b22:  $sy1.3[char]$ , cln -6 Ĵ  $[see 3b20]$ ; nc 160 , hh rc6  $\ddot{\mathbf{z}}$ pa b11  $t$  alg  $0$ Pseg:= end comp;  $\cdot$ , hs  $e11$  $am$   $8e4$ from drum (input track, GP pl); ;  $lk$  (b<sub>10</sub>)  $, sy 62$ writechar (BLACK); ; b23: ps e42-2 , ud 16e4 s:= return addr; select(normal;  $\cdot$ [return addr] Ĵ  $[-2]$  gm rc1-1 VX 1 M clear this track for marks  $\ddot{\mathbf{z}}$  $hr$  s1 return; comment if stop then to  $\ddot{\mathbf{z}}$  $hv$   $r=2$ next GP seg which will be end comp;  $\ddot{\mathbf{z}}$ d e31=k, e32=j ; Define text loading parameters  $\bar{d}$  e10=120e10, e22=3e22 ; Reserve room for mess 2 and 3, tracks 2 and 3 e14.  $\bar{d}$  e24=e24+e41+e41+e41  $\ddot{\cdot}$ ; end mess 1

 $\mathbf{e}$ 

 $[17.4.67]$ <br>[Gier Algol 4, GP, page 5]  $b$  k=e31, i=0 ; load common texts.  $T = 32$  $\mathbf{\mathbf{5}}$ --e)<br>e33: tprogram too big;<br>e34: tstack;<br>e45: tpass sum;<br>e46: tpass medium;<br>e32=i;  $\frac{1}{2}$  $\frac{1}{2}$  $\frac{e}{1}$ 

 $c$ 4=i-1, c5=1e13-e30  $[30, 10, 67]$ [Gier Algol 4, GP, page 6] hv  $r \neq 0$ <br>hv (rc11) DVt c5 the moved code is entered.<br>[segment table] : c3: e21=j,  $a\theta$ =c3-e2 $\theta$ b c11 <br>
i Block for next seg 1, track 4e14.<br>
e23=k <br>
e23=k <br>
i Define GP seg for next seg 1.<br>
e23=k <br>
i Define abs track for segment table<br>
c1: it (e43) t 1 ; next segment: seg no:= seg no + 1;<br>
arn rc3 X IRC ; R:= M; M:= 3 3  $e^{21}$ ;  $e^{3}-e^{3}$  : Define relative addresses for segment words. qq 3 GP, not segment word qq ; 2 pass 1 Each segment of the compiler is described by one word<br>qq ; 1 pass 2 which is loaded by the segment itself or, for the<br>qqf,; 3 std.pr.ident. Three main formats are used:<br>qqf,; 2 pass 3.2 qq ; 1 pass 4 1. Words which describe a new pass, i.e. byte input-<br>
qq ; 1 pass 5.1 output is adjusted:<br>
qq ; 2 pass 5.2 qq first core.9 + words.19 + pass no.24 + pass bits.29 +<br>
qqf; 2 std.pr.descr.<br>
qq ; 1 pass 6 pass b qq ; 1 qq ; 1 pass 8.1 2. Words which describe next part of current pass:<br> $qqf$ ,; 2 std.pr.code qq first core.9 + words.19 + 1.20 + entry in core.39 f;<br> $qq$  ; 2 pass 8.2 qq 32 pass 8.3 (RS) 3. Words which describe a std.proc segm:  ${eq}$  words.19 f,; pi (16e4), hsn e3 ; in:= modebits; byte out (0);<br>grn a9 , hsn e3 ; prevent testoutput: byte out ; terminate byte output grn a9 , hsn e3 ; prevent testoutput; byte out(0); byteout(0); c6: pp rc7 , hsn e3 ; change return from full track to c7; gp b16 , hh rc6 ; while track not full do byte out(0);  $c7:$  hh  $rc9$ gem rey y hs e9  $pmm$  1e<sup>4</sup>, hs e<sup>8</sup> NPA ; if pass inf wanted then begin newline; print 1(used tracks): pm 1e4 , hs e8 ; if  $\inf$  1  $\neq$  0 then print (inf 1);<br>
arm 2e4 , pm 3e4 ; if inf 2  $\neq$  0 then print (inf 2)<br>
e8: nc 0 , hs e7 ; end;<br>
hvn re8 X NZ ; Segment only: set return to get GP seg;  $\mathcal{G}$  we we we we we we we we hvn rc $\theta$  X NZ ; Segment only: set return to get GP seg;<br>c9h: pm rc7 , ps e42 ; goto next GP seg; clOh:hvf e<sup>42</sup> , ga b10 ; segment driver only: GP pl:= Raddr;<br>[-2] grn rc3 Vt 1 M ; clear this place for marks;<br>cl1: hr e30 ; comment also used from c2 ff;<br>[1] hv  $\overline{r}$ -2 ; return to (get GP seg); e  $e^{-10=40e10}$ , e22=1e22  $e^{24}$ = $e^{24}$ + $e^{41}$ e10: [check load addr] ; Set  $d$ ? load parameters ز<br>;  $\begin{pmatrix} (A_1 \cdot 0, A_1^2) & 0, & 0 \end{pmatrix} \begin{pmatrix} 0 & 0, & 0 \end{pmatrix} = \begin{pmatrix} 0 & 0, & 0 \end{pmatrix} \begin{pmatrix} 0 & 0, & 0 \end{pmatrix} = \begin{pmatrix} 0 & 0, & 0 \end{pmatrix} \begin{pmatrix} 0 & 0, & 0 \end{pmatrix} = \begin{pmatrix} 0 & 0, & 0 \end{pmatrix} \begin{pmatrix} 0 & 0, & 0 \end{pmatrix} = \begin{pmatrix} 0 & 0, & 0 \end{pmatrix} \begin{pmatrix} 0 & 0, &$ 

 $[17, 4, 67]$ [Gier Algol 4, GP, page  $7$ ]  $b$  c11 ; Common block for next seg 2, track 5e14 only one of the following versions is loaded:  $< -e^{44+1}$ ; Drum version: c1:  $g$ mm e13 XV IZC ; Get segment:  $e13 := R := M$ ; goto start; c2:  $arn 12e^{4}$ ,  $hv$   $rc7$ ; Get word: R:= track rel pos 9 + track no pos 39; goto move word; , pp [words]; Start: sumok; transport ok:= t; gt r c3h: ga rb25, arm 12e4; next: R:= track rel pos 9 + track no pos 39; bs  $p-512$  t  $-473$ if  $39 < p \wedge$  trackrel = 0 then  $\mathbf{r}$ ca 0 , hv  $rc6$ goto whole tracks;  $\cdot$ hs rc7  $\mathbf{r}$ move word; , it  $1$  $pp$  $p-1$  $p:= p - 1$ ; first core:= first core - 39;  $\ddot{\mathbf{z}}$  $c4$ :  $qq(rb25)$  t 40 ; after whole tracks: first core: = first core +  $40$ ; , hh rc3 nen p if  $p \neq 0$  then goto next;  $\ddot{\phantom{1}}$ , pm  $8e4$ pa rb26  $\overline{\text{new}}$ := true;  $\mathbf{3}$ hs rc9  $\mathbf{x}$ fill buf (input track);  $\ddot{\mathbf{z}}$  $c5:$  $b25$ : ar e16-1[firstcore]t-1; sumit:  $\overline{D}$ ar '  $\overline{z}$ LA ;  $R:=$  sum of read words including marks;  $ar<sub>1</sub>$ D LB ;  $M: = e13;$  $pm$  el $3$  $\mathbf x$ sumok:=  $R = 0$ :  $\mathbf{\mathbf{3}}$ ca  $(rb25)$  X return;  $\ddot{\phantom{0}}$ IZB ; hr s1 hv re5 ÷  $c6:$  hs  $rc10$ ; whole tracks:  $lk$  (rb $25)$ ) from drum (first core, trackno);  $\ddot{\phantom{0}}$  $pp$   $p-40$ ,  $arm$  1a16 ;  $p:= p - 40$ ; trackno:= trackno + 1; ac  $12e^{\mu}$ , hv  $rc4$  $\cdot$ goto after whole tracks;  $c7:$ 3 b26: bs [new] , hh  $rc8$ ; move word: hs re9 ; if new then fill buf(trackno);  $c\delta h$ : arn  $12e^{\frac{h}{2}}$ , ga rb27 rel:= trackrel;  $\ddot{\mathbf{z}}$  $ar<sub>1</sub>$ D track rel:= track rel + 1;  $\cdot$ ca 40 , ar rell if trackrel =  $40$  then  $\cdot$ ga rb26 begin track rel:=  $0$ ; trackno:= trackno + 1 end; , it (rb28) ;  $b27:$  pm  $[rel]$  $IRC$ ;  $\mathbf{x}$  $new := track rel = 0;$  $gr$  (rb25)  $MRC$ ; store[first core] marks := R:= store[rel+trackbuf];  $gm$  12e<sup>4</sup>, hr si  $\mathbf{3}$ return; c9: hs rc10 ; fill buf: pa rb28 , it  $41e13$ ; track buf: $=$  $bs(b17)$ , it  $1e13$ ; if inbuf 2 < inaddress then inbuf 1 else inbuf 2; b2 $\theta$ : lk[trackbuf] t 42e13; from drum (track buf, bits  $(10, 39, R)$ ; vk (e17) , hrn s $1$ ; wait drum;  $R := 0$ ; return;  $c10:$  tk  $10$ ck 30 ; subroutine for track select;  $hv$  ell  $\ddot{\cdot}$ c11:  $qq - 40$  $t$  $1.29$ ; constant used in 2c8;

 $[6.4.67]$ <br>[Gier Algol 4, GP, page 8]

```
x 3 Buffer version:
```
qq [fill] ; rest in buf:= block length; goto test more<br>b30: qq [block incr] ; These parameters are set by<br>b31: qq [current block] ; init buf compiler<br>b32: qq [block length] ;<br>b33: qq [top buf] ;<br>b34: qq 12e4.9+1.19+b31.39-3 curr block, top buf is added by init buf comp ; These parameters are set by init buf compiler c1: gmn e13 XV IZC ; Get segment: e13:= R:= M; M:= O; goto start;<br>c2: arn 1a16 , hv rc3 ; Getword: R:= 1 goto<br>gm rb26 , ga rb25 ; start: get word exit:= false; first core:= bits(0, 9, R);<br>ck 10 , tl -30 ; R:= bits(10, 19, hh rc7 LZ ; if  $R = 0$  then goto get next block;<br>tk 20 , ar rb33 ; iI (R) words from: (topbuf - restinbur) to:<br>ar (rb25) D ; (firstcore);<br> $B = 12e^{\mu}$ , il 0 ;<br> $\alpha$  if get word exit then goto exit 1;<br> $\alpha$  20 , tk 30 ; if ge b25: ar e16-1[firstcore] $t-1$ ; sumit: ar  $\overline{2}$  D LA ; R:= sum of read words including marks;<br>ar 1 D LB : M:= e13: ar 1 D IB;  $M_i = e_j3$ ;<br>
ca (rb25) VX; sum ok: R = 0;<br>
ca (rb25) VX; sum ok: R = 0;<br>
co a (rb25) VX; sum ok: R = 0;<br>
co a 1264, arm e16-1; exit 1: rest in buf:= rest in buf - 1;<br>
cf: hr s1<br>
cm rb30, ac rb31; surr block: err hv rcb<br>qq [f111] 3 rest in buf:= block length; goto test more words; 3 3  $c10 = b31 - 12e^{\frac{1}{4}}$  ; address diff, for transport word; > 3 End buffer version  $\overline{e}$ 10 $\Rightarrow$ 40e10, e22=1e22  $\qquad$  ; Set GP load parameters e24=e24 + e41 (6,4,67)<br>
(6,4,67)<br>
(7,4,67)<br>
(7,4,57)<br>
(7,4,57)<br>
(7,4,57)<br>
(7,4,57)<br>
(7,4,57)<br>
(7,4,57)<br>
(7,4,57)<br>
(7,4,57)<br>
(7,4,57)<br>
(7,4,57)<br>
(7,4,57)<br>
(7,4,57)<br>
(7,4,57)<br>
(7,4,57)<br>
(7,4,57)<br>
(7,4,57)<br>
(7,4,57)<br>
(7,4,57)<br>
(7,4,57)<br>
( e10: [ check load address] ;

 $[26, 4, 67]$ [Gier Algol 4, GP, page 9] b b3, c5 ; Block for next seg 3, track 6e14  $c:$  $cln -20$ , ga rb1 ; Unpack rest of segment word from M: pass bits:  $bits(20, 29, M);$  $gt$   $rb2$ , tl  $-5$  $\ddot{\bm{z}}$ ps  $e15-1$ , pm  $rc5$  $ext:=$  bits(30,39,M); Raddr:= bits(20,24,M);  $\cdot$ if -, sum ok then mess(if -, transport ok NZA ;  $c1 - 10$ pi[passbits]Vt508 LZB;  $b1:$ then  $\iff$  pass medium else  $\iff$  pass sum , 2, 0); gm e13 , hv  $e5$ comment mess is called in a funny way because ĵ hh rc4 LZA ; It overwrites this track; pass bits 089 to in; d c6=e20+1-c-40 if LZA then goto possible pause;  $\ddot{\mathbf{z}}$ ca  $r-c6-1+9$ , hhn e $29$ If this place is at e20-40 then  $\ddot{\cdot}$ skip pass 9: goto next segm; Ĵ. ga b6 ,  $ud$   $14e4$ pass no:= Raddr; select(typewriter); : prepare new pass:  $\ddot{\phantom{0}}$  $pm$  8 $e4$ , arn 9e4  $M:=$  input track;  $R:=$  output track; ;  $\mathbf{x}$ hv  $rc1$ LRA ; if -, change direction  $\wedge$  discmode then hv rc1 NQA ; begin R:= last bit (R - first track);  $sr$  $5e<sup>4</sup>$  $\overline{M}$ : =  $R$  + first track; R: = first track - R - 1 , mb 1a  $\cdot$  $8e<sup>4</sup>$ gr  $5e<sup>4</sup>$  $ar$  $\mathbf{r}$ end  $5e<sup>1</sup>$  $\mathbf{\dot{x}}$ pm else if change direction then swap; ĵ  $8e4$ , sr sr Input  $\text{track} := M_j$  output  $\text{track} := R_j$ 1a Ĵ  $c1:$  $gm$  8 $e4$ ,  $gr$  $9e<sup>4</sup>$ ;  $qq (b11)$ t e41 LRB ; Get byte input output segm: , it  $e\bar{z}$  $\mathbf{q}\mathbf{q}$ r2 if backward pass then GP seg:= GP seg + GP segsz;  $\ddot{\mathbf{z}}$ GPpl:= byte out; get GP seg;  $b10$ ,  $hs$ pa.  $e_{20}$ ڑ  $2e<sup>1</sup>$  $, p$ a  $pa$  $3e<sup>4</sup>$ inf  $1:= \inf 2 = 0;$ ĵ  $c2:$ , hs arn 8e4 e11  $track(input track)$ ;  $\mathbf{r}$ pa b5 t i 59 point:=  $59$ ; print count:=  $10$ ; Ĵ , ud a2 lk  $1e13$ from drum(the track, base inbuf 1) 3  $arn$   $8e4$  $, ar$ if backward pass  $\wedge$  discmode then 1a Ĵ.  $gm<sub>e</sub>$ NRB; output track:= input track  $+$   $\uparrow$ LQA ;  $gr$  9 $e<sup>4</sup>$ else if -, backward pass then CRcount:=  $0;$ LQA ; grn a12 If discmode then no release used tracks;  $gm 1e4$ LQA ; If discmode then used tracks :=  $0;$ am a9 set test value to find GP pl; ,  $gt$ e5 ;  $c\bar{z}$ :  $arn(b18)$ t  $\mathbf{1}$ while next byte =  $0$  do; -3  $hs$   $a14$ LA byte addr: = byte addr -  $1$ -3 gg (b18) **V**  $-1$  NZ 3  $c4$ h: hv r $c3$ ud 14e4 ; possible pause: select (typewriter); lyn D LKA ; if LKA then lyn; pi (16e4), ud 16e4  $In:=$  mode bits; select(normal);  $\cdot$  $[-2]$  gm rc-1  $Vt$  1 ; finis: Clear this place for marks; M  $b2:$  $hv$  0 t [exit]  $\ddot{\phantom{0}}$ goto exit; hv  $\bar{r}$ -2  $\ddot{\mathbf{z}}$  $c5:$ ggn e46  $t e45 + 1.26$ ; packed text params for use if -, sumok;  $\mathbf{e}$ ; end next seg  $3$  $e10=40e10$ ,  $e22=1e22$ ; Set GP load parameters  $e24 = e24 + e41$ ; e10: [check load addr]  $\mathbf{r}$ 

# $[6.4.67]$ <br>[Gier Algol 4, GP, page 10] b k=e22+e14, 1=e3, al, b1 ; Forward pass track, track 7e14, core e3<br>a18=e24 [GP seg forward] ; comment must follow next seg 3; e3: hv 1e3[i] t 2 NKB; byte out: <u>comment</u> 1e3 corresponds to  $i = 0$ ;<br>a9: a10=-a9[used in a2-1]<br>hs e6 t 123e13 [see endpass]; if LKB then test print;<br>hv (e3) t 2 ; i:=  $i + 1$ ; goto pack [i];<br>b15: gr 82e13[out addr] t 1; p In  $\frac{1}{2}$  of  $\frac{1}{2}$  of  $\frac{1}{2}$  woe Wwe Wwe we we 99 8e<sup>4</sup>, arm(b1) ; next track(input track); R:= buf[in addr];<br>
is (b1) , lk s-40 ; from drum (the track, in addr - 40);<br>
99 (b1) t-82 LB ; if mark B then in addr:= inaddr - 82<br>
82:blial4:<br>
b17: arm 81e13 [inaddr] t 1; un  $b18:$ el: arnel3-1 [byteaddr]t-4; byte addr:= byte addr - 4;<br>hr  $\frac{13!}{10!}$ <br>als arm 10e4 , ac (s1) ; next track: <u>comment</u> addr of track no in s1; e15: [pass 1 starts here and replaces the next 4 words by arn(s1) y hv e11 ; R:= track no; goto track track no:= track no + increm 'oo We We We ee we we We wo d e24=e24+e41, e10=40e10 ; Set GP load parameters<br>  $\frac{d}{d}$  e22=1e22 ; arn 6e<sup>4</sup> , sr(s1) ;  $\frac{if}{if}$  track no > last track then arn (s1) V NT ;  $\frac{if}{if}$  track no:= track no - available tracks; srn 4e<sup>4</sup> , hh at 3 R:= track no; goto track hen hy ell 3  $\frac{qq[f11]}{g}$  : 5  $\begin{bmatrix} \left(c_1, b_1^2\right) \\ \left(c_2, b_2^2\right) \\ \left(c_3, b_3^2\right) \\ \left(c_4, b_1^2\right) \\ \left(c_5, b_2^2\right) \\ \left(c_6, b_3^2\right) \\ \left(c_7, b_3^2\right) \\ \left(c_8, b_4^2\right) \\ \left(c_8, b_5^2\right) \\ \left(c_9, b_6^2\right) \\ \left(c_9, b_6^2\right) \\ \left(c_9, b_6^2\right) \\ \left(c_9, b_6^2\right) \\ \left(c_9, b_6^2\right) \\ \left(c_$ 3

H

 $\mathbf{I}$  and  $\mathbf{I}$  are the set of  $\mathbf{I}$  and  $\mathbf{I}$  are the set of  $\mathbf{I}$  $[6.4.67]$ <br>[Gier Algol<sup>1</sup>4, GP, page 11]  $b$  k=e<sup>22+e14</sup>, i=e3, at 3 Backward pass track, track 8e14, core e3; e3: hh e3[i] t 2 NKB; byte out: comment e3 corresponds to i = 0;<br>  $\frac{1}{11}$  hs e6 t 122e13 [see endpass];  $\frac{1}{11}$  i + 1; goto pack[i]<br>
hv a1 , ck 10 ; pack[1]: R: = R shift 10;<br>
e12:<br>
; store first: out addr: = out ad ck -10 ;  $pack[3]$ : part 2 buf [out addr]:= Raddr;<br>gt (b15) , hr s1 ; return;<br>ac (b15) ;  $pack[4]$ : buf [out addr]:= buf [out addr] + R;<br>pa e3 Ve3 ;  $i := 0$ ; al: hh (e3) t 2 ; comment al used after test print;<br>hr sl  $M$  ;  $\frac{if -1}{if -1}$  mark A then return; e12:<br>  $\frac{1}{2}$  is the first in the transmit of the simulation of the simulation of the simulation of the simulation of the simulation of the simulation of the simulation of the simulation of the simulation of the simulat [al<sup>2</sup> is cleared by end pass when discmode];<br>e<sup>35</sup>: al2: srn 10e4, ac 1e4; track in: if -, discmode then<br>
hs al3; used tracks:= used tracks - increm;<br>
qq 8e4, arm(b17); next track (input track); R:= buf[in addr];<br>
is (b17), 1k s1; from drum (the track, in addr + 1);<br>
qq (b tk 10 , ga e13-2; for  $j := 4$  step -1 until 1 do<br>tk 10 , ga e13-3; byte buf[j]:= part (j) of: (R);<br>tk 10 , ga e13-4;<br>e1: arne13-1[byteaddr] t-4; byte addr:= byte addr - 4;<br>hr s1 ; R:= byte buf [byte addr]; return; b17: arn 42e13 [inaddr] t-1; unpack word: in addr:= in addr - 1;<br>ga e13-1 V NA ; R:= buf[in: addr];<br>hv a12 ; if mark A then gote track in;  $,$  ga e13-3; , ga  $e13-4$ ; al<sup>3</sup>: sm 10e<sup>4</sup>, ac (s1) ; next track: comment addr of track no in s1;<br>am(s1) , sr 5e<sup>4</sup> ; trackno:= trackno - increm;<br>am(s1) V NT ; if trackno < first track then<br>am <sup>4</sup>e<sup>4</sup> , hh al<sup>3</sup> ; trackno:= trackno + available tra qq [fill]  $\qquad$ ;<br>e16:  $\qquad$  ifirst instruction of a pass is read in here; d e24=e24+e41, e10=40e10<br>d e22=1e22 e Set GP load parameters  $\frac{1}{2}$  $\begin{bmatrix} \frac{1}{2} \left( \frac{1}{2} \left( \frac{1}{2} \right) \right] \left[ 0 \right] \left[ 0$ 

 $[6.4.67]$ [Gier Algol 4, GP, page  $12$ ]  $i=10$  $b$  c $7$ Block for init comp, track 9e14;  $\ddot{\phantom{a}}$  $\overline{a}$ 19=e $24$ ; Define GP seg for init comp; bs  $(e43)$ ,  $hv$ rc6 ; End comp or init comp drum version: arn 11e4 , ar rc5 if segno > 0 then goto end comp; ÷. trackno:= base GP + tracks in GP; track rel:= 0; ÷  $a^2$ : gr  $12e^{4}$ Init comp buffer or paper tape vesion: ,  $pm$ rc4 clh:  $pp$  86  $, pp$  $p-1$ for i:= 39 step -1 until  $0$  do ÷ **Carlo Alla**  $\frac{1}{\text{inbut}}$  2[1] mark0:= outbuf 1[1] mark0:= 0; can  $p-4$ , it  $-43$  $\ddot{\phantom{0}}$ grn123e13 t for  $i := 4$  step -1 until 0 do  $-1$  M ĵ  $bs$   $p-13$ , hh rej byte buf[1]  $mark0 := 0$ ; ;  $acn$   $13e4$  $t -1$  M for  $i := 12$  step -1 until 0 do J,  $bs$   $p-4$ , hh  $rc1$ marks of  $\overline{e^4}$  params:  $\overline{e}$ . ĵ  $gm$ - 17e4  $-t$  $-1$  MA for  $i := 3$  step -1 until 0 do ĵ  $e^{4}$  param[1+13]:= instr(qq 1023, vy);..  $bs$   $p-2$ , hh rc1  $\ddot{\mathbf{r}}$ grn 205e13t  $-82$  MA buf limit  $\overline{3}$  mark  $A :=$  buf limit  $1$  mark  $A := 0$ ;  $\ddot{\phantom{0}}$  $gm 164e13t$ buf limit 2 mark  $C:=$  base in mark  $\overline{C:=0}$ ;  $-82$  MC  $bs$   $p-1$ , hh rel  $\ddot{\mathbf{z}}$ pa b11  $\mathbf t$  $a<sub>18</sub>$ GP seg:= forward pass; GP pl:= byteout;  $\mathbf{r}$  $qq$   $r2$ , it  $e<sub>2</sub>$ get GP seg;  $\cdot$  $pa$   $b10$ , hs e30  $\ddot{\phantom{0}}$  $\lceil 2 \rceil$ arn 8e4 , ga  $15e<sup>1</sup>$ save return point addr in 15e4  $\ddot{\phantom{0}}$  $tk$   $14$  $2e<sub>4</sub>$ Save return point track in pos 25 in 2e4; , gr  $\ddot{\phantom{0}}$ arn 6e4  $-2$ Save search and start medium track in  $-2$ ; , gr  $\cdot$  $\mathbf{r} \in \mathbb{R}^{n \times n}$  $\mathcal{A}$  , and  $\mathcal{A}$ construction.  $\sim$   $\sim$   $\sim$  $c2h$ : arn  $9e4$  $, pp$ for i:=  $1$  step -1 until -2 do  $p-1$ Ĵ  $ck -10$ p16e4 ; ,  $gt$ by select[1]:= part [1, units];  $bs$   $p3$ , hh  $rc2$ Ĵ grn e4 , am 5e4  $C$ Reount:=  $0$ ;  $\cdot$ gr 9e4  $, ar$ 4e4 output track := first track; ;  $sr$ 1a16 stringtrack:= inputtrack := lasttrack:=  $, gr$  $6e<sup>4</sup>$ ; gr  $8e^{4}$ , hs e11;<br>sk  $42e13$ , pi  $(10e^{4})$ ; first track +  $\alpha$  vailable tracks - 1; to drum(string track, inbuf 2);  $16e4$ , arn 1a16; gi modebits:= part  $1(\text{param } 10e4)$  ....  $ar$  1a16 LQA ; increment:= if discmode then 2 else  $1$ ;  $gr$  10 $e^{4}$  $, \text{ sc}$ output track:= output track - increment; 9e4 - $\ddot{\phantom{0}}$  $grn$   $1e<sup>1</sup>$ used tracks:= 0; goto next segment; , hhn  $e^{29}$  $\ddot{\cdot}$  $c4$  : qq 1023  $, vy$ ; instruction for initalization of by select;  $c5:$ 1e22.39  $q\overline{q}$ ; tracks in GP. Only used by drumversion  $c6:$  $2e<sup>1</sup>$ pa , arn 2e4 ; end comp: return track to byte out; tk  $-14$ , hs e11 goto byteout[relative return]  $\mathbf{5}$ lk e3 ,  $vk$  (e17)  $\mathbf{I}$ it (15e4), hvn e3  $\ddot{\phantom{0}}$  $qq$  [fill] 5 qq [GPsum if drum] ÷  $d e^{24} = e^{24} + e^{41}$ , e10=40e10 ; Set GP load parameters  $\bar{d}$  e22=1e22 j *<u>elo</u>*: [check load addr] ĵ.  $\mathbf{e}$ ; End init comp

 $[30.10.67]$ <br>[Gier Algol 4, GP, page 13] [Init GP: 3 versions, entered with GP in core]  $\le$  -e<sup>44+1</sup> 3 Drum version<br>d a20=e<sup>42</sup> 3 Define init GP. No code. x surface surface that is suffer version a<br>20: am 14e4, gt b27 ; Set parameters in next seg 2:<br>
ck -10, gt b26 ; Set block here<br>
am 11e4, gr b30 ; Set block here<br>
am 12e4, gr b31 ; Set current block;<br>
tk 24, gr b31 ; Set current block;<br>
tk 24, gr b32 ; Set curre a22:  $qq$  t e<sup>4</sup>1 ; GP seg sz<br>a23:  $qq$  e28 t e28-e10-e<sup>41</sup>; param word for GP to buf;<br>a24:  $qq$  40e10.39-e28.39 ; GP size; 1=39e10 qq [GPsum if buffer]  $\frac{1}{3}$ d e24=e24+e41, e10=40e10 ; Set GP Load parameters, fill up this track  $\overline{d}$  e22=1e22, i=e10  $\overline{d}$ > Sha buffer version is the buffer version i=e28 qq e10-e28, hv a20  $\begin{array}{cc} ; & \text{load 2 final words of GP} \\ qqf a8.9+e4.19+e27.20+e44.21, & \text{if } a8 \text{ or } a4 \end{array}$  ;  $\begin{array}{cc} 3 & 10a4 & 2 \text{ final words of GP} \\ qgf & \text{add 2 finite address of first segment.} \end{array}$  $e$  [ final end GP ]  $\qquad \qquad ;$ **3**<br>
(a)  $\frac{1}{2}$  (a)  $\frac{1}{2}$  (b)  $\frac{1}{2}$  (b) (b)  $\frac{1}{2}$  (b) (b)  $\frac{1}{2}$  (c)  $\frac{1}{2}$  (c)  $\frac{1}{2}$  (c)  $\frac{1}{2}$  (e)  $\frac{1}{2}$  (e)  $\frac{1}{2}$  (e)  $\frac{1}{2}$  (e)  $\frac{1}{2}$  (e)  $\frac{1}{2}$  (e)  $\frac{1}{2}$  (e)  $\frac{1}{2}$ 

ł

the company of the

 $\mathbb{R}^n$  . The contract of  $\mathbb{R}^n$ 

 $[26.8.67]$ [GIER Algol 4, RS, page 1] [This segment consists of: End pass 8, Initrun, RS code, RS error tracks, RS error is loaded as a seperate drumblock inside the drumblock<br>holding Endpass 8, Init run, and RS code.<br>End pass 8 and Init run are loaded with internal references<br>r-marked. RS code is absolute addressed and must have t The start address for this drumblock during loading is<br>therefore computed below as:  $e36 = e37 - 40 \times$  number of tracks in RS code -  $40 \times$  number of tracks in Initrun -  $40 \times$  number of tracks<br>in Endpass 8; When the segment is taken to core after pass 8 it will include the tracks for RS error with the last instruction in e37-1 and the first in e36 -  $40 \times$  number of tracks in RS error] e39=190 <br>
99e59: e39:= basic size of RS code:<br>
e39=e39+11 : if buffer mode then e39 := e39=e39+11  $\qquad$ ; if buffer mode then e39 :=e39+11;  $\left\{e^{40+1} \right.$ ,  $\left\{-e^{40+1} \right\}$  if number of units  $\neq 0$  then x  $e39 = e39 + 51$ ; >  $\leq$ e40 و<br>و 39 = e39 + e40<br>3 = و >  $e^{39} := e^{39} + 51$ ; Neo wo 'eo if number of units  $> 0$  then  $e\overline{3}9 := e39 + \text{number of units};$ e36=e37-200 ; define core start for RS:<br>  $\leq$  e39-200 ; e36 = first free after RS during run - 5 x 40;<br>
e36 = e36-40 ; if 5 x 40  $\leq$  e39 then e36:= e36-40;  $\mathcal{S}$  . The contract of the contract of the contract of the contract of the contract of the contract of the contract of the contract of the contract of the contract of the contract of the contract of the contract of th <sup>&</sup>lt;e39-240 ; if 6 x 40 < e39 then e36:= e36-40; 8 e36 = 236-40; > €36=e36-40 3 reserve core for init run e36=e36~L0 3 reserve core for end pass <sup>8</sup> b k=e22+e14, i=e36, a50, b50, d40 ; drumblock head for  $RS$ ; loo we we e ?  $d33 = e40 + e40 + e40 + e40$  $d33 = d33 + d33 + 1$  ; reserve buffer cells for SAMBA file tables  $d1 = e38$  3 define first track place d3=4  $\frac{d3}{dt}=164$ . 3 minimum number of places<br> $\frac{d4}{dt}=164$ . 3 number of track places from start x length of trackplace  $\frac{d8}{dt}=19$ .  $\begin{bmatrix} (56,5,57) \\ (106,5,57) \\ (106,5,57) \\ (106,5,47) \\ (106,5,48) \\ (106,5,48) \\ (106,5,48) \\ (106,5,48) \\ (106,5,48) \\ (106,5,48) \\ (106,5,48) \\ (106,5,48) \\ (106,5,48) \\ (106,5,48) \\ (106,5,48) \\ (106,5,48) \\ (106,5,48) \\ (106,5,48) \\ (106,5,48) \\ (106,5$ 

i A

<sup>i</sup>

11. 4 i i q

 $[26.8.67]$   $[6]$  GIER Algol 4, RS, page 2]

[END PASS 8]

 $a^{4}2:$  nt (13e<sup>4</sup>), qq (rb3<sup>4</sup>); Modify init run:<br>arn  $1e^{4}$ , ck -10; stdnrtr:= -nun arn 1e4 . ck -10 ; stdprtr:= -run track;<br>sc 13e4 ; run track := run track - used tracks;<br>arn 3e<sup>4</sup> gt rb35 ; start rel:= part 2 (inf 2);<br>arn (13e4) D ; first tr:= run track;<br>ga rb32 ; ck 10 ; comment also to initial jump ac rb35 , ps (2e4) nt  $s3$ , pa  $rb33$ ps s2 , it sd9 pt rb33 , pi (16ek) comment also to initial jump in b35; displsz:=  $-$ rel stackref 0 - 3;<br>last used:= addr (displ [0]) + 2 + rel stack ref 0; Noo We We We toe We We ee we we srn a28 D ac  $13e^{4}$ ,  $t1 -30$ ar  $9e^{4}$  gr  $9e^{4}$ ;<br>sr  $5e^{4}$  , pp  $r^{4}0e^{4}2$ ; hs e5 LT ac  $5e^{4}$  , qqn e33 Add RS tracks to compiled code: run track:= run track - tracks in RS;<br>cutput track:= output track - tracks in RS;<br>if output track  $\langle$  first track then<br>mess( $\langle$   $\rangle$ {rogram too big}, 2, 6)  $\ddot{\phantom{0}}$ else first track:= output track; we we we we a<sup>4</sup>3: arn 9e<sup>4</sup>, hs e11 ; for p:= first RS place step 40 until last RS place do sk p . pp p<sup>40</sup> ; begin to drum (output track, p); arn rd21 , ac 9e<sup>4</sup> ; output track:= output track + 1; nen p-e37+1, hv ra<sup>43</sup> ; end; Neo oe Ge We nen p-e $37+1$ , hv hv ra<sup>44</sup> NPA ; Pass information:<br>hs e9 : if pass informa hs e9<br>
pmn 1e4 . hs e8 ; https://www.matediten.org/mn 1e4 . hs e8 ; https://www.matediten.org/mn 5e4 . dl rd20 ; print (first track : 960);<br>
ck -10 . hs e7 ; print (first track mod 960);<br>
ch -10 . hs e7 ; end; a<sup>44</sup>: pa 2e<sup>4</sup> ; arn 2e<sup>4</sup> ; Exit from translation:<br>
tk -1<sup>4</sup> . hs e11 ; to core (exit track , byteout );<br>
lk e3 . vk (e17) ;<br>
srn(13e<sup>4</sup>) D ; R:= total size.23 + first track.  $ck -14$  ar  $5e^{4}$ it (15eh) , hv e3  $R:=$  total size.  $23 +$  first track.  $39$ ; Xoo Waaliya Wadana goto byteout [rel exit]; qq fill; aq qq aq qaqa. qq ر<br>و ر  $\ddot{\phantom{a}}$ (And (R) 1. 20, the space of the space of the space of the space of the space of the space of the space of the space of the space of the space of the space of the space of the space of the space of the space of the space  $d26 = k - e14$ 'ee first relative RS track;

b33: qq [xdisplsz], ps[xlast used]; comment hsa34 has 4 parameters;  $[26.8.67]$ [GIER Algol 4, RS, page 3] [INIT RUN track: May be read into core anywhere between 81e38 (e38=first<br>track place) and lower limit for srO (which probably is at least 512).<br>It is entered in relative O which in core must be preceded by four or,<br>if buf a40: pp  $\,$  a40  $\,$  , hs  $\,$  ra41  $\,$  ; Read RS code tracks: pp  $p40$  , nen  $p-e37$ ;<br>[2]  $lk$  p , hh ra $40$ :  $p$  , hh ra<sup>40</sup>; it  $(rb37)$ ; pt d6 pp (rb36) ; arn 425 pp  $p+0$  . non  $p-87$ ; for  $p:=$  first RS place step 40 until last RS place do<br>
[2] lk  $p$  . hh ra40; to core (next track,  $p$ );<br>
it (rb37), pt d6 ; next track; set error group in RS code;<br>
pp (rb36), arm d25 ; set error t aro. pp p40 (non p-e77; for p= first RS place step 40 until last RS p]<br>
[2] Ik p (non p-e77; for p= first RS place step 40 until last RS p]<br>
it (rb37) pt d6 ; next track; set error group in RS code;<br>
pp (rb36) arm d25 ; s x<e27 [buffer mode, tape units ]<br>arn b44 , gr d13 ; <e27 [buffer mode] ac d14 (arn ra40-5; track table[i] MA:= R:= R'+ place size.19;<br>tk 15 (ar b20 ; if buffermode $\land$ -, tape units then lower buf:=R:=param[-6];<br>[end buffer mode] ; if buffermode $\land$  tape units then lower buf:=R:=cell[b44];<br>; i we we we we we we we we we qq fill qq fill qq fill > . gs b20 , pm  $ra40-2$ ; arn  $\text{rad}_10-4$ ; gr d32 ; set used in top of free; dln rd20 ; ck 20 ; Set last used in core and ac  $d17$  ; cln -10 ; exit group and ga d18 , pm  $\text{rd24 }$ ; exit track; arn  $\text{rad+0-3}$ , ga d $\text{d}31$  ; Set look up track; [-2] gm 0  $\text{MA}$ ; Set spill exit in abs core 0; pm rd22 , ud ra36 ; error unit:= by; gk  $r-2$  ; it  $(r-2)$ ; pt d19 , ud ra36 ; Set track place word in em dl MC first 4 track places; a36: gm al t e26 MA it (rb32) , pt  $d15$  ; Set first track: b34: it [xstprtr], pt a6 3 3 Set first std proc track; b35: hsa8 ,aq[xstart rel+xstarttr.29]; Jump to start compiled programs b $35$ : hsa $8$ , qq[xstart rel+xstarttr.29]; Jump to start compiled program; a<sup>41</sup>: arn rd21 ; ac ra<sup>40-1</sup>; next track: pm ra<sup>40</sup>-1, dln rd20 ; M:= param [-1]:= param [-1] + 1;<br>ck -10 ; ga rb36 ; abs group: M : 960 + 960; cln -10 , ga rb37 ; abs track:= Raddr:= M mod 960; b36:  $\frac{1}{2}$  is the same we different in the select (abs group); select (abs track); channel absorption of  $\frac{1}{2}$  and  $\frac{1}{2}$  select look up track; c-2) and  $\frac{1}{2}$  and  $\frac{1}{2}$  set like track); extrack; c-2) an We we

 $\bullet$ 

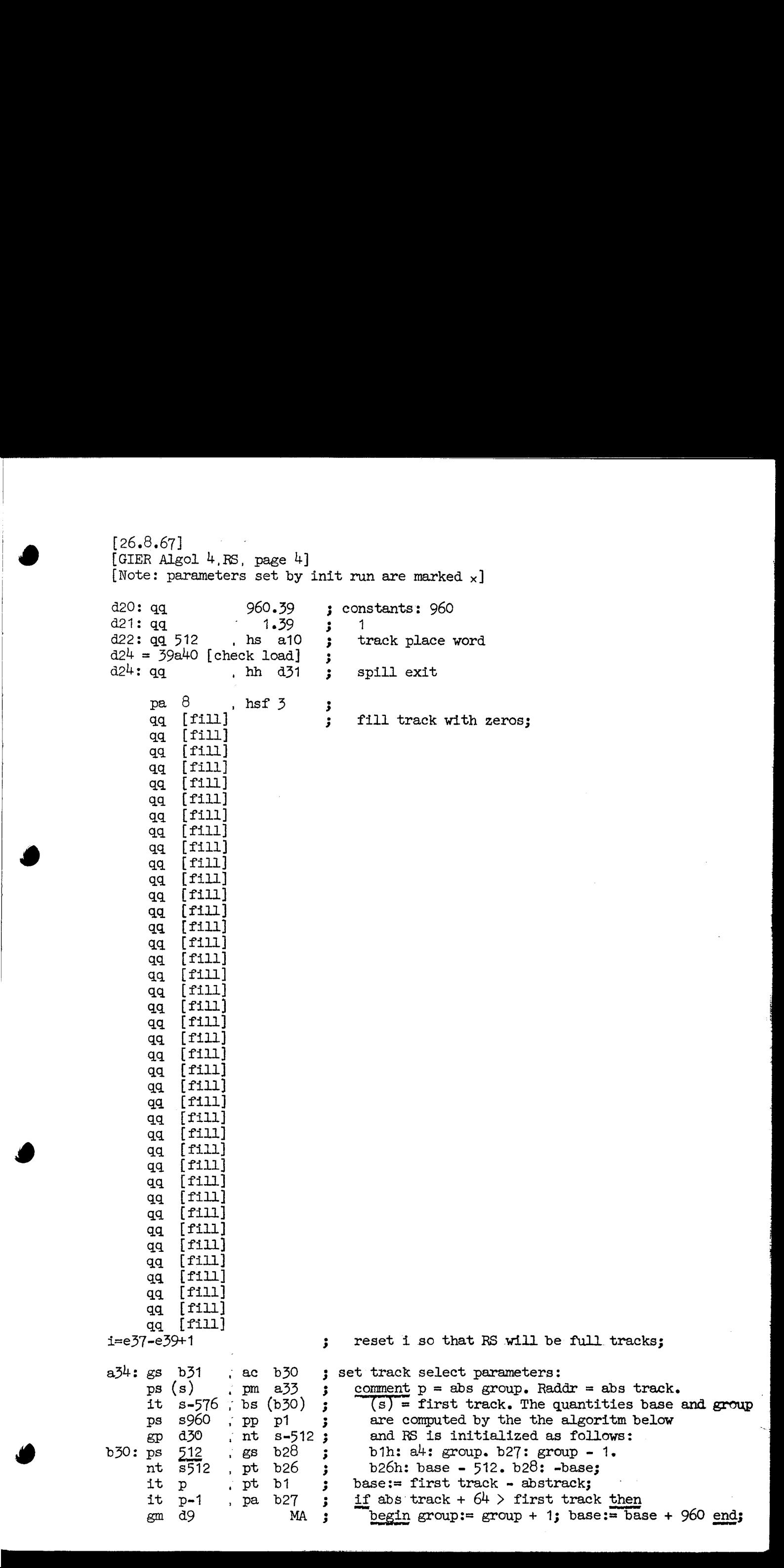

 $[26.8.67]$ [GIER Algol 4, RS, page 5]<br>[Note: parameters set by init run are marked  $_{\times}$ ]  $\begin{array}{ccc} \text{&}\\ \text{&}\\ \text{&}\\ \text{&\\ \text{&}\\ \end{array}$  a if number of tape units  $\frac{1}{2}$  0 times  $e60 = 1$ arm b13 sr b29 ; INITIALIZE BUFFER:<br>
hv r3 IT ; comment all words are initialized<br>
gr b13 sr b38 ; to zero with marks 00;<br>
us 0 hv r-3 ;<br>
arm b45 ; insert unit numbers in the locations<br>
arb 29 . it 1 ; in the buffer which Wwe Wwe Seo em We We We We We Wwe we we  $e60 = -e60 + i$  ; SAMBA check; ; end; b31: ps [save s], arn d2 ; initialize display: a<sup>31</sup>: gm d<sup>9</sup> t -1 MA ; comment display size - 2 is in (s1);<br>pm a<sup>32</sup> ; it -1 ; display  $[0]:$  display  $[-1]:$  display pm a32 ; it -1 ; display  $[0]:$ = display  $[-1]:$ = display word 1;<br>bt (s1) . hv a31 ; for i:= -2 step -1 until -display size do<br>pp d8 . hh s1 ; display  $[1]:$ = display word 2;  $\ddot{\phantom{0}}$ return' to s1h; comment  $R =$  track table[1];  $p =$  track table size;  $\ddot{\phantom{0}}$ a32: arn 0  $\sigma$  , ga r1 ; display word 2 a33: qq  $\sigma$  bh a $\beta$  3 display word 1 [The code above is part of init run and is overwritten by the track table. Core picture when block O is entered:  $0: \text{ qq}$  . hh c64 ; alarm for spill. d1:  $qqf$  512, hs a10; 1. track place.  $\overline{a}$ d1+e26: qq  $512$  , hs a10 ; 2. track place.  $d1+e26+e26$ : qq  $512$  , hs a10 ;  $3.$  track place. d1+e26+e26+e26: qq  $512$  , hs a10 ; 4. track place.  $-1$ arn  $\overline{0}$  , ga ri ; display [-maxblockno - 1| arn  $\overline{0}$  , ga ri ; ..  $\bullet$ qq 0  $\cdot$  hh a $\beta$  3 display[-1]<br>c:d9:qq 0 . hh a $\beta$  3 display [0] d2-d8+1:<br>ca  $\Omega$  . hh d1+(d8-1) x e26; track table [last place]  $\bullet$   $\bullet$  $a_2: ca_0$  . bh  $d_1$  , track table: [1] RS-code ; The track table is further used for run error indication: error(n) will set part 2 (track table  $[d2-r]$ ) to 0 for use by the error track]  $c49$ : d2: ca  $0$ , hh d1 ; base track table  $d9 = d2 - d8$ ,  $c = d9$  3 define display  $[0]$ 

<u> 1989 - Andrew Maria Maria Maria Maria Maria Maria Maria Maria Maria Maria Maria Maria Maria Maria Maria Mari</u>

[26.8.67] [GIER Algol 4, RS, page 6]

[RS code] 3 Is entered here when track not found in table: hh b28 NRC; if get place then goto search min priority;<br>a1: c23: 3 get track: s:= track; vkgr' (group);<br>b1: ps[xtrack], vk[xgroup]; if s-512 < base - 512 then b26: it s-512,bs[xbase-512]s begin vker (group - 1)3 vk (s = base + 960) end b27: vk[xgroup-1], is s960 3; else'vk (s - base); b28:  $vks[x=base], ps(b2)$  $a2:$ a3: bs s-d1+512e26t512e26:  $b2:$ b3:  $a4:$  hh  $a10$  $d30$ : vk[xgroup], hh a10 :  $\overline{g}$ oto set exit addr: a6: ga b4 , it O  $a7:$  $b4: arr - 1$ b27:  $vk[xgroup-1]$ , is s960; else  $vk$  (s - base);<br>b28:  $vks[x-base]$ ,ps (b2); comment base = trackno corresp. to track 0 in group; search min priority: s:= i:\*'top place; 3 gs  $r1$  , arns  $r = 1$  t  $-e26$  ; for  $i := i -$  placelength while<br>  $pr = 1$  t  $-e26$  ;  $e^{-t}$  mark  $B[i +$  placelength  $d$  do<br>  $pr = 1$  nT ; if priorpart  $[i] \le$  priorpart  $[s]$  then hh a2  $MB$ ;  $\overline{i} := s;$ arn d10—, ac  $b14$  ; read track: if -,get place then hh r1  $R$  NRC  $\frac{1}{3}$  begin tracks transferred:= tracks transferred+1;<br>1k s1 , gs b11 ; from drum (track, s+1) end; curr place: $= s$ ; track'to table: while  $s$  > first place  $\vee$  s  $\wedge$  first place place length do  $s:= s - place$  length - 1; track part  $[s - \text{first place} + \text{base table}]:=$ track; s:= curr place; try to reserve new place: if track part [table top]  $\neq$  0  $\land$  last used  $-512$  - place length  $>$  top program then begin table top:=  $\text{ta\bar{b}}\text{le top} = 1$ ; track part [table top]:=  $0$ ; ps see26-1,hv a3 ps  $s=26-1, hv = a3$ <br>it (b1) , pa s+d2=d1;<br>ps (b11) , arn(b7) ; ca  $0$  hv  $a^{\mu}$ ca 0 . hv a4 ;<br>is (b20), it s-e26-512; bs  $(b3)$  hv  $a4$  $gan(b7)$  t -1<br>arn'b10'''; ar a5 ; track part [table top]:= 0;<br>; top place:= top place + place length; gr  $d1+d4-e26$  t e26 MA; store [top place ] mark A:= pack 4  $[top$  place]  $[entropy - 4, track is in, 0, op(hs)]$ ; qq d1+d4-512 t e26 qq  $\frac{d1+d4-512}{1}$  t e26 ; top program:= top program + place length [top program] end; Wwe We we We we We we We We wo We Wo We We We We We We wo NRC ; if -,get place then wait drum; a5:  $qq -4.9 + 123.26 + 42.35$ ,  $qq d7$ ; constant:  $-(arn4D 1)$ , hs a10 3 clean up: for  $i:=$  top place,  $i$  - place length while -, markB [i + placelength] do prior part [i]:=  $Vt$  -e26 NB hv  $(a11)$  D  $-1004$ ar 21 D -1004 ; prior part  $[i] :=$ <br>ar 21 D ; if prior part  $[i] < 491$  then -512 arn 512 D  $NO$ ;  $e$ lse prior part  $[1]$  - 1003; ga  $b^4$ , it  $0$  ; clean up:<br>
arn  $\frac{-1}{611}$  Vt -e26 NB;<br>
hv (a11)  $D$  -1004;<br>
ar 21  $D$ <br>
arn 512  $D$  NO;<br>
ga (b4) , hv a7 ; go to set priority;<br>
go to set priority; go\_to set priority; (26.5.6, 27)<br>
(27.6.6, 27)<br>
(27.6.6, 27)<br>
(27.6.6, 27)<br>
(27.6.6, 27)<br>
(27.6.6, 27)<br>
(27.6.6, 27)<br>
(27.6.6, 27)<br>
(27.6.6)<br>
(27.6.7)<br>
(27.6.7)<br>
(27.6.7)<br>
(27.6.2)<br>
(27.6.2)<br>
(27.6.2)<br>
(27.6.2)<br>
(27.6.2)<br>
(27.6.2)<br>
(27.6.2)<br>

the contract of the contract of the contract of

the control of the control of

**Contract Contract Contract Contract** [26.8.67] [GIER Algol 4, RS, page 7] [next param track: R:= hsc3. qq  $\langle \text{rel}\rangle$  +  $\langle \text{line no}\rangle$ .29]<br>
c3: pm a16 , ud a16 ; RC:= 01; track return:= stack param - 1; skip next;<br>
[jump to next track: hs c1. qq  $\langle \text{rel}\rangle$  +  $\langle \text{line no}\rangle$ .29 (f)]<br>
c1: gr b21 . arm s [call std proc: hs c<sup>h</sup>,  $\langle$  drum point $\rangle$ ]<br>
c<sup>h</sup>: it (b1)  $\langle$  pt b8  $\rangle$ ; return track:= track;<br>
it (b11)  $\langle$  pa b5  $\rangle$ ; return place:= curr place;<br>
b5:c32: qq[return place],gsb6; save s:= s; [goto local: ps $\text{Top}$ , hv c2 ]<br>
[goto track: hs c2,  $\text{Propgram point}$ ]<br>
c2: save R:= R;<br>
ab: gr b21 , arns ; goto track no save: R:= param [s];<br>
c26: a9: gt b9 IRC; point in R: reladdr:= set RC (part 2 (R)); ck -10 . ga b1 ; Raddr:= track:= part 4 (R);<br>
goto table search [table top];<br>
; comment table search will end as follows:<br>
; when track already in core: At track is in<br>
; with track place in s;<br>
. When track taken from dr c5: hv  $\underline{d2-3}$  arm b5 ; addr with track place in curr place<br>[table top] ; and s; [return from std proc: hh c5]<br>b6:[1c5]ps[saves], ga b11; curr place:= return place; RC:= 10;<br>c62: [return track] ; track:= return track;<br>b8: pa b1 V  $-1$  IRC ; go to set priority; IRC ; go to set priority; c62: [return track]  $;$  track:= return track; a10:  $d7=$ a10-2[used by a5] ; b9: gs b11 . ps s -1 ; track is in: curr place:= s;<br>a11: [rel addr] ; set exit addr: s:= s + rel addr;<br>b10: arn-492[ priority] D 1 ; set priority: priority:= Raddr:= priority + 1;<br>c65: bil: ga  $-1$ [curr place] VNO ; if priority = 512 then arn b2 hv a6 ; begin Raddr:= top place; goto clean up end;<br>arn b21 ; R:= save'R;<br>hh s1 LRC ; if go then go to if' LRB then right s1<br>hv s1 LRA ; else left s1;<br>b12: hv[track return] t 1 ; track return:= track return + 1; 3 goto store [track return]; [get rel track: qq  $\langle$ track no relative to track $\rangle$ , hs c6]<br>c6: gr b21  $\angle$  gs b12 : save R:= R: track return:= s: gr b21 , gs b12 ; save R:= R; track return:= s;<br>arn a16 , it (s) ; track:= Raddr:= track + part 1 (store[s]);<br>arn(b1) D IRC ; go: LRA:= f; rel addr:= 0;<br>pt b9 , hv (b7) ; goto table search [table top]; [get place: arn c<sup>h</sup>2, hs c63]<br>c63: gs b12 , hv a9 ; track return := s; goto point in R;<br>comment marks = 00;  $\begin{bmatrix} 58.3.77 \\ 0.038.77 \\ 0.037. 42.67 \\ 0.037. 42.67 \\ 0.038. 42.67 \\ 0.039. 42.67 \\ 0.039. 42.67 \\ 0.039. 42.67 \\ 0.030. 42.67 \\ 0.030. 42.67 \\ 0.030. 42.67 \\ 0.030. 42.67 \\ 0.030. 42.67 \\ 0.030. 42.67 \\ 0.030. 42.67 \\ 0.030. 42.67$ 3 comment marks  $= 00$ ;

[26.8.67] [GIER Algol  $4$ , RS, page 8]

. .

[prepare block or call: qq  $\langle \text{appetite} \rangle$ , hs c7]<br>c7: it (s) pa b24 ; appetite:= part 1 (store [s]); arn b20 a15:  $nt$  (b24) it s-512, bs (b3) al6: paf b12 al7: gs bi7 d d5=a17-1 a $18: qq (b3)$ aq (b2) it (b7) v a<sub>2</sub> t t t bs d2-d3+2, hv a19 pt d2-1 hv a6 [expression as formal: ud <formal>, hs c8]  $c8:$  arn  $b1$ gr (b20) gp (b20) nt (b11) a19: is  $(b20)$ bs (b3) hh a22 a20: ps (s) pp (s) t -1 MA pa ga. b16 <sup>-</sup> is (b20) hv a2T , pa b24 IRC ;  $-e26$ ~e26 1 ck 10 - nt s  $\frac{1}{p}$ t (b<sub>20</sub>) ; % it s-512 ; test core: if last used - 512  $\zeta$  top program then<br>the a18 ; goto release place: . hv a18 ' . arn s hh B NA stack addr:= last used; mark A:= f;<br>last used:= last used - appetite;<br>test last used: if last used - 5:2 > top program then<br>start paramtr:<br>begin param addr:= s; goto Next end; ; track return:= start paramtr - 1;  $\overline{RC}$  := 01; release place: top program:= top program - place length;<br>
top place:= top place - place length;<br>
table top:= table top + 1;<br>
if table top  $\leq$  max table top then  $\ddot{\mathbf{z}}$ goto testcore; error (1); See We We Wwe We te We We wo We we wee wo last used:= last used - 1<br>stack [last used] mark A:=<br>pack  $\frac{1}{4}$  (sr, s - curr place, vk instr, track); mark  $A:= t$ ;  $\begin{array}{c} \n\bullet \\
\bullet \\
\bullet\n\end{array}$ : goto release place;<br>
: if -, go then goto test param track;<br>
: s:= stack addr of formal;<br>
: end call: R:= stack [s]; p:= sr part (R);  $\mathbf{3}^{\circ}$ goto update [p]; Wes we we We we [goto computed: UA:  $\text{if}$  undef then 0 else absaddrlabel; nen (c30), hs c13] [exit block: hs c9] <e27 [buffer version]  $c13:$  pp (b22), ps a12, p:= $\overline{UA}$ ; set return( exit to label); c9: pp (p) , arn p1 ; p:= sr part [store[p]];<br>
mb d12 er b20 ; last used word:= store[p+1]  $\land$  26 m -<br>
sr p1 ; tk 15 ; bits(26,39,store[p+1]) x 2 $\land$ 15;<br>
ac b20 , hv s1 ; go back;<br>
x [core version] c9: pp(p) , pm p1 ; p:= sr part [store[p]];<br>gm b20 , hv s1 ; last used word:= store[p+1]; go back;  $\mathcal{S}$  3  $\mathcal{S}$  3  $\mathcal{S}$  3  $\mathcal{S}$  3  $\mathcal{S}$  3  $\mathcal{S}$  3  $\mathcal{S}$  3  $\mathcal{S}$  3  $\mathcal{S}$  $\begin{matrix} [mult: & mln \space \zeta op \rangle & X & IZA \\ & hs & c14 & X & NZA \end{matrix}$ c14: ar d10 X IZA; R:= R + 1; swap;<br>ar 512 DW IZA;  $\frac{if M \neq 0 \text{ then error } (2) \text{ else}}{R:=R + \text{ bit } 0; \text{ go back}}$ ; a22h:hr s1 , it s=512 ; test param track: if top program  $> s = 512$  then bs (b3) ; hv a17 ; param track ok: goto start param tr; nt s . nt (b11) ; curr place:= curr place + s; pt b9 . hv a1 : rel addres - curr place: xoto  $\begin{bmatrix} (d, d, d) \\ (2d, d, e) \\ (2d, d, e)$ , hv al  $;$  rel addr:= -curr place; goto get track;

 $[26.8.67]$ [GIER Algol 4, RS, page 9]

the contract of the contract of the

 $\mathbf{1}$  and  $\mathbf{1}$ 

[The actions on this page are all part of the parameter transformation mechanism. Each action is headed by the relevant parameter format]

[block information: hv c11, hh displ -  $\delta$ block no $>$  - 1] c11:  $gr (b16)$  t -2 MA ; stack addr:= stack addr - 2; gp (b16) , pp (b16) ; stack [stack addr] mark A:= R;<br>gt r , is -1 ; sr part [stack addr]:= p; p:= stack addr;<br>gp s1 , pm  $\overline{b20}$  ; sr part [displ - block no]:= p; gm p1 , hv a27 ; stack [stack addr + 1]:= last used cell: Noe We we Wwe eo we goto Next; [array: ps (<displ ref>), hv c12] c12: arn s D <br>qq  $(b24)$  t1 <br>; stack [stack addr]:= stack [stack addr] + s;  $\frac{qq (p_2+1)}{q_1 (p_2+1)}$  times ac (b16) , hv a27 ; goto Next; d11:  $qq$  1.26+1.36  $\qquad$  ; mask, used by 8a27 b25: pa b22  $t$  [abs addr]; param constant, used by 9a27 [end call declared or formal: is  $(\langle \text{displ ref} \rangle)$ , ps s $\langle \text{block rel} \rangle$  f other formal or ° procedure identifier:; is (<displ ref>), pmns<br/>&block rel> f] a23: hh a20  $NZ$  ; described in stack: if  $R = 0$  then goto end call;<br>hv a26  $X$  IRC : set RC (swap): goto Store; hv a26 X IRC; set RC (swap); goto Store; [program point:  $\langle 2 \text{ half words} \rangle$  address part  $> 0$ )] a24: ar p DV  $\qquad$  ; program point; R:=  $R + sr$ ; goto Store; a25: [constant: <40 bits> no marks] e577: b24:  $qq$  [appetite] t -1 ; constant: appetite:= appetite - 1; a26:  $c10:$ b16: gr [stack addr]t -1MRC; Store: stack addr:= stack addr - 1;<br>a27:  $c38$ :  $\qquad \qquad$  ; Stack [stack addr] mark RC:= R; b17: pm[param addr]X t1IRC; Next: param addr:= param addr + 1;  $\texttt{R}:= \texttt{set RC} \text{ (store[param addr])}$ hv a25 NC ; if mark 00 then goto constant; hv a2<sup>4</sup>  $\rightharpoonup$   $\mathbb{M}$ ;  $\frac{1}{2}$  R  $>$  0 then goto program point;  $\mathbb{R}$ ;  $\frac{1}{2}$  param:= R; c<sub>51</sub>:  $b18: qq$  [parameter],  $\qquad$  execute parameter as two instructions; pt b25 3 part 2 [param'const]:= abs addr; hv a23 IRC; if RC then goto described in stack; [absolute addressed: simple: ps(n)  $(\langle \text{displ rel}\rangle)$  (,) it (n) s $\langle \text{blockrel}\rangle$  (f) literal:ps n (stack addr) (,) it (n) s<br>
stack addr rel> (f)]<br>
arn b18 =, mb d11 ; Abs addr: R:= param const +<br>
ar b25<br>
d15: hv a26, ps[xfirsttr] ; RA:= 1; goto Store<br>
RA:= 1; goto Store [first track only used by error track]  $\begin{bmatrix} 1.4, 0.67 \end{bmatrix} \begin{bmatrix} 1.4, 0.7 \end{bmatrix} \begin{bmatrix} 1.4, 0.7 \end{bmatrix} \begin{bmatrix} 1.4, 0.7 \end{bmatrix} \begin{bmatrix} 1.4, 0.7 \end{bmatrix} \begin{bmatrix} 1.4, 0.7 \end{bmatrix} \begin{bmatrix} 1.4, 0.7 \end{bmatrix} \begin{bmatrix} 1.4, 0.7 \end{bmatrix} \begin{bmatrix} 1.4, 0.7 \end{bmatrix} \begin{bmatrix} 1.4, 0.7 \end{bmatrix} \begin{bmatrix} 1.$  [26.8.67] [GIER Algol 4, RS, page 10]

exit to label:<br>s:= UA;<br>R:=stack[s]; goto update[]<br>7]<br>output>, hs c39]<br>or all input and output and m<br>ructions having the wanted ef c15:  $ar(s)$ b<sub>19:</sub> c16: arn s[index] t 3 IRC C52: b15: qq [execute param], ; nkt  $59'$ , grf b23;<br>d16: hv s2, ps [xstdprtr];  $c28: arr(s1)$  $c25: pt$   $d2-9$ , hv  $d6$ c18: [end UV, R, RF - expression: UV:= value, hvn c18] a28: pa b22 [case i of : Raddr:= value of i;<br>
qq  $\langle$ no of params > , hs c15]<br>
ar (s) D IO ; index := Raddr;<br>
ga b19 V IT ; if index > no'of params V index  $\langle$  0 then<br>
hv s1 ; go back; comment to alarm exit; arn s[index] t 3 IRC ; R:= UV:= case param:= set RC (param [index]); gr b23 . gr b15 ; if NC then goback 1;<br>hv s2 NC ; comment constant; qq [execute param] , ; execute case param;<br>
pa b22 NRA ; if label then UA:= abs addr of label;<br>
gr b23 V LRB; if float case then<br>
nkf 39 , grf b23 ; UV:= RF:= float (value(simple)) **we we we we** hv s2, ps [xstdprtr] ; else UV:= value (simple); go back 1 [stdprtr only used by error track] [formal addr: ud<formal>, hs c28 arn(s1)  $\begin{array}{ccc} \text{qq w} & \text{, arm b22} \\ \text{hr} & \text{s} & \text{R} = \text{description word} \\ \text{hv} & \text{s} & \text{NZ} : \text{if R} \neq 0 \text{ then go back} \end{array}$ NZ ; if  $R \neq 0$  then go back 1;<br>
; assign error: error  $(9)$ ; [end subscr in buffer: UV:= value; R:= description, hv c18]<br>[end UV, R, RF - expression: UV:= value, hvn c18]<br>pa b22 + b23 ; UA:= address (UV); [end subscr in core: UA:= R:= address of value, hv c19]<br>
[end addr expr: UA:= address of value, hvn c19]<br>
c19:<br>
s:= last used;<br>
a29h:ps (b20) ; gr b21 ; expr return: save R:= R;<br>
it s1 , pa b20 ; last used:=s+1; p:=sr par [next in: ud c37, hs c37] c37: lyn p  $\frac{0}{5}$  D  $\frac{3}{5}$ c39: sy  $(s)$ [next out: qq  $\langle$ char to output>, hs c39] sy (s), hv s1; [c37 and c39 are used for all input and output and may be replaced by other instructions having the wanted effect] ( $N(1,3,47)$ ) (27)  $1$ , 38)  $1$ , 38)  $1$ , 38)  $1$  (27)  $1$  (28)  $1$  (28)  $1$  (38)  $1$  (38)  $1$  (38)  $1$  (38)  $1$  (38)  $1$  (38)  $1$  (38)  $1$  (38)  $1$  (38)  $1$  (38)  $1$  (38)  $1$  (38)  $1$  (38)  $1$  (38)  $1$  (38)  $1$  (38)  $1$ 

 $[26.08.67]$ <br> $[6]$   $[6]$   $[6]$   $[6]$   $[4]$ , RS, page 11]

a politika kontrola kontrola kontrola kontrola kontrola kontrola kontrola kontrola kontrola kontrola kontrola<br>Ali

[The actions below are loaded in one of two versions: one for arrays in buffer and another for arrays in core] < e27 [buffer versions] [reserve array: arn length , hs c20] e20: ac p1 . pm d12 ; stack[sr+1]:= stack[sr+1] + R;<br>
em 0 D NZ; if RSOVR> 2A14 - 1 then<br>
a30: pt d2-3 ; hv d6 ; error(3);<br>
ek 15 ; sc b20 ; last used word:= R := last use ek 15 , se b20 ; last used word:= R := last used word = arn b20 , tk 11 ; R := bits with first as sign tk -26 , sr d13 ; (10,25;R)'= lover buf limit; hv a30 LT ; if RXO then error(3); ar d14 hv s1 : R := R + buf array wor but  $s1$  ;  $R:=R + \overline{buf}$  array word; go back; d12:  $qq -1.25$ d12: qq -1.25 ; mask , used by 1c9 , c20 , and 1c22<br>c36: c36:<br>d13: qq O[x+lower buf.39] ; set by init run<br>d14: qqb23t1[x+lowerbuf.39]; set by init run [exit func: ps p + number of formals + 2, hv c21]<br>c21: pm p-1, ud a28 ; UV:= stack [p-1]; UA:= addr(UV); [exit proc: ps p + number of formals + 2, hh c22]<br>c22h:gm b23 , arn p1 ; last used word:=''<br>mb d12 , gr b20 ; stack[sr+1]  $\land$  26 m; R:=0; hhn a29 3 goto expr return; [assign to formal subscripted: ud formal ; hs c24 c2<sup>4</sup>: pa b22 t b23 ; UA:= addr (UV);<br>gr b21 , ud s1 : save R:= R: execute (store on(IIA  $gr$  b21 , ud s1 ; save R:= R; execute (store op(UA));<br>arn(s1) 3 R:= description of buffer word; us  $0$  V NZ ; if  $R = 0$  then pt  $d2-9$  , hv  $d6$  ;  $\sqrt{9}$ arn b21 , hv s2 ; else us 0; R:= save R; goback 1; x [core versions] [reserve array: srn length, hs ¢20; arn last uséd, hv s2]<br>c20: arn b20. V LT ; if R < 0 then error  $(3)$ ; a30: pt d2-3 ; hv d6 ;<br>
ck 10 , sr (s) ; R:= (last used shift 10) - length;<br>
hv a30 IT ; if R < 0 then error (3);<br>
ck -10 ; ga b20 ; last used:= stack [p+1] := R <u>shift</u> - 10; ga p1 , hh c7 ; goto test last used; <sup>3</sup>comment ensure NA, therefore jump to c73 (3)  $\frac{1}{2}$  (3)  $\frac{1}{2}$  (3)  $\frac{1}{2}$  (4)  $\frac{1}{2}$  (4)  $\frac{1}{2}$  (4)  $\frac{1}{2}$  (4)  $\frac{1}{2}$  (4)  $\frac{1}{2}$  (4)  $\frac{1}{2}$  (4)  $\frac{1}{2}$  (4)  $\frac{1}{2}$  (4)  $\frac{1}{2}$  (4)  $\frac{1}{2}$  (4)  $\frac{1}{2}$  (4)  $\frac{1}{2}$  (4)  $\frac{1}{2$ 

J

 $[26.8.67]$ [GIER Algol 4, RS, page 12] <sup>|</sup>[core versions ...] [exit func: ps p + number of formals + 2, hv e21]<br>c21: pm p-1, ud a28 ; UV:= stack [p-1]; UA:= addr(UV); [exit proc: ps p + number of formals + 2, hh c22]<br>c22h:gm b23 , hhn a29 ; R := 0; go to expr return; [assign to formal subscripted: ud formal, hs c24<br>  $c24$ : gr b21, arm(s1); save R:= R; R; R:= description of actual;<br>
ga b22 V MZ;  $\frac{if R = 0 \text{ then}}{error(9)}$ <br>
arm b21, hh s1; R:= save R; go right back:  $\ge$  [end core versions]  $d32:$ c $31:$  qq[x used in top of free];<br>d $31:$ c27: [error: pt base table - error number, hv/hs c27]<br>d6: vk[xerrgr], vk[xerrtr] ; error: to core (error track, first place);<br>lk (d17), ud d17; goto first place;  $c64:$  qq[xcatalog], pt d2-10; d31h: spill entry: error (10); c27: [error: pt base table - error number, hv/hs c27]  $\frac{d}{dt}$ :  $\frac{vk[xerror], vk[xerror]}{lk (d17)}$ , ud d17 <br>  $\frac{c29}{ }$ : [exit: hhn c29] d17: hv1d1, vk960[xexitgr] ; exit: to core (exit track, first place);<br>d18: vk [xexittr], hv 1d6 ; goto first place: 1k  $\frac{d}{7}$ , ud  $\frac{d}{7}$  ; goto first place; ; goto first place; wo [SAMBA-sequenses ]  $\begin{array}{ccc} \text{640+1} & \text{640+1} \\ \text{75} & \text{75} \\ \text{86} & \text{76} \end{array}$ (36.0.97)<br>
(26.0.97)<br>
(Cong versions ...)<br>
(Cong versions ...)<br>
(Cong versions ...)<br>
(Cong versions ...)<br>
(Cong versions ...)<br>
(21. pm p-1 ... with  $\sqrt{2}$  from the 4. pm p-2 ...)<br>
(22. pm p-1 ...) and the 4. pm p-1 ... (

x  $[get \text{ filetable : R} := \text{unit.9; } \text{hs } c66]$  c66: ga r2 , tk -27 ; paramword := 3<sub>x</sub>unit+ c56+8.19-7.39;  ${\rm erf}:$  bt[unit] t -e40+511 ; if unit<1 V unit > number of units  ${\rm if}$  il 0 , hr s1 ; then error( $\langle \langle \text{param} \rangle$ ); il 0 , hr s1 ; then error( $\langle \text{Sparam} \rangle$ );<br>pt d2-17 , hs d6 ; transfer filetable; return;

**In the contract of the contract of the contract of the contract of the contract of the contract of the contract of the contract of the contract of the contract of the contract of the contract of the contract of the contra** 

 $[26.87.67]$  $[GIER Algo1 4, RS, page 13]$ 

[transfer and calculate sum: R := paramword1; M := paramword2;  $hs$   $c48:1$  $c48:$  xr  $LOC:$ if arrayA outrec then change RM: If arrayV inrec then transfer in and change RM;  $11$  $\mathbf{x}$ LTB ; If array outrection transferout and change RM: **us**  $\mathbf{x}$ LTA : If -, sumcheck then return; NPB ;  $hv$   $s1$  $xr$ change RM; 3 ga b41  $b41 := base$  transfer addr in core; save return; .gt r1 3  $\frac{1}{2}$  psn[length];  $R := 0; s := number of words transferred;$  $gs$  b<sup>40</sup>  $ps$   $s-1$ ,  $ar(b41)$  ; NEXTWORD:  $s := s-1$ ; R := R + core[base +s]; bs s  $int \$  hv  $r-1$ if s>0 then go to NEXTWORD;  $\mathbf{5}$  $b41: qq$  s[base], ac  $b44$ sambasum :=  $\overline{\text{sembasum}} + \text{R}$ ;  $\mathbf{r}$  $b40$ : hv [save s]t 1  $\ddot{\bullet}$ return; hv  $c40$  or hv  $c46$  ] [exit SAMBAproc :  $\frac{1}{100}$  or  $\frac{3}{100}$  $c40:$  arn  $b47$ restore filetab;  $c46:$  hh  $rc5$  pa  $c46$ , ud c18 ;<br>t c5 - c46 ; if -, in error then go to EXIT ST PROC;  $\overline{UA}$  := address(UV); in error := false; s := stackref + 2; go to EXIT PROC;  $ps$   $pt2$ ,  $hh$   $c22$  $\mathbf{r}$ [get statusword : hs c60]  $c60:$  arm  $d34$ ; is  $(b45)$ ; R :=  $b46.9+1.19+0.39$ ;  $\therefore$  il  $0$  $11$   $s224$ get statusword to buffer0(unit);  $\mathbf{3}$ arn b46  $R := b46 := buffer[0]; return;$ ,  $hr$  s1  $\mathbf{3}$  $\mathcal{P}$ end samba sequenses;  $\ddot{\phantom{0}}$ [constants]  $c41: d10:$  $\mathbf{\dot{j}}$  $c^{4}2$ : qq 1.39  $\sqrt{1}$  $\cdot$  $c58: qq 10.39$  $10$  $\ddot{\mathbf{z}}$  $c43:$  $\cdot$  $c44$ :  $qq -1$  t 256  $\cdot$  $\cdot$ 5  $1.0$  $c53: qq \t0 t 256$  $\mathbf{r}$ [variables] c35:b20: qq[xlastused in core. 9+last used in buffer. 25] f; last used  $vy[select bits] 48$  t  $[mask] 768$  $c55:$ : select ; tracks transferred  $c61: b14: qq$ c30: b22: qq  $; \, \mathrm{UA}$  $c33:$ ; address qq  $c54:$ qq  $; char$ 

[26.8.67]  $[GIER Algol 4, RS, page 14]$ 

 $\left\{e^{40+1} \right.$  ,  $\left\{ -e^{40+1} \right\}$ x<br>c45: b46: qq  $e82:$ ch7: buh: qq aq 433.39 c81: b47: qq c73:<br>c74: b38: e79: b29: c80: b13:  $i = c73 + e69$ > c50: b21: qq c34: b43: qq c68**:** qq c70: d25: qq c72: d23: qq te 26 c17: b23: qq  $e56:$ qq<br>qq b23 t 8 aq 8.39 qq 4096.39  $q\overline{q}$  $\left( e^{40+1} \right)$ ,  $\left( -e^{40+1} \right)$  $[3c69:]$ e71: b45: aq b23 t 1 >  $\leq$ e40 i = C71 + ehO + 4 > qq qq qq qq gq. qq ag. aq ag qq qq qq qq qq j<br>j<br>j We we we we we we we we ee wo See We We We we We we we Noe Wee Wee We We We we we We Soo Wwe We We We Wwe we Se we we  $\mathbf{y}$ **j** if number of units  $\neq 0$  then<br> **j** begin<br> **j** status word location sambaerror; sambasum; constant used by init run;<br>paramword for current filetables;<br>working cell; constant used by init run reserve place for SAMBA record segment; ends toe Wwe we We save R;  $UV-4$  $UV-3$ UV-2 ; number of errortracks.39.<br>loaded by errortracks. Used by init run;<br>UV-1 ; placelength.19 . Used by init run;<br>UV UV + 1; filetab[1]; if number of units  $\neq 0$  then begin filetab[2]; filetab[3]; filetab[4]; filetab[5]; filetab[6]; filetab[7];  $filetab[8];$ constant used by init run; ends if'number of units > 0 then begin unit 1 error; unit 2 error; unit 3 error; unit 4 error; unit 5 error; ; unit 6 error; ; unit 7 error; unit 8 error; delete superflous error-cells; (a)  $\frac{1}{2}$  (a)  $\frac{1}{2}$  (a)  $\frac{1}{2}$  (a)  $\frac{1}{2}$  (b)  $\frac{1}{2}$  (a)  $\frac{1}{2}$  (b)  $\frac{1}{2}$  (b)  $\frac{1}{2}$  (b)  $\frac{1}{2}$  (b)  $\frac{1}{2}$  (b)  $\frac{1}{2}$  (b)  $\frac{1}{2}$  (b)  $\frac{1}{2}$  (b)  $\frac{1}{2}$  (b)  $\frac{1}{2}$  (b)  $\frac{1}{2$ ends

 $\blacksquare$ 

 $[26.8.67]$ [GIER Algol 4, RS, page 15]

<sup>|</sup>

 $\mathbf{\dot{z}}$  $if'$ number of units  $\neq 0$  then  $\left( e^{40+1} \right)$   $\left( -e^{40+1} \right)$ x 3 begin [samba constants]  $c75: d34: qq b46$  t 1 ;<br>  $c76: qq 1$  ;<br>  $c77: qq t 1$ ;<br>  $c78: qq 1.25-1.39$ ; mask;<br>  $d35: qq c56.9+8.19-7.39$ ; filetab base addr; e60=e60+c60+chO+ch6+e07 14072+056+C71 ; 260==-260+c66+c67+ch8+0h5+0814080+ch5 ; SAMBA check;  $\qquad \qquad \rightarrow$   $\qquad \qquad \text{end};$  $c59 = 1023$   $j$  output sum cell 

e37: 3 control definition of top RS in core;<br>e19=c+c1+c7+c11+c13+c20+c24+c17 ; RS check entries<br>e19=e19+c1+c11+c20+c17 3 system

 $[26.8.67]$ [GIER Algol 4, RS, page 16]

[Error tracks. Two tracks which are taken in to trackplace 1 and 2] d27=k=e14 [define rel first err tr];  $b$  k=d27+e14, i=1d1, c18 : Error track 1, track place 1. [Upon exit 1d1-5d1 will hold the saved registers and 6d1-9d1 err. inf:]  $[1d1]$ gi  $1d1$ IRC ; gi <indicator> TRC  $[2]$ gs  $2d1$ , ud d19  $gs \langle s \rangle$ , ... ;  $[3]$ gr 3d1 IOA ;  $\langle R \rangle$  $[4]$  $4a1$ gp ; arn d6  $gp \langle p \rangle$ , ...  $\mathbf{r}$  $[5]$ 64  $_{\rm SY}$ gm 5d1 < m > ÷  $[6]$ gt 6d1 ps [errtr];  $qq$  (error no),  $qq$  $[7]$ 9d1 ga. : can  $s = 959$ ; ga Kerror track>  $[8]$  $p<sub>S</sub>$  $-1$  $\pm$  1t  $\langle$  from line  $\rangle$  $\mathbf{1}$  $\mathbf{r}$ [9] vk  $[error]$ , vk s1  $\langle$  to line  $\rangle$  $\cdot$ lk 42d1 , vk (9d1) ; Start error: 1d1: save registers; select(errunit); writecr; to core(error track 2, track place 2); Ĵ.  $c1$ :  $-1$ pp arn pd2 ; Get error no:  $p := -1$ ;  $10$ ck  $nc<sub>0</sub>$ while part 2(table[table base+p])  $\neq$  0 do p:= p+1;  $\ddot{\cdot}$  $\cdot$  hh pp  $p - 1$  $\mathbf{c}$ 1 Ĵ arn p1d2  $: ar$  $r<sub>1</sub>$ comment p now holds - error no  $(\langle 0 \rangle)$ : 5 pd2  $x$  xrn e26 gt restore part 2 of error table word: 3  $int$  $bs$  p11  $\mathbf{p}$ Write error text:  $\mathbf{r}$ arm  $\frac{c3}{29}$ 58  $sy$  $\cdot$  $\mu$ <sub>O</sub>  $c1$ write char( $\langle LC \rangle$ ); write char( $\langle red \rangle$ );  $\ddot{\mathbf{z}}$  $c2: c1$  $-6$  $\int c k$ -4 ÷ 63 ca  $: ar$  $r1$ write text(error text  $\inf_{x \to 0} f(x)$  max err no then  $\ddot{\mathbf{z}}$  $[1]$ ga r1  $n$  nc  $10$  $0$  else -p]); ;  $[1]$ sy[charac], hvn c2 Ĵ. srn p DX. save error no; . 6d1  $em$  $if -p > max err no then$ ; bs  $p-502$ 3  $c1$  $-30$ , hsn  $c17$  $\frac{1}{2}$  write integer  $(\{ \text{p} \}, \, -\text{p})$ ;  $\mathbf{r}$  $\leq$  e40 if number of tape units  $> 0$  then  $sy = 0$ Incorporate( write integer( $\overline{\text{Rad}},$  tape unit)); , sy  $(3c69)$  $\cdot$  $\rightarrow$ sy - 0 , hv  $42d1$  $\ddot{\mathbf{z}}$ write char  $(0)$ ; goto track place 2; c3: terror ; [n] error texts: Estack;; 1  $\frac{5}{2}$  {  $\frac{1}{2}$  {  $\frac{1$ if number of tape units =  $0$  then  $\ddot{\phantom{0}}$ tarray;; 3  $incorporate(\langle \langle \langle \rangle \rangle)$  $\pmb{\mathfrak{z}}$  $\boldsymbol{\mathsf{x}}$  $\mathbf{r}$ else tbuffer; 3 incorporate( $\{\text{Kbuffer}\}$ );  $\ddot{\mathbf{z}}$  $\mathcal{P}$ tcase;  $; 4$  $\overline{t}$ index;; 5 tln; 6 ز tsqrt; ; 7  $; 8$ texp; tformal; 9 tspill;;10  $qq[$ fill]  $qq[$ fill]  $\leq$  e40 if number of tape units  $\leq 0$  then  $\ddot{\mathbf{z}}$  $\mathbf{x}$  $qq[$ fill $]$  $\ddot{\mathbf{z}}$  $incorporate(\langle fill \rangle);$  $\geq$ 

# $[26.8.67]$ [GIER Algol  $4$ , RS, page 17]

<u> 1980 - Andrew Marie Marie Marie Marie Marie Marie Marie Marie Marie Marie Marie Marie Marie Marie Marie Mari</u>

[Error track 2, loaded frm 4141 but executed from 4241]  $c^{4=4}$ 1d1 [check load address]<br> $c^{4}:$  arn b $6$  ; pp (b1) ; Find line numbers:  $\blacksquare$ c4: arm b6 (pp (b1) ; Find line numbers:<br>
qq. pp (b1) ; Find line numbers:<br>
ft p-511 bs s-512;<br>
gt c pp[ret.tr]; p:= if curr track  $\ge$  set our track;<br>
sy c ud d15 ; return track else curr track;<br>
e5: it p-576 ; bs s-512; e10: pm 7d1 x 5 Finish: write char  $(\langle, \rangle)$ ; write char  $(0)$ ; sy 27 , sy 0 ;<br>cl 10 hs re12 ; out integer  $(\{\text{p}\})$  error track);<br>ps 1d1 , arn 6d1 ; s:= address of first information ;<br>hh (d17) D 41 ; Raddr:= error no;  $\texttt{3}$  exitplace:= exitplace + 41; goto exit; c11:  $\frac{m}{10}$  10  $\frac{m-3}{3}$  3 constants for write integer c12: min rc11 , pa rc15 ; procedure write integer;<br>c13: ck -10 , bs (rc16) ;<br>c15: arn 0 D IZ ;<br>ga r1 , ne 0 ;<br>[1] sy 0 , ud rc1<sup>1</sup> ;<br>c16: nen O t -256 ;<br>min rici1 , hv rc13 ;<br>hr s1 ; eltrached 17=e12+1 define entry for write integer from error track 1<br>c18=81d1 check load address c18: qq [RS sum] ;  $e22=k-e14$ ,  $e47=j$ d29=e36~80 e [error tracks] toe Western % set load parameter<br>
\$ define RS segment<br>
\$ for two error tr define RS segment start  $\begin{bmatrix} 5/6,0.57 & 1.81, \text{ type } ^{+1} \text{ } \\ 0.01.67 & 0.4371 & 1.81, \text{ type } ^{+1} \text{ } \\ \text{2.015 } 0.0231 & 1.81, \text{ type } ^{+1} \text{ } \\ \text{2.026 } 0.0231 & 1.81, \text{ type } ^{+1} \text{ } \\ \text{2.037 } 0.0231 & 1.81, \text{ type } ^{+1} \text{ } \\ \text{2.047 } 0.0231 & 2.13 & 2.13 & 2$ **for two error tracks (80 words)** 

.

```
[26.8.67] [GIER Algol 4, RS, page 18]
                   [Finish loading of RS segment] 
                   d28=e22-d26 3 number of RS times (Init run + RScode + error tracks) i=d25 . 359 in init run i=d25
                   b k=23, i=0qq e22.39-d27.39-1.39;
                                               ; load RS segment word<br>;
                   \overline{1} = 16e21
                   \frac{q}{q} d29.9 = 1.9 + e37.19 = d29.19 + 3.20 + d29.39 = 1.39 f;
                   g 3 | \frac{e}{e} [RS] \qquad \qquadd e^{49=2} ; set next tape number;
                  [after i follows STOPCODE, SUMCODE and a sum character]
                  \frac{1}{s} T1, L1
\begin{bmatrix} 25.5.67 \\ 1018.4.62 \\ 1118.51 \text{ is odd, } 14.32 \\ 1118.52 \text{ is odd, } 14.33 \text{ (space 2)} \end{bmatrix}<br>
\begin{bmatrix} 15.5.67 \\ 11.5.67 \\ 11.5.67 \\ 11.5.67 \\ 11.5.67 \\ 11.5.67 \\ 11.5.67 \\ 11.5.67 \\ 11.5.67 \\ 11.5.67 \\ 11.5.67 \\ 11.5.67 \\ 11.5.67 \\ 11.5.67 \\
```
 $[22, 11, 1967]$ 

 $\begin{array}{c} \tt T2 \ 9 \end{array}$ 

[Here follows STOPCODE and CLEARCODE]

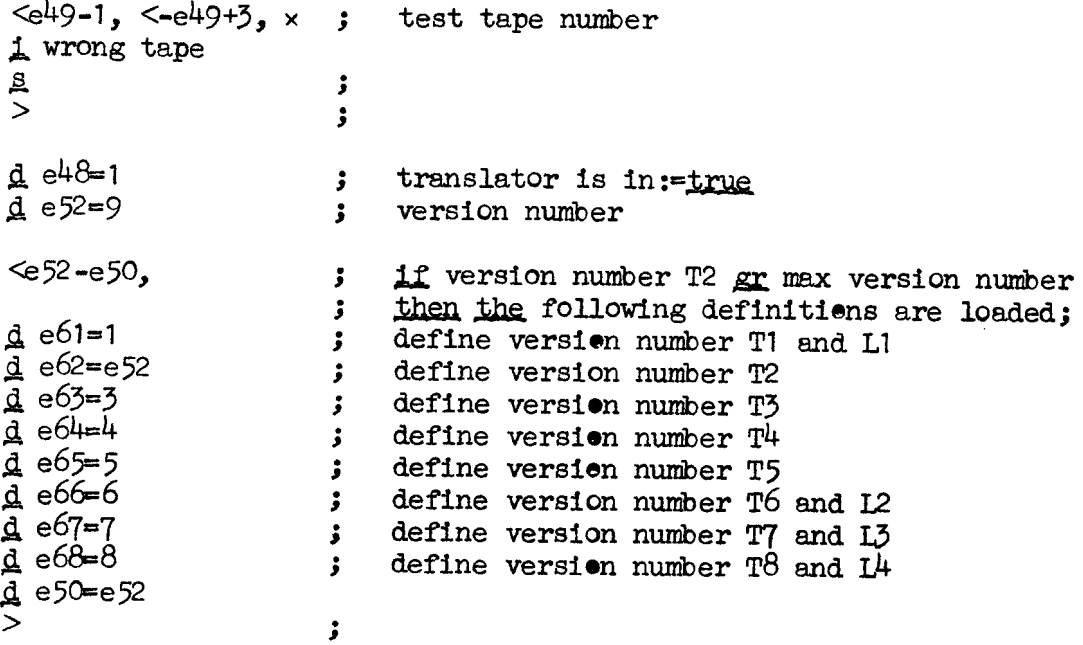

Gier algol $\sqrt{4}$ 

## (10.4.67] [Gier Algol 4, pass 1, first page]

(CONTENTS OF TAPE:

<u> 1980 - Andrea Andrea Andrea Andrea Andrea Andrea Andrea Andrea Andrea Andrea Andrea Andrea Andrea Andrea Andr</u>

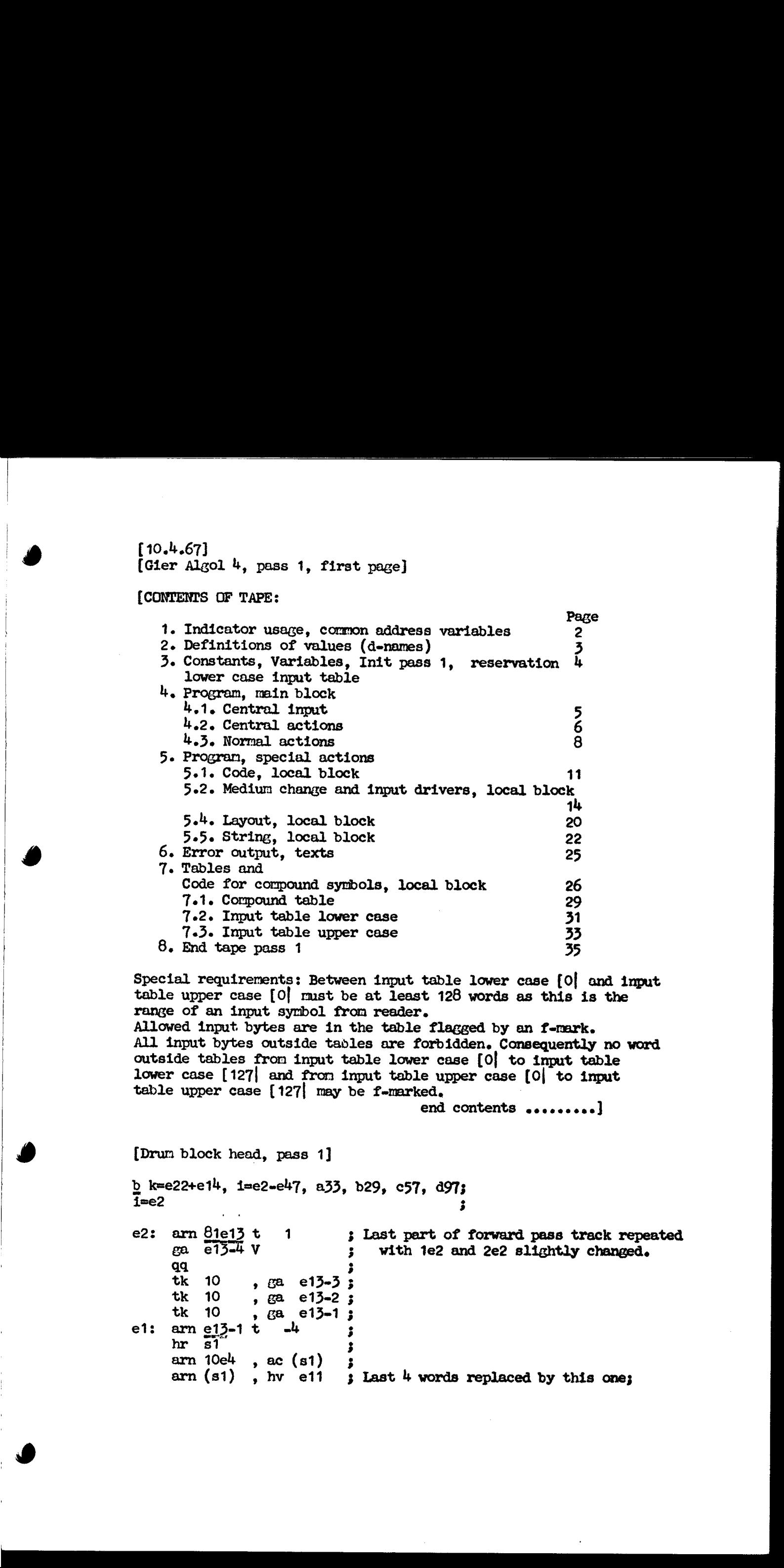

Special requirements: Between input table lower case [0] and input table upper case [0] mst be at least 128 words as this is the range of an input symbol from reader. Allowed input: bytes are in the table flagged by an f-mark.

All input bytes outside tables are forbidden. Consequently no word outside tables from input table lower case  $[0]$  to input table lower case  $[127]$  and from input table upper case  $[0]$  to input table upper case  $[127]$ 

end contents .........]

[Drum block head, pass 1]

b k=e22+e1<sup>4</sup>, i=e2-e<sup>4</sup>7, a33, b29, c57, d97;<br>i=e2

e2: arn  $81e13$  t 1 3 Last part of forward pass track repeated with te2 and 2e2 slightly changed. tk 10, ga e13-3; tk  $10$ , ga e13-2; tk  $10$ , ga e13-1; e1:  $arm \neq 13-1$  t  $-4$ arn  $10e^{\mu}$ , ac (s1) wo we Yo Ve we we Ve we we arn  $(s1)$ , hv e11 ; Last 4 words replaced by this one;

 $[10.4.67]$ [Gier Algol 4, pass 1, page 2]

(1. INDICATOR USAGE, COMMON ADDRESS VARIABLES

 $\overline{a}$  . The contract of  $\overline{a}$ [INDICATOR USAGE: NZA = normal. Initialized to false.<br>LZB = comm ok. In strings: LOB = set case. Initialized to false. LTA = Poff active, initialized In next segm 3 from mode bits.<br>
LTB = sum. Initialized to false. Set to true by SUMCODE and CLEAR CODE.<br>
LPA = print. Initialized to <u>true</u>. LPB  $\equiv$  line test. Indicates that each line interval lines should be<br>printed. Initialized in next segm 3 from mode bits.<br> $LQA = lined$ . Indicates that the present character is underlined.<br> $LQB = comp$ . Indicates that the present cha RB - - me <sup>=</sup> {b-NAMES COMMON TO WHOLE PASS 1, SPECIFYING ADDRESS VARIABLES: Form of description: Slipname: part no of word, variable name, initial value, comment. b10: 1, char, = , last character input. b10: 2, case, d50, address of lower or upper case input table.<br>b11: 2, action63, 0, set by copy to: c2(reader), 2c2(drum), or, a21(keys)<br>b12: 2, print medium, 16e<sup>4</sup>, during message set to 15e<sup>4</sup><br>b13: 1, outCR, 0, after f (b20 » 4b20: Full word variables, see page 4, b22: 2, exit address from store string, next string word, changed by<br>
finis pass 1.<br>
b24: 1, const kind , - , used by output of layouts and strings.<br>
b25: 1, str case , - , current case in strings LC = -1, UC = -3.<br>
b26: 

 $[3.12.66]$ [GIER Algol  $4$ , pass 1, page 3] [2. DEFINITIONS OF OUTPUT VALUES AND STRING VALUES REFERRED TO **OUTSIDE TABLES.** Kinds: y: normal output; g: in code; g: string; gs: string in code Kind Meaning] = 1008; y<br>= 76; c<br>= 249; y<br>= 74;  $d1$ begin code  $d2$ blind CR đ3 code  $d<sup>L</sup>$  $\ddot{\cdot}$  $d5$  $\blacksquare$  $61;$   $\overline{6}$  $[d6-d11,$  see tables, page  $28]$ d12 = 167;  $y$ <br>d13 = 172;  $y$ <br>d14 = 1009;  $y$ <br>d15 = 957;  $y$ ÷ end end pass Klined digit> - Kdigit>.  $0 - 9$  is output as 1014 - 1023.  $220; \frac{v}{14}$  $d16 =$  $d17 =$  $d18 =$  $63; \overline{scs}$  $\bar{C}R$  $d19 =$  $10; \frac{1}{5}$ \$  $\frac{120}{420}$  = 1011;  $\frac{1}{2}$ short string long string  $CR$ begin fat comma layout  $\ddot{\cdot}$  $\equiv$  $\qquad \qquad \blacksquare$  $: =$  $\Rightarrow$  $\bullet$ , for  $eIse$ forbidden <u>t1</u>  $\overline{t}\overline{2}$ ĈŔ word end  $\langle$  $\ddotmark$  $\geq$  $\frac{\text{goto}}{\text{f}}$  co to  $\frac{\text{f}}{\text{g}}$ <u>go to</u>

 $d53 = 128$ ; special, UC1, used to test current case.
[5.10.67]  $[Gier Algol 4, pass 1, page 4]$ 

a series and the contract of the contract of the contract of the contract of the contract of the contract of the<br>The contract of the contract of the contract of the contract of the contract of the contract of the contract [3. CONSTANTS, VARIABLES, INIT PASS 1, RESERVATION LOWER CASE TABLE] [ CONSTANTS Name(s) Used in action a30: qq 1.4 + 1.23 + 1.27 ; d increment[0]<br>
[1] qq 1.23 ; b bit<br>
[2] qq 1.34 ; h bit<br>
[3] qq 1.29 ; mask used in copy cup<br>
[4] qq -1.7+1.23-1.39 ; mask used in copy cup<br>
[5] qq 1e13 t 1.29 + 4; il-param for buf medium c40 [12]  $qq$  1.3 + 1.37  $\qquad$  ; d increment[12], bit 37  $c44$ ,  $c45$ <br>[13]  $qq$  6.23  $\qquad$  ; char pr word  $c40$ [Variables. Full word variables and working areas overwrite the code for init pass 1 (see below). Name(s) Used by b20: word 0, spaceword c40, c44, c45, c50<br>1b20: word 1, layoutword  $\frac{c+4}{c+4}$ ,  $\frac{c+5}{c+5}$  $2b20:$  word 2  $\frac{c45}{c}$  $3b20:$  word  $3$  $d49:$  to  $6d49:$ copy name $[0-6]$  c40 7a49: to d50-1: copy stack c40 The copy stack starts at  $d\overline{50-1}$  and works towars  $d\overline{49}$ . It is bounded by  $d50$  and  $6d\overline{49}$  which both are f-marked.] a $31:$  $b20:$  pi  $544$  t  $144$  $[1]$  arn -2, ga b27 Init pass 1: normal:= commok:= sum:= lined:= comp:= false; print:= true; set search and init medium track numbers;  $[2]$  tk 10, ga b28 [3] arn  $7e^{4}$ , hs  $c52$ ; new medium(first medium); a32: comment returns with first character read;<br>d<sup>49</sup>: nc 2[b], hs c1 ; read first begin: <u>if</u> Raddr  $\frac{1}{7}$  tb then ; start begin: next 1; begin test  $(5)$ ; , hs  $c1$ qq  $5[e]$  , hsn a $33$ qq  $7[s]$  , hsn a $33$  ; begin test  $(7)$ ; qq  $9[1]$  , hsn a $33$  ; begin test  $(9)$ ; qq  $14[n]$ , hsn a33 ; begin test  $(14)$ ; pa b13 t d22 IQC ; comp:= lined:= false; outCR:= vCR;<br>[7] pif 0 t 991 NPB ; if -,linetest then print:= false; Wo Wwe we We We we wo We eo We Wo We eo eo we pa  $14e^{4}$ , hv c28 ; string rel:= 0; goto begin; a33: hs c1 LQA ; begin test: if lined then next 1; hh a32  $NQA$  ; if -,lined then goto start begin; ne (s), hv a32 ; if Raddr  $\frac{1}{3}$  Radar  $\frac{1}{3}$  (test value) then goto arn a $35$ , hrs 1; read first begin; Rmarks:=  $0$ ; return; qq [first medium is stacked here]; d50: 3 Input table lower case[0]. Limit copy pointer + 1.<br>  $i = 65i$  ; reserve input table lower case  $[0:64]$ , loaded later. d52: ; Input table lower case[65], secondary table words. (5.16.07)<br>
(3.16.27) 4, page 1, page 1)  $\log n$ <br>
(3.16 Algorith 4, page 1, page 1)  $\log n$ <br>
(3.16 Algorithm 4, page 1, page 1)  $\log n$ <br>
(3.16 Algorithm 2, page 1, page 1, page 1, page 1, page 2, page 2, page 2, page 2, page 2,  $i = 3i$  ; reserve secondary tablewords.

 $[10.4.67]$  $[GIER Algol 4, pass 1, page 5]$ [4.1. CENTRAL INPUT]  $IQC$ ; next'1: comp:= lined:= f; next as the outermost return level; c1:  $pm r V$ ,  $ps$  i comment ps i will ensure return to<br>; next as the outermost return level {Input instructions: The next 3 instructions depend on the current input medium as follows: They are set from copy as follows: reader input: key input: drum input: buf medium:<br>
c2: lyn b10 V pmn(e1) X 1 pmn(e1) X 1 pmn(e1) X 1 hs are local X 1 hs ath LA hs ath LA hs ath LA ga b10 ga b10 note: a14 and a16 are local in ch0] next: Raddr:= char:= next character from input if reader input  $\land$  R  $\leq$  0 then goto test it c2:  $zq$  [input instr 1]  $s$  next<br>hs [next word action] LA  $s$ <br> $zq$  [input instr 2]  $s$  if **We we we we** b2:  $ac[sum 1]$  Dt 1 LTB ; if sum then sum 1:= sum 1 + Raddr + 1;<br>b10: pm  $-1$  X d50 ; char:= char + case: M:= R:  $\begin{array}{ll}\n \text{pm} = 1 & X & \underline{\text{d50}} \\
 \text{[char]} & \text{[case]} & \text{;} & \text{R:= input table[char];}\n \end{array}$ hv a3 X NB ; if -,markB then begin swap; goto test it end;<br>hv a6 X IPA; if print then begin swap; goto print it end;<br>a2: hv (b10) LA : if LA then goto central action [Dedam]. a2: hv (b10) LA  $j$  if LA then goto central action [Raddr];<br>  $\begin{array}{ll}\n\text{c3:} & \text{hr} & \text{s1} \\
\text{cm} & \text{LZA} & \text{if } -\text{,normal then return;} \\
\text{modified by pon.poff} & \text{in normal:} \\
\text{c4:} & \text{h} & \text{c50} \\
\text{LQB} & \text{j} & \text{if } \text{comp} \text{then } \text{compound};\n\end{array}$ 3 treat normal: c5: ga b1 V IT ; if  $R \geq 0$  then ; normal out: c6: mb 1023 DV 3 begin Raddr:= part 1(R); normal:= t;<br>b1: hv  $-1$  t c IZA; commok:= f; goto output end;<br>[normal action] 3 normal act: normal:= t;<br>hv e3 IZC; goto normal action (R addr); hv e3 IZC ; goto normal action (R addr);<br>
e7: hsn c1 IZA ; comp or simple:<br>
hv c50 IQB ; next 1; if comp then goto compound;<br>
hr s1 : return: **3** return;  $\begin{bmatrix} 150.4671 & 1 & 0 & 0 & 0 \\ 0 & 100.4671 & 1 & 0 & 0 & 0 \\ 0 & 100.4671 & 1 & 0 & 0 & 0 \\ 0 & 100.4671 & 1 & 0 & 0 & 0 \\ 0 & 1 & 0 & 0 & 0 & 0 \\ 0 & 0 & 0 & 0 & 0 & 0 \\ 0 & 0 & 0 & 0 & 0 & 0 \\ 0 & 0 & 0 & 0 & 0 & 0 \\ 0 & 0 & 0 & 0 & 0 & 0 \\ 0 & 0 & 0 & 0 & 0 & 0 \\ 0 & 0 & 0 &$ 

<u> 2001 - Angleški premijest i politički premijest po premijest premijest premijest po premijest premijest premij</u>

 $[13.11.67]$ [GIER Algol  $4$ , pass 1, page 6] [4.1. cont. and normal action for SPACE] , nc 63.5 ; test it: if bits(4,9,R)  $\neq$  63 then  $a3:ck4$ ; forbidden: mess 1( \*< character), 0, 1);  $c9:$  hs  $c<sup>49</sup>$  $c19:$  hv  $c2$ ; space: blind: goto next; , qq sd54 a6:  $\beta$  a  $\beta$  $\mathbf{x}$ ; print it: b12:  $ck -5$ , ud  $16e^{4}$ ; begin select(print medium); If -, no printing then out char(Raddr); [print medium] ;  $b4:$  $sy$  $-1$ NO select (normal medium);  $\cdot$  $arm(570)$ , ud  $16e4$  $\mathbf{r}$ swop; goto after print end; b11: hv a2, hv [action 63]; action 63: goto [set by start medium if -, input from keys then next  $\cdot$ else if during input from keys then new key line and input from keys]  $\cdot$ else finis;  $\mathbf{r}$ [4.2. CENTRAL ACTIONS]  $c10:$ b13: pmn[outCR]DX ; CR: if out  $CR = 0$  then goto next; hv c2 LZ comment pre- or post-lude:  $\ddot{\mathbf{3}}$  $hs$  e3  $\text{output}(\text{outCR})$ ;  $\ddot{\mathbf{z}}$ am 7a30  $e<sup>h</sup>$  $, ac$ CRcount:= CRcount + 1, print:= f; ; pm e4 IPA ; if linetest  $\wedge$ dln 3e4 X LPB ; CRcount mod line interval =  $0$  then hv a7  $\rm{NZ}$ begin 3  $sy$ 58 ,  $pm$   $e<sup>4</sup>$  $\overline{\text{outchar}}$  (58); print:= t; Å hs e<sub>9</sub> ĵ newline; hs  $e^{\Theta}$ print1(CRcount); comment LA on return; 5  $b14:bs$  O if case  $1 > 0$  then  $, sy$ 60 ;  $[case 1]$  $\overline{\phantom{x}}$ outchar $(60)$ ; ÷ IPA ;  $sy = 0$  $\text{outchar}(0)$ ; end; LZA ; a7:  $pm \, d18$ DV if  $\overline{\phantom{a}}$ , normal then M:= s CR else if -, comp then goto next;<br>R:= table [second CR word]; goto after central;  $hv$  c2 NQB ;

am 2d52

,  $hv$ 

 $c\bar{c}$  ;

 $[10.4.67]$ [Gier Algol 4, pass 1, page 7] [4.2. cont.] c11: it d53 e123: arn d52 V LOB  $c14$ : hv  $c15:$  hv c16:  $arm(b2)$ v6: c17:  $pa$  b2 it 453 , pa bth UC: case:= baseUC; case1:= UC1; goto next; gt b10 , hv c2 ; LC: case:= baseLC; case1:= LC1; goto next: hv  $c2$   $IQC$ ; hv  $c3$  NQA; a $\beta$ : hv c2[used by poff];  $[+1]$  hr si[used by pon]LZA ; c $13:$  arn  $1d52$  V hv c2 IQB; hv c3 hv c2<br>pm a8, gm c3<br>hs c49  $c49$ hv  $c2$  ,  $qq$   $pd55$  ; hv c2 **NTA** ; pon: if -,Poff active then goto next: pm  $1a8$ ,  $gm \text{ } c3$ ; hs  $c49$  TQC; hv  $c2$ , qq  $pd56$ ; D t  $-62$ ek <5 , ar b2 mb 31 D ga b6 , pm 1c2 gm ri , ud c2 ga[sec. input instr] ne  $-1$  t  $31$ [sun check] hs  $c49$ , qq pd68 pi 1.3 t 959 hv c2 'oo We We we Wwe eo Wwe j<br>;<br>; we wo we Wwe 'es woo We wo we 'ee we we 'es Wwe j<br>j<br>j<br>j Yeo wo we wo LQB : Line: if comp then R:= table[second lineword] else begin comp:= lined:= t; goto next end; goto if lined then next else after central; LQA ; bar:  $if -$ , lined then begin comp:=  $t$ ; goto next end;<br>R:= table[second bar word]; goto after central;  $MTA$ ; poff:  $i\underline{f}$  -, Poff active then goto next; action after central:= goto next mess 1 ( $\{\text{Koff}\}, 0, 3)$ ; goto next; action after central:= conditional return; mess1  $(\{\text{Conf}, 0, 3\};$ comp:= lined:= false; goto next; Sum code: sum:= sum -  $62$ ; comment the sum code;<br>; sumcheck:=  $(sum : 32 + sum) mod 32$ store second input instruction below; execute first input instruction; second input instruction; comment next character now in Raddr;  $if  $Radar + sum$  check + 31 then$  $T$ mess1( $\langle \langle sum \rangle, 0, 3 \rangle$ ; ; clear code:  $sum 1 := 0$ ;  $sum:=$   $t$ ; goto next;  $\begin{bmatrix} (1,0,1,0,7) \\ (2,1,2,2,3,4), & (2,0,0,1,1) \\ (2,1,2,3,3,0,1,1) \\ (2,1,2,3,3,0,1,1) \\ (2,1,2,3,3,0,1,1) \\ (2,1,2,3,3,0,1,1) \\ (2,1,2,3,3,0,1,1) \\ (2,1,2,3,3,0,1) \\ (2,1,2,3,3,0,1) \\ (2,1,2,3,3,0,1) \\ (2,1,2,3,3,0,1) \\ (2,1,2,3,3,0,1) \\ (2,1,2$ 

<u> 1989 - Johann Stoff, deutscher Stoffen und der Stoffen und der Stoffen und der Stoffen und der Stoffen und der Stoffen und der Stoffen und der Stoffen und der Stoffen und der Stoffen und der Stoffen und der Stoffen und d</u>

[10.4.67] [Gier Algol  $4$ , pass 1, page 8] [4.3. NORMAL ACTIONS] c18:  $arnr$ , ud  $15e^{4}$ gt  $b12$ , sy  $64$ hs a 9 IPA; arn r2 , ud 15e4 ;<br>sy 58 , ud 16e4 ;  $[2]$  pt b12 Vt 16e<sup>4</sup>IPA :  $e20$ ; hs  $a9$ hr c1 12A; fin comm: normal:= t; return to next 1; a9: hs  $c49$ hv r1,  $qq$  sd57; hsn c1 IZC; ne  $d\theta$  NQB; pm r , hr s hr s1 c2t: b16: pmn  $d12[y;]$  DX [sem value] ca di » hv ¢c31 hv  $e\bar{z}$  IZA; a $10:$  hsn c1 all: hs c50 LQB; test sem: if comp then compound; ca  $d\theta$ , hv c21<br>nc  $d34$ , ca  $d33$ hv c5 ne d7 » hv aid e22:  $pmm$  d13  $DX$ hs  $e3$  IZB; b17: bt  $-1$  t  $-1$ [endlevel] hv a<sup>10</sup>  $pm(14e4)$  D pt b22 t pp  $0$ <br>bs  $(14e4)$ , hv c51 arn(13e4) D ga  $2e^{4}$ , gm  $3e^{4}$  $pm$  8e<sup>4</sup>,  $gm$  6e<sup>4</sup> pm  $d14$  DX  $pm$  5e<sup>4</sup>, hs e<sup>3</sup> em 8eh , hs 053  $gr$  7e<sup>4</sup>, hhn e29 Wee Wee Work Works 'eo Wo eo We we we Ve We Nee Wwe we wo wo we we we we we ; end: comm ok:= f; we we we we Nee Soo We We we We Ws we we We We comment Note the return to s in read comment; message: print medium:= alarm print;  $select(alarm medium); outerchar(CR);$ print:= t; read comment;  $select(alarm);$ <br>outchar(LC); select(normal); print:= f; printmedium:= normal; goto fin comm; ; comment: read comment; NZB ; read comment: if -, commok then mess1  $({\kappa \over {\kappa}})$ , 0, 1); commok:=  $t$ ; normal:=  $f$ ; next 1; if Raddr  $\neq$  t;  $\vee$  comp then begin set mark A; return same end; return; IZB ; semicolon: commok:= t; Raddr:= sem value; if Raddr = vbegcode then goto code 1;  $normal:=$   $t;$ goto output; IZA ; rep end comm: normal:= f; next 1;  $if Raddr = t; then goto semicolon;$  $\overline{if}$  Raddr =  $\overline{tf}$ or  $\overline{V}$  Raddr = telse then goto treat normal;  $if$  Raddr  $\dagger$  tend then goto rep end comm; output(vend) ; endlevel:= endlevel - 1; if endlevel  $> 0$  then goto rep end comm; IZA ; finis pass 1: M:= str rel; normal:= f; set return from string track out to here ensure return; if str rel > O then goto string track out; inf  $1:=$  str rel track; inf  $2:= M;$ last track:= string track;<br>output(vendpass); input track:= first track start medium:= pack medium;  $\begin{bmatrix} (1), \ldots, (r) \\ (1), \ldots, (r) \end{bmatrix} \quad \begin{bmatrix} (1), \ldots, (r) \\ (1), \ldots, (2)(2)(1), \ldots, (2)(n-1) \\ (1), \ldots, (2)(2)(1), \ldots, (2)(n-1) \\ (1), \ldots, (2)(2)(1), \ldots, (2)(n-1) \\ (1), \ldots, (2)(n-1) \\ (1), \ldots, (2)(n-1) \\ (1), \ldots, (2)(n-1) \\ (1), \ldots, (2)(n-1) \\ (1), \ldots, (2)(n-1) \\ (1), \ldots, (2)(n-1) \\$ go to end pass;

For the contract of the contract of the contract of

the contract of the con-

[13.11.67]<br>[Gier Algol 4, pass 1, page 9]  $[4.3. \text{cont.}]$ colon: comp or simple; ca d9  $[t=]$ , hvn al5; if Raddr = t = then goto colon equal; ; Swap; Raddr?= colon value; [in code heading d16]; goto double out; al2:  $pm$  d28[v=]DX ; equall: swap; Raddr:=  $v =$ ;  $c23:$  hs  $c7$ b18:  $\text{pmd}27[\mathbf{v}\mathbf{v}]$  DXV Wwe eo we we c24: hs c7  $\begin{array}{ll}\n \text{c24:} & \text{h} & \text{c7} \\
 \text{nc d43[t>}], & \text{hv} & \text{a12} & \text{;} & \text{if Raddr} & \text{+} & \text{then goto equal 13} \\
 \text{pm d31[t>} & \text{DXV} & \text{;} & \text{Radar:= y =& } & \text{goto combined out;} \\
 \text{c2:} & \text{cm} & \text{cm} & \text{cm} & \text{cm} & \text{cm}\n \end{array}$ al3: hs  $e\overline{3}$  TZC; double out: normal:=  $t\overline{j}$  commok:= f; hv  $c4$  X  $\vdots$  output (Raddr); swap; goto in normal; c25: b19: pm d16[v,] DVX ; comma: Raddr:= comma value<br>
[in code heading d27]; goto combined out;<br>
a14: pmd25[vfat, DXV LZ ; fat com: Raddr:= v fat, ; goto combined out;<br>
a15: pm d30[v:=] DXV LZ ; colon eq: Raddr:= v:=; goto com a14: pmd25[vfat,  $\mu_{\text{av}}$ <br>a15: pm d30[v:=] DXV LZ ; colon eq: Raddr:= v:-, southerned out; pm d32[v-,] DX LZ ; negate: Raddr:= v -, ;<br>hv e3 3 1ZC ; combined out: normal:= t; commok:= f; e26: hs e7 3 minus: comp or single;<br>ca d10[t,], hvn a16 3 if Raddr = t, then goto negate;<br>pm d29[y-]DXV 3 swap; Raddr:=  $v = 3$  goto double out; al7:  $pm$  d23[v) ]DX ; right parent 1: eo we hv al3Z\_ swap; Raddr:= v ) 3 goto double out; if  $\overline{\text{blind}} \wedge -$ , comp then e27: hsn c2 IZA ; right parent: normal:= f; next;<br>al8: ck -2 NQB ; if -, letter or blind  $\lor$  comp<br>hh al9 IO : soto right parent 1: here is not contained a sector right parent 1; ck 2 NQB ; al9: hv al7 , ck -2  $\cdot$  if -, letter then goto right parent;<br>hv c27 LO ; a21: hs c2 <br>
in fat: next;<br>
nc d6[t:], ud a18 ; if letter or blind  $\land$  -, comp then<br>
hv a21 <br>
lo ; goto in fat;<br>
nc d6[t:], hv a23 ; if Raddr  $\frac{1}{7}$  t:  $\lor$  comp then goto fat error;<br>
e22: hs c2 ; end fat: next;<br>
ca d a23: hs c49 ; fat error:<br>
pm (b10) , qq sd58 ; mess1( $\text{*}$  /<left/ximproper> $\text{*}$ , 0, 1); R:= table[char];<br>
hv all X ; goto test sem;  $\begin{bmatrix} (1,1,1,6) \\ (2,1,1,6) \end{bmatrix} \begin{bmatrix} 1,0,1,6 \end{bmatrix} \begin{bmatrix} 1,0,0,0 \end{bmatrix} \begin{bmatrix} 1,0,0,0 \end{bmatrix} \begin{bmatrix} 1,0,0,0 \end{bmatrix} \begin{bmatrix} 1,0,0,0 \end{bmatrix} \begin{bmatrix} 1,0,0,0 \end{bmatrix} \begin{bmatrix} 1,0,0,0 \end{bmatrix} \begin{bmatrix} 1,0,0,0 \end{bmatrix} \begin{bmatrix} 1,0,0,0 \end{bmatrix} \begin{bmatrix} 1,$ 

**Figure 1999** 

 $[10.4.67]$ [Gier Algol 4, pass 1, page 10]  $[4.3. \text{cont.}]$ c2 $\theta$ : qqn(b17) t 1 IZB; begin: end level:= endlevel + 1;<br>arn d2 $\theta$  D IZA; Raddr:= y begin; commok:= normal:= t;<br>ps c2-1, hv e3; set return (next); goto output; arm d15 D<br>  $\begin{array}{ccc} \text{arm d15} & \text{D} & \text{;} \end{array}$  ined digit: Raddr:= lined digit diff +<br>
ar (b10) , hv c6 ; table char; goto normal out; c29: arm  $d15$  D

Ċ,

[3.12.66]  $[GIER Algol 4, pass 1, page 12]$  $[5.1. \text{cont.}]$ b al0, b2; ; begin block for code  $c30:$  pm  $d3$ DX code: Raddr:= v code; We we we we we we we we pa b16 t d1<br>, it d16 sem value :=  $\bar{v}$  begcode;  $\ddot{\mathbf{z}}$ pp d27  $p:= y:$  ; colon value:=  $y$ , ; ; goto" code beg end; al: pa b18 t d27 IQC ; code end: colon value:=  $y:$  ; comp:= lined:=  $f:$ gp b19 » hv c6 code beg end: comma value:= p; goto normal cut;  $\ddot{\phantom{a}}$  $c31: pm e4$ ,  $gm b2$ <br>a2:  $p11.1+1.8+0.9 V 764$ e31: pm el code 1: code CR count:= CR count; we we we we we we ; end code text: first on line:= t; inbraeket:= f; code comm:= t; goto set blind CR;  $\ddot{\phantom{a}}$ c36: pi 1.1+0.8t  $765$  NRB; code CR: if  $-$ , in bracket then begin first on line:=  $\overline{t}$ ; code comm:= f end; set blind CR: out CR:= cy blind CR;<br>Set blind CR: out CR:= cy blind CR; pa  $b13$  V d2 goto code byte out; ; e37: pi  $1.8$  t  $1021$ ; code sem: code comm:= t;  $c32:$  hs  $e3$ NZ ; code byte out: if  $R \neq 0$  then output; Soo We We ee We we we We We We we We we We Wo we we We  $c33:$  hsn  $c1$ IZA ; next code: normal:=  $f$ ; next1; hv a5  $LQB$ ; if comp then goto code comp; a3: ck 20 , ga b1 ; after code comp: code byte:= part  $\frac{1}{2}(R)$ ; bi: hvn  $-1$  t c IO; if code byte  $\langle$  0 then<br>begin R:= 0; goto code action[codebyte] end; [code byte] 3 if code comm then goto next code; hv  $c33$  LRA;  $arm(b1)$  DV IZB; Raddr:= code byte; first on line:= f goto finis code byte; Ĵ e $34:$  pi 0 t 1020 LRB ; code right bracket: if in bracket then code comm:= in bracket:= f; a10: pa b13 t d39 NZB ; finis code byte:  $\frac{if}{if}$  -, first on line then hv 032 out CRi= v CReode; goto code byte out  $c38:$  arn  $d4$  D code colon: Raddr:= cv; code left bracket: e35: hv e33 LRA; if code comm then goto next code; pi 1.8+1.9¢ 1020 IZ If  $R = 0$  then code comm:= in bracket:= t; hv  $c\frac{3}{6}$ goto code CR;  $\cdot$ 

the contract of the contract of

the company of the company

 $[10.4.67]$ [Gier Algol 4, pass 1, page 13]

[5.1. cont.]

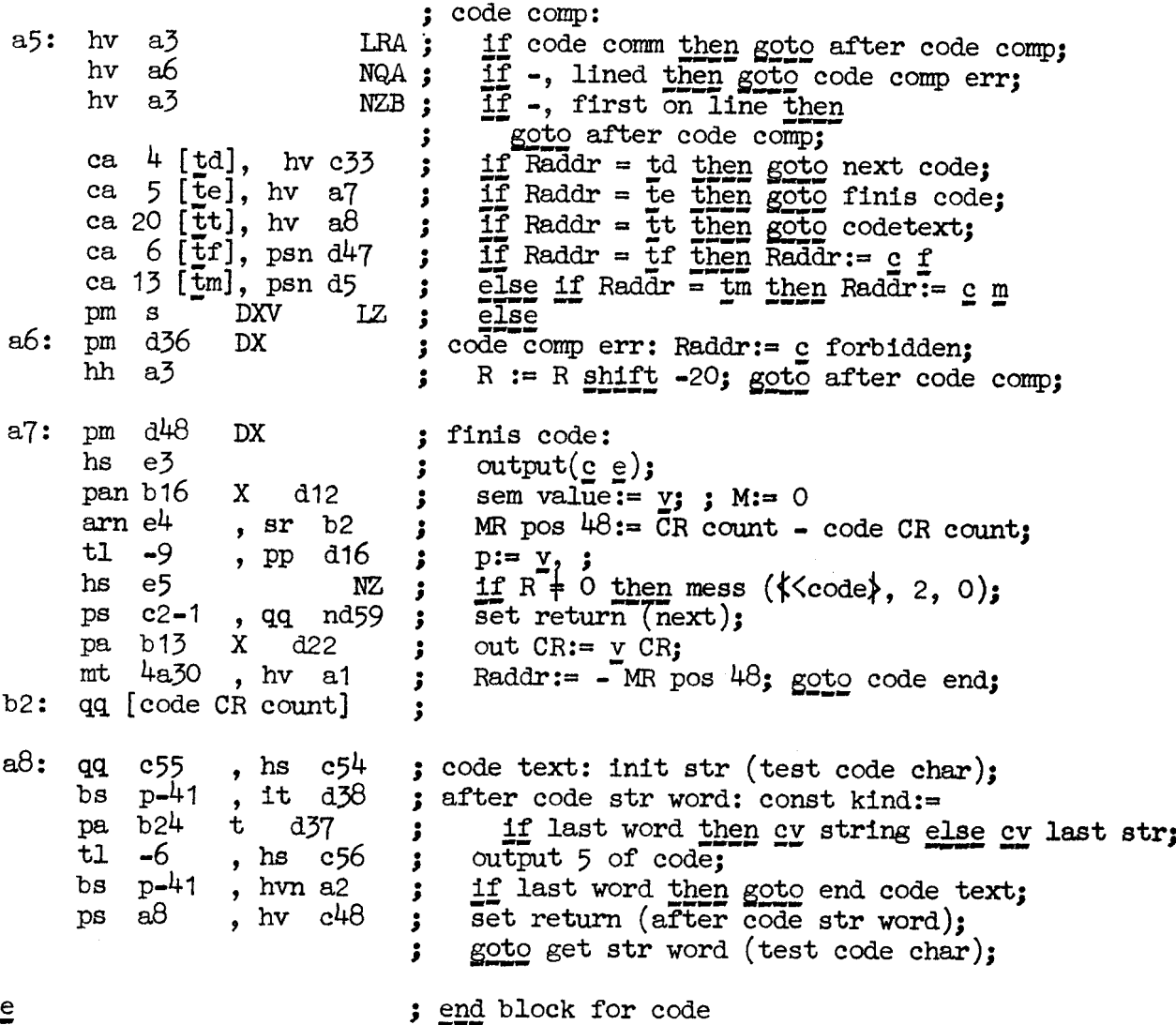

 $\epsilon$ 

1. September 1988

 $[10.4.67]$ [Gier Algol  $4$ , pass 1, page 15]

[5.2. MEDIUM CHANGE AND INPUT DRIVERS] b a27, b9, a1 cho: arn 8el , hs e11 sk 42e13 , vk 960 b27: can[ search], hh a2 vk  $(b27)$ , 1k 42e13;<br>pa b1 t d49; gl b2 » vk 960 qq  $c57$  , hs  $c54$ bi: gr [iname], arn b1 bs  $p-41$ , hv a1<br>ca  $6d+9$ , hv a3<br>qq c57, hsn c $48$ hv  $(b1)$  D 1 a1:  $pa$  a10 pa 56e13 t 1e13 qq (46e13)t 2 pp  $d49-1$ , hs  $46e13$ ; a2h: nc 0 , hs e5 ; b2: pi [save in], qqn d66; copy err 1: mess  $\langle \langle \langle \langle \text{copy} \rangle, 2, 0 \rangle \rangle$ arn  $8e^{4}$ , hs e11; arn  $44e13$ , lk  $42e13$ ; vk  $(e17)$  , ps  $c2-1$  ; mb 4a30 NT  $c52:$ b26: gr d50 [i copy] t -1 ; new medium: stack[i copy-1]:= R: gs b7 , it O  $c41: \text{pm}(b26)$  X t 1 tl -7, ga b3 tl -25 , it (b3) bs -1, hh a2<br>tln 16, tk 16 er b20 , tln 16 b3: pm [kind] XV t a25 NB a3: ps a4 , hv e5 ga 1c2, gt b11 em 2 » ck 20 ga  $b^{\mu}$ , gt  $b^{\mu}$  , gt  $b^{\mu}$ b4:  $pm = 1$ , qqn e34  $\text{gm}$   $\overline{c2}$  , it 1 pm  $(b4)$  , gm  $2c2$  ;<br>b5h: pm  $(b26)$  , hvn[start]; ; <u>begin</u> We we we we we we we we we we we we Noe We oo We We We We we ee Wwe 'e<br>'e<br>'e<br>'e oo Wo We We We We we we we We Ws we we we we we Copy: to drum (string track, inbuf 2); if search =  $0$  then goto copy err 1; from drum (search, inbuf 2); i name:= i name 0; save in:= in; wait drum;  $R:=$  init str (test copy char); rep name: store[i name]:= R; if lastword then goto search name: if i name = iname  $0 + 6$  then goto copy err 2:  $R:=$  get str word (test copy char): i name:= i name + 1; goto rep name; , hs c53 ; search name: pack medium; place O in look up:= inbuf 1; free is treated as normal area; p:= i name  $0 - 1$ ; search;<br>if Raddr  $\frac{1}{7}$  0 then int= save in; R:= areaword. from drum (string track , inbuf 2); wait drum; set return (next); if  $R > 0$  then clear bits $(8, 25, R)$ ; i  $\text{copy} := i \text{ copy} -2; \text{ save } s := s;$ ; finis:  $i$  copy:=  $i$  copy + 1;  $R :=$  stack[ $i$  copy]; kind:= bits(0, 2, R);<br>if kind  $\langle$  -1 <u>then goto</u> copy err 1; char no:= bits $(8,23,R)$  pos 23;  $M:=$  bits  $(24, 39, R)$ ; start medium: if LB then copy err 2:  $mess$   $\{$   $\{$   $\{$   $\}$   $\{$   $\}$   $\{$   $\}$   $\{$   $\}$   $\{$   $\}$   $\{$   $\}$   $\{$   $\}$   $\{$   $\}$   $\{$   $\}$   $\{$   $\}$   $\{$   $\}$   $\{$   $\}$   $\{$   $\}$   $\{$   $\}$   $\{$   $\}$   $\{$   $\}$   $\{$   $\}$   $\{$   $\}$   $\{$   $\}$   $\{$ R:= deseriptor[ kind]; next word action:= part  $1(R)$ ;<br>action 63:= part  $2(R)$ ; medium track:= M; start action := part  $4(R)$ ;<br>input instr 1 := instr [part  $3(R)$ ];<br>input instr 2 := instr [part  $3(R) + 1$ ];  $M:=$  stack[i copy]; R:= 0; goto action [start]; (a)  $\frac{1}{2}$  (b)  $\frac{1}{2}$  (c)  $\frac{1}{2}$  (c)  $\frac{1}{2}$  (c)  $\frac{1}{2}$  (c)  $\frac{1}{2}$  (c)  $\frac{1}{2}$  (c)  $\frac{1}{2}$  (c)  $\frac{1}{2}$  (c)  $\frac{1}{2}$  (c)  $\frac{1}{2}$  (c)  $\frac{1}{2}$  (c)  $\frac{1}{2}$  (c)  $\frac{1}{2}$  (c)  $\frac{1}{2}$  (c)  $\frac{1}{2$ 

 $\mathbf{C}$  . The contract of the contract of the contract of the contract of the contract of the contract of the contract of the contract of the contract of the contract of the contract of the contract of the contract of th

 $\mathbf{1}_{\mathcal{A}}$  and  $\mathcal{A}$  are all  $\mathcal{A}$  and  $\mathcal{A}$  are all  $\mathcal{A}$  and  $\mathcal{A}$ 

hv  $r^4$ <br>arn  $-2$  $[10.4.67]$  [Gier Algol 4, pass 1, page 16] [5.2. cont.] c53: arn(b26) , t1 -37 ; pack medium: R:= stack[1 copy];<br>
hhn a8<br>
arn(e2) DVt-1e13L ; If kind part = 0 then<br>
arn 5a30 , hv a6 ; pack drum medium:<br>
pm -2 , gm (b26) ; begin stack[1 copy]:= medium track;<br>
ck 10 , hv a7 ; R: start medium:<br>
start medium:<br>  $b28$ : can [init med.], hh a2 ; if init medium = 0 then goto b28: can [Init med.], hh a2 ; If init medium =  $0$  then goto copy err 1; <br>
wk (b28) , lk 1e13 ; Init medium 1 to inbuf 1;<br>
arn 8e<sup>4</sup>, hs e11 ; to drum(string track, inbuf 1);<br>
[s-1]sk 42e13 , arn(b26) ; R:= stack[i copy]; to inbuf 2;  $\frac{1}{2}$  hh a2  $\frac{1}{2}$  R  $\neq$  0 then goto copy err 1;<br>arn 8e4 , hs e11 ; from drum(string track, inbuf 2);<br>1k 42e13 , pmn r ; end: M:= not zero: R:= 0: Neo Neo loo We We We We We we we We ws Nae We Wwe We we we we we we Wwe ee We tee [8] lk 42e13, pmn r ; end; M:= not zero;  $R := 0$ ; all: ar -2 , gr -2 ; get medium track:<br>
hs ell<br>
pa e2 X t el3 ; from drum (medium track, inbuf 1);<br>
lk 1e13 , vk (e17); in address:= inbuf 1 - 1; wait drum;<br>
hh al3 NZ ; if  $M \neq 0$  then goto skip to char; arn -2 , sr 5e4 ; check against input ouput overlap:<br>
hv a15 IT ; if (medium track  $>$  first track  $\wedge$  arn 9e4 , sr -2 ; medium track  $\vee$  output track)  $\vee$ <br>
arn -2 , sr 8e4 ; (medium track  $\vee$  stringtrack  $\wedge$  me hv a15 , qqn d62 ; goto get drum word; ; skip to char: get next word; if char no  $-6$  pos 23  $>$  0 then al2: a $13h:gr$  b20 , hs  $(1c2)$ arn b20, sr 13a30; hv a12 NT  $\frac{1}{2}$  NT  $\frac{1}{2}$  byte address:= byte address + char no;<br>ac e1 , arn(e1) ; s:= save s; R:=store[byte address];<br>ps [save s], hv 1c2 ; goto central input test if next word;  $;$  arn(e1) b7: ps [save s], hv 1c2 Yeo Yoo We We we we wo (10.4,67)<br>  $(x^2 - 4x + 1)$ <br>  $(x^3 - 4x + 1)$ <br>  $(x^4 - 4x + 1)$ <br>  $(x^5 - 4x + 1)$ <br>  $(x^6 - 4x + 1)$ <br>  $(x^6 - 4x + 1)$ <br>  $(x^7 - 4x + 1)$ <br>  $(x^8 - 4x + 1)$ <br>  $(x^8 - 4x + 1)$ <br>  $(x^9 - 4x + 1)$ <br>  $(x^9 - 4x + 1)$ <br>  $(x^9 - 4x + 1)$ <br>  $(x^9 - 4x + 1)$ <br>  $(x^9 - 4x + 1)$ <br>

**Linear** 

 $[23.11.67]$ [Gier Algol  $4$ , pass 1, page 17]  $[5.2, \text{cont.}]$ Next word from drum: M:= 03 if in address  $>$  inbuf 1 + 39 then  $\sum_{\text{begin}} R := 1$ ; goto get medium track end; get  $\overline{\text{drum}}$  word: in address: = in address + 1; R:= 03 M:= store{in address]; goto common; ; Next word from buf medium: next buf word; pa el  $Vt$  b $8$  LZ; if  $R \neq 0$  then ps ri , hv e5 ; copy err 3: mess( $\ll$ copy medium $\sim$ , 2, 0); set unpack instruction; goto unpack;  $\mathbf{y}$ a14: bsn (e2) X t 39e13 am 7a30 , hv all al5: pm  $(e2)$  V t 1 al6: hs 21e13 am ai9 , er al7 [2] hvn al8 , aqn 467 we we we we we we we we qq ; instructions below.<br>qq ; The loop stops when the sixth character overwrites the instruction in a17; qq ; overwhere 3<br>al7: zq [see 3a16] am {e1) , hr s1 a $18:$  cln  $-6$ ca 63.5, arn 7a30; ck  $-4$ , hv a17 b8: gq 3 char buf 0: coment a word containing qq 3 6 characters Is unpacked here by the instructions below.  $\frac{1}{99}$  ; unpack: unpack R and replace 63 by 643 R:= store [byte address]; return; tee Wwe We Wo Ve a19:  $gr$  b8-1  $V t 1$ d1 =  $-b8+1$  [see 9c53] unpack instruction,  $\mathbf{I}$ (a)  $\frac{1}{2}$  and  $\frac{1}{2}$  and  $\frac{1}{2$ 

 $[10,4.67]$ [Gier Algol 4, pass 1, page  $18$ ]  $[5.2. \text{cont.}]$  $b$   $a\theta$ ,  $b\theta$ ; begin block for input from keys: a $20:$  hs  $c49$ ; start keys: , qq (pd63) ; mess  $1(k\text{type in}), 2, 3)$ ; R:= 0; hvn r1 , it 60  $bs($ b14 $)$ set part 1 (save case and 3 blinds,  $\mathbf{I}$ 58 pa b3 t i if case  $1 > 0$  then 60 else  $58$ );  $\cdot$ a21:  $gp$  b1 , ud  $1^{4}e^{4}$  ; new key line: save p:= p; select(typewriter); ; after no: inaddress: = byte address : = basein; a1:  $pp$  e13  $,$   $gp$ e1  $-119$  ;  $gp$  e2  $p:= -119; if R \neq 0 then from new keyline;$ , pp ppn -159  $\mathbf{V}$  $NZ$  ; begin  $p := -159$ ;  $R := 0$  end , sy  $64$  [CR]; else begin writecr; R:= four case end; arn a7  $a2:ca 64$ , hh  $a6$ ; pack key: if Raddr =  $64$  then goto end line; R:= R shift 10; if  $p > 0$  then<br>begin inbuf 1[p]:= R; p:= p - 159 end; ck 10  $,$  bs  $\mathbf{p}$ Б.  $gr$  $p-159$ ;  $, pp$ pe<sub>13</sub> ,  $pm$   $a\theta$ no clear Raddr:= type char; M:= four 63;  $1y$  b<sub>2</sub>  $\cdot$  ;  $p^{474}$ ;  $p:= p + 40$ ; if  $p \leq 38 \land R$  + four case then  $pp$   $p40$  $,$  bs  $cm \text{ } a7$ ,  $hv$  a2 goto pack key;  $\cdot$ sy 29[RED], sy 17[ $\langle$ ] ; stop line: write char (w RED); writechar(w  $\langle$ ); , bs  $p^{4}7^4$  ; read stop inf: Raddr:= typechar;  $a3:$  $1yn b2$  $\begin{array}{l}\n \text{if } p \leq 36 \land \text{Radar} = \text{wf} \text{ then } \text{goto} \text{ fins;} \\
 \text{if } \text{Radar} = \text{yn} \text{ then } \text{goto} \text{ read stop inf;} \n\end{array}$ ca 54[f] , hh  $a^{\mu}$  $\ddot{\bullet}$ , hv  $a3$ nc  $37[n]$  $\ddot{\mathbf{z}}$ , sy 62[blk]; no: write char(wo); writechar (w BLACK); sy  $38[0]$  $R := 0$ ; goto after no;  $\mathbf{3}$  $a4:$  hvn  $a1$ , sy  $57[1]$ ; finis: write char  $(\underline{w}i)$ ; writechar $(\underline{w}n)$ ; , sy 57[i] writechar( $w1$ ); writechar( $w3$ ); sy  $37[n]$  $\cdot$  : write char (w BLACK);<br>action  $63:=$  finis; , sy  $62[blk]$ ; sy  $18[s]$ pt b11  $t$   $c41$  $\mathbf{5}$  $R :=$  save case and  $\overline{3}$  blinds; goto end line;  $arn<sub>b3</sub>$ , hh  $a6$  $\cdot$ ,  $tk$ ; fill word:  $p := p + 40$ ; no clear R addr:= 63;  $pp$   $p40$  $10<sup>°</sup>$  $a5:$  $, c<sub>k</sub>$ ; end line: R:= R shift 10; a6:  $c1 - 10$  $10$ bs p512 ,  $hv$  a5 if  $p \le 0$  then goto fill word;  $\cdot$  $gr$  pe13 , gm p1e13 inbuf  $1[p] := R$ ; inbuf  $1[p+1] := M$ ;  $\cdot$ comment give a 63-byte if no fill word; , ud 16e4  $pp -1$  $b1:$ ;  $p := \text{save } p; \text{ select (normal)};$  $[save p]$  $\ddot{\phantom{0}}$ goto next plus 1; comment LA; b2:  $qq[for 1y], hv 1c2$ 3 constants: qq[save case]+127.19+127.29+127.39,; save case and 3 blinds  $b3:$ ,; four case qq 58.9+60.19+58.29+60.39  $a7:$ ,; four 63  $a\mathbf{\theta}$ : qq 63.9+63.19+63.29+63.39 ; end block for input from keys  $\overline{\mathbf{e}}$ 

[13.11.67] [Gier Algol 4, pass 1, page 19] [5.2. cont. ] a23:  $t1$ <br>hv (b3) hg » ca 3 start ly medium: if bits(10,19,M) = 1 then hv  $(b3)$   $b$   $t$  a26 ; begin kind:  $= -2$ ; goto start medium  $\overline{end}$ ;<br>arn 16e4  $\overline{c}$  ck  $-23$  : start readors namely arn 16e4<br>tk 23<br>[-2] gt 16e4 D t a 26<br>b ck - 23 , ar  $(b26)$ arm 16e4 , ck -23 ; start reader: normal input unit:=  $[-2]$  gt 16e4 , ud 16e4 ; bits (17, 19, copy stack[i copy];  $a24$ h:hv c2 , ud 14e4 ; after pause: select(normal unit); lyn b10 , hh r-2 ; goto next; hs c49 ; end code: mess 1(  $\leftarrow$  pause ), 2, 3);<br>hh a24 , qqn pd65 ; select (type writer); lyn; goto after pause;  $c42:$  hs  $c49$ [Input medium descriptors, Accessed through kind and unpacked in next medium, Kind Next word 63 Vartable Start action action instruct. action ] [-2] qq e2.9 + a21.19 + 8a30.29 + a20.39<br>
[-1] qq e2.9 + a21.19 + 8a30.29 + a23.39<br>
a25: qq a14.9 + e2.19 + 8a30.29 + a11.39<br>
[1] qq a16.9 + e2.19 + 8a30.29 + a10.39<br>
[2] qq a16.9 + e2.19 + 8a30.29 + a10.39<br>
[3] qq a16.9  $[-2]$  qq e2.9 + a21.19 + 8a30.29 + a20.39 ; keys, accessed via kind -1<br> $[-1]$  qq c2.19 +10a30.29 + a23.39 ; reader  $c2.19 + 8a30.29 + a11.39$ ; drum buffer medium buffer medium % buffer medium<br>buffer medium  $\frac{1}{2}$  ,  $\frac{1}{2}$  ,  $\frac{1}{2}$ d a26= -1a25 [see 1a23];<br>  $\frac{1}{5}$  end block for medium change and input drivers;

<u> The Community of the Community of The Community of The Community of The Community of The Community of The Community of The Community of The Community of The Community of The Community of The Community of The Community of</u>

 $\mathbb{R}^n$ 

 $[3.12.66]$  [GIER Algol 4, pass 1, page 20] [5.4. LAY OUT, comments on next page] b al9, b9; begin block for layout: chh: qq i+1 , hs c5<sup>4</sup> ; layout or string:<br>
ps 0 , ca d<sup>1</sup>1[<]; here: s:= 0; if -, comp  $\land$  Raddr = t $\land$  then<br>
hv c<sup>1</sup><sup>5</sup> NQB ; goto string;  $pa$   $b24$   $X$   $d26$ pan b1 X -19 gm b20 , hv al3 const kind:=  $v$  layout; M:= 0; position:=  $-1\overline{9}$ ; space word:= 0: 'we goto start layout; too ee We ee Wwe we We al: ar 3a30 a2: ar 3a30 ad: ar 3a30 , pp pl bs s=6 , ck -10 ac 1b20, hv a12 ; lined plus:  $R: = R + sign bit;$ ; plus:  $R:= R + sign bit;$ ; minus:  $R:= R + sign bit; p:= p + 1;$ if  $s > 6$  then  $R = R \sin ft s - 10$ "comment exponent sign;<br>layout word := layout word + R; oo goto next layout; We would won work work work a<sup>4</sup>: pp p7 , ps 6 ; point: p:= p + 7; s:= 6;<br>qq (b1) V 1 : position:= position + ; position:= position + 1; goto clear check;  $;$  ten: p:= 13; s:= 12; a5: pp 13 , ps 12 ; clear check: clear part  $1(\text{layout word})$ ; pa 1b20, hv a12 ; goto next layout: pa 1b20, hv a12 ; goto next layout; a6: bs (b1) , hv a11 ; space: if position > 0 then goto set alarm;<br>arn 7a30 , ns (b1) ; space word:= space word + bit(19-position): ck s-20, ac b20 ;  $R := 0$ ; can p , hv a10 ; if  $p = 0$  then goto increment pp p+1, hv a12 ;  $\overline{p}:= p + 1$ ; goto next layout; a $7:$  arn 2a $30$  V  $3:$  R:= n bit; goto d; a8: srn 1a30, is s2 ; zero:  $R:= -b \overline{b} i \overline{t}$ ;  $p:= s + 5$  goto commond; a9: pp s3, ar sa30 ; d: p:= s + 3;  $:$  common d: R:= R + d increment [s]; a10: ac 1b20 IOA; increment: layout word:= layout word + R;<br>b1: qq -1 V 1 NOA; if bit (0, layout word) = 0 then<br>[position] ; position:= position + 1; all: pp 16 3 set alarm: p:= 16; comment error state; a12: hsn c1  $IZA$ ; next layout: normal:=  $\hat{r}$ ; next 1; a13: hh a14  $NQB$ ; start layout: layout class:= pa b2 t 10 NQA  $\frac{1}{2}$  if comp then<br>ne d43[>]v NQA  $\frac{1}{2}$  (if -; lined  $\land$  Raddr = t > then 10<br>ca d42[+], it 9  $\frac{1}{2}$  else if lined  $\land$  Raddr = t+ then 9 pa b2 , ca d10[,]; else if lined  $\land$  Raddr =  $\overline{t}$ , then 5 pa b2 t 5  $LQA$ ; else  $\overline{O}$ a<sup>14</sup>: hv a15 , ck -10 ; else bits(30, 33, R); tk  $-6$ , ga b2 ; al5:  $\qquad \qquad ; \qquad R:=$  layout table [layout class]; b2: arn  $-1$  tail? IZA; layout act:= Raddr; normal:= t; [layout class]  $\qquad$   $\qquad$   $\$ ga b3, ck p10; begin R:= 0; goto layout act end; b3: hvn[layout act]  $10$  ;  $\frac{if}{.}$ , mark A then hv a11  $NA$  ; not terminator?  $\widetilde{\mathsf{z}}$  goto set alarms  $\bullet$  pp 16 , hv a16  $\bullet$  pi= 16; goto terminator;  $\begin{bmatrix} 1,112,694 \\ 1,113,694 \\ 1,114,694 \\ 1,114,694 \\ 1,114,694 \\ 1,114,694 \\ 1,114,694 \\ 1,114,694 \\ 1,114,694 \\ 1,114,694 \\ 1,114,694 \\ 1,114,694 \\ 1,114,694 \\ 1,114,694 \\ 1,114,694 \\ 1,114,694 \\ 1,114,694 \\ 1,114,694 \\ 1,114,694 \\ 1,11$ 

<u> 1980 - Andrea Station Andrea Station (b. 1980)</u>

[3.12.66] [GIER Algol 4, pass 1, page 21]

[5.4. cont.]

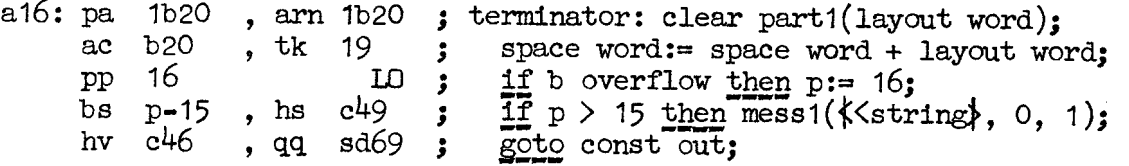

[During layout scanning p holds the current state (0-16) and s holds a<br>function of this state indicating before point (0), after point (6), or,<br>after  $_0$  (12). s is used to set p and to reference the proper constant whic symbol is allowed in the corresponding state. The table is referenced via bits  $30$  to  $33$  of the main table which gives the address relative to first word (slipname a17) or, for compound symbols, from the code.

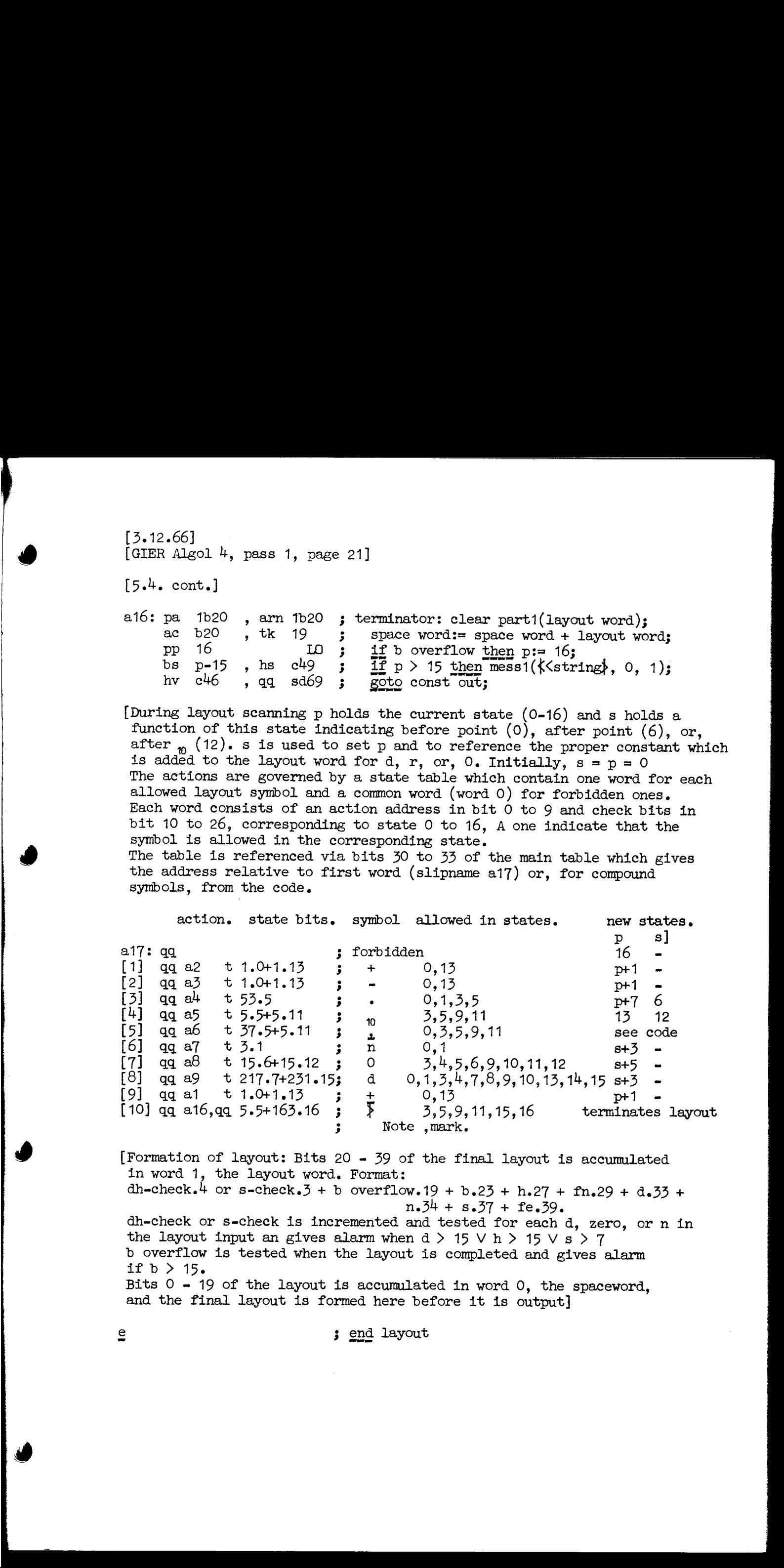

[Formation of layout: Bits 20 = 39 of the final layout is accumulated in word 1, the layout word. Format: dh-check.<sup>4</sup> or s-check.<sup>3</sup> + b overflow.19 + b.23 + h.27 + fn.29 + d.33 +

 $n.34 + s.37 + fe.39$ .

dh-check or s-check is incremented and tested for each d, zero, or n in the layout input an gives alarm when d  $> 15 \vee h > 15 \vee s > 7$ b overflow is tested when the layout is completed and gives alarm if  $b > 15$ . Bits  $0 - 19$  of the layout is accumulated in word  $0$ , the spaceword, and the final layout is formed here before it is output]

e 3 end layout

the contract of the contract of the contract of the contract of the contract of

 $[3.12.66]$ [GIER Algol  $4$ , pass 1, page 23]  $[5.5. \text{ cont.}]$ b a10, b1 ; begin block for string  $c45:$  pa  $b24$  t  $d20$ ; string: const kind:= yshort string; b21: pa[string level]Dt 1  $\frac{1}{2}$  stringlevel:= 1; qq a5 , hs  $c48$ ; get str word (test str char): , hh c46  $bs$  $p-41$ if last wrd then goto end const  $\ddot{\phantom{0}}$  $pm(13e4)$  DX ; set long string description: ck 10 , gr b20<br>it  $(14e4)$ , pt b20 ; word  $0:=$  str rel track + (str rel shift 20); ; const kind:= vlong string; pa b24 XV d21  $\mathbf{3}$ go to store string: a1:  $qq$  a5 , hs  $c48$ ; next string word: get str word(test str char): is  $(1^{4}e^{4})$ , gr s<sup>42e13</sup>; store string: str buf [str rel] := M;  $arn(14e4)$   $D$  $1$ str rel:= str rel + 1;  $\mathbf{J}$  $nc \t 40$ ,  $hv$  a2 if str rel =  $40$  then  $\ddot{\phantom{a}}$ begin string track out: -3  $c51:$  arn  $8e4$  $\,$ , hs e11 to drum (string track, str buf); -3 sk 42e13, pa  $14e^{4}$ str rel:=  $0:$  $\cdot$ srn 7a30, ac  $8e4$ string track:= string track -  $1$ ;  $\cdot$ available tracks:= available tracks - 1; з. arn 4e4 , sr 7a30 if used tracks > available tracks then -3  $gr$  4e4 ,  $sr$   $1e^{4}$ ;  $qq(13e4) t -1$  $mess(\langle \langle program\ too\ big\rangle);$ ;  $hs$  e5 LT str rel track:= str rel track - 1;  $\mathbf{r}$  $vk$  (e17) , qqn e33 wait track  $\ddot{\cdot}$  $a2:$ end; ÷  $b22:$  bs  $p470$  $lnv$  a1 if -, last word then goto next string word;  $\ddot{\phantom{a}}$ [see finis pass 7]  $c46:$  arn  $b20$ , hs a10 ; const out: R:= word O; ,  $hv$  c1  $ps$   $c2-1$ ; end const: output 5; set return (next) goto next 1;  $\ddot{\cdot}$  $c56: pt b1$  $\mathbf t$  $-1$ ; output 5 of code: cut :=  $-1$ ;  $a9:$ ; next of  $5$ : b1: tl  $10$ , ck  $0$  [cut]; RM:= RM shift 10; R:= R shift cut; a10: ; output 5:  $b24$ : pm [const kind] DX swap; Raddr:= const kind; ÷  $hs$  e3 output (Raddr); swap; Ĵ  $ncn$   $0[1]$  $\mathbf{x}$ 256  $i := (1+1) \mod 4$ ; comment i starts at 0; Ĵ.  $ga$   $b24$ , hv a9  $\text{if } i \neq 0 \text{ then}$  $\mathbf{r}$ pt b1 ,  $hv$ e3 begin const kind: = Raddr; goto next of 5 end 5  $\ddot{\phantom{0}}$  $cut := 0;$  goto output;

[3.12.66] [GIER Algol  $4$ , pass 1, page  $24$ ] [5.5. cont.]  $c54:$  grn 1b20 c48: grn 2b20 a3: hs c1 LZA  $a4:$ a7: hs c47  $c47$ : b25: ck -1 X IOB , pp O gril 1020, pp 0 ; init str: word 1:= p:= 0;<br>pa b25 t -1 IZA; str case:= -1; normal := f; hv  $(s)$  LZA  $\mathbf{L}$ arn d $19$  DX arn 12a30 , hv a7 a5: hv a $7$ ne  $d43[>]$ , hh a6; bt (b21) t 1 NQA hv  $a^4$  NQA  $\frac{1}{2}$  $c57:$  hh a6 ca d11 $[SP]$ , hv a3 ca  $d41[\leq]$ , hv a<sup> $\uparrow$ </sup> hv a7  $c55:$  hh  $a6$ ca  $d\theta$ [;], hv  $a^{\mu}$ ; hv a7 , ca d10[,] ; comp char: if Raddr = t,  $\wedge$  lined then hvn a $7 \times$  LQA; gm  $3b20$ , ca  $d41[\langle]$ ; hs  $c43$  NQA ;<br>pm 12a30, qq pd60; arn d $17$  DX arn 7a30 NQA hs  $c47$  $arm(b10)$ ,  $pm 3b20$ ; bs pl75 , hv a3 pm 2b20 , arn 1620  $g$ m 1b20 , bs p469 ; ar d19.3 DV NZA; ar  $d40.3$  DV hr si pp p-36 , hr s1 [str case] pm (b25) DX 61 LOB  $ck p=30$ , bs  $p481$ ac 7b20 V  $ck$  4, ac 2b20; srn(b25) DV -57 LOB ; pp p6, hr s1; ga b25 X IZB pp  $p6$  , hv  $a8$ ة<br>و we we we we we we we we we j<br>,<br>,<br>,<br>,<br>,<br><br>, Noe Woo Wwe We We We we we We We We Wwe We we We We Wee Wen ee We We we Neo We We wo we We we we we we we we we ; init str: word  $1:= p:= 0;$ ; get str word: word  $2 := 0$ LZA ; next str char: if -, normal then<br>LZA ; begin next 1; goto char test [s] end; IZA ; terminator: Maddr:=  $s$ ; R:= bit 37; normal:= t;<br>  $\begin{array}{ll} s & \text{goto pack it}; \end{array}$ NQB ; test str char:  $if -$ , comp then goto pack it; if Raddr =  $t > \lambda$  -, lined then begin stringlevel:= stringlevel + 1;<br>if stringlevel > 1 then goto terminator end; LQB ; test copy char: if comp then goto comp char; if Raddr =  $t$ SP then goto next str char;<br>if Raddr =  $t$  then goto terminator; goto pack its LQB ; test code char: if comp then goto comp char; if Raddr = t; then goto terminator;  $g$ oto pack it; begin R:= 0; swap; goto pack it end; word  $\overline{3}$ := M; if Raddr = t<  $\land$  -, lined then string nest ( $\langle\langle\langle\sin \text{string}\rangle, 0, 3\rangle$ ; Maddr:=  $\mathbf{s}$   $\mathbf{s}$ R:= if lined then bit  $37$  else bit  $39$ ; pack char; M:= word  $\mathfrak{Z}$ ; R:= table[char]; pack it: pack char}; if  $p \leq 36$  then goto next str char;  $R:=$  word 1; word 1:= word 2; if  $p \leq 42 \land$  normal then last word;<br> $R := R + s$  shift 36 else begin  $R := R + g$  wordend shift 36  $p := p - 36$  end; return; IOB ; pack char: set case:= bit(40+str case, R) = 1; swap; if set case then begin swap;  $R := \overline{0}$ ; Raddr:= str case:=  $str$  case +  $61$  end; ; pack after case:  $R := R \sin ft$   $\bar{p} = 30$ ; if  $p \leq 30$  then word  $1:=$  word  $1 + R$ <br>else word  $2:=$  word  $2 + (R \text{ shift } 4)$ ;  $p := p + 6;$ if -, set case then return; str case:= 57 - str case; swap; set case:=  $f$ ; goto pack after case; bt (b2i) i 1 NQA;<br>
F(b2i) i 1 NQA;<br>
f(b2i) i 1 NQA;<br>
condit[SP], hv a3<br>
cadif(SP), hv a4<br>
condit[SP], hv a4<br>
condit[SP], hv a4<br>
i 2023; tes<br>
cadd[j], hv a4<br>
i 2023; tes<br>
cadd[j], hv a4<br>
i 2023; tes<br>
cadif(SP), nv a4<br>
i 202

Letter and the state of the state of

[10.4.67] [Gler Algol 4, pass 1, page 25] 6 [6. MESS 1 AND LOADING OF TEXTS]  $c43: qq (b21) t -1$ c<sup>4</sup> $3$ : qq (b21) t -1 ; string nest: stringlevel:= stringlevel - 1;<br>c<sup>4</sup> $9$ : arn 8e<sup>4</sup> IPA : mess 1: to drum (string track, str buf). ; string nest: stringlevel:= stringlevel - 1;<br>; mess 1: to drum (string track, str buf);<br>; print:= f;  $\mathfrak{p}$  print:= f; hs e11 sk 42e13 , hv e5 goto mess; 'eo b kee31, i=0 ; load messages:  $\overline{1}$ =e32  $\ddot{\mathbf{S}}$ d54: tcharacter;  $\pmb{\cdot}$ feo We Wo we We Wwe We wo We ee we se tos Wwe Ws d55: toff:  $\cdot$ d56: ton;  $\mathbf{3}$ d57: tcomment; Ĵ a58: t)<improper>.;  $\mathbf{r}$ d59: tcode;<br>d60: tk in string;  $\cdot$  $\cdot$ d61: tcompound;  $\cdot$ d62: tcopy overlap;  $\mathbf{r}$ d63: ttype in;  $\cdot$ a65: tpauses;  $\pmb{\cdot}$ d66: tcopy;  $\pmb{\mathfrak{z}}$ d67: tcopy medium;  $\pmb{\mathring{}}$ d68: tsum;<br>d69: tstring;  $\ddot{\mathbf{z}}$  $\ddot{\mathbf{z}}$ e32=1

 $\frac{3}{4}$ 

e

 $\mathbf{I}$ 

[21.11.67] [Gier Algol 4, pass 1, page 26]

[ 7. TABLES,

The pass 1 input table consists of two areas: Input table lower case, starting at d50 and Input table upper case, starting at d51. Each area holds in principle one word for each possible character input<br>value from 0 to 127.; however, as all proper input characters have values<br>from 0 to  $64$ , only these values are represented explicitly in the tables, an f-mark and no word of the code is f-marked,. Format of tablewords: 4 different formats, characterized by the flagbits alone are used: % outerent rommats, characterized:<br>
1. Not f-marked: Totally porticle and comma-marked: The sm action which is performed by one of context; e.g. UC, LC, CR, The action itself is peedified<br>
of context; e.g. UC, LC, CR, The 1. Not f-marked: Totally forbidden characters, The rest of the word may contain anything, 2. f-marked and comma-marked: The word describes a central action, i.e. an action which is performed by the central input mechanism independent of context; e.g. UC, LC, CR, The action itself is specified by a jump instruction in the left half<br>of the tableword. The word also contains the boolean no printing (see below). 3. f-marked and not comma-marked: The word contains 5 parts as follows: Part1.9 Action  $($ >511, relative to c) or output value  $($ <511) in normal mode, i.e, outside compound symbols, code, layouts, Strings, and, comments. Part 1 is also used for recognization of specific characters in other modes, Part 2,19 Compound table reference. When an underlined or barred character is met in normal mode, part 2 is used as index to a table which describes compound symbols with this first character. Part 3.29 Action  $($ >511, relative to c) or output value  $($ <511) in code. Part 4,33 Reference to the action table for layouts. Reference to the action table for layd<br>rt 5.39<br>Part 5 contains six booleans (1<del>-</del>true):<br>Skipped in compound error.34: Part 5.39 Is skipped, even if not underlined, during the reading of the rest of a compound symbol. No printing.35: Some characters, e.g. TAB, are not printed. Blind in a construction which may be a fat comma, 36 Requires lower case in strings.37 Part of a fat comma, i.e. letters.38 Requires upper case in strings. -1

[3.12.66] [GIER Algol 4, pass 1, page 27] {7- cont. ] d51=i **3** Input table upper case[0]. c50=65i  $\qquad$ ; reserve input table upper case[0:64]. i=d50 **3** start block at input table lower case [0] b a15, b5 3 begin compound and input table. [procedure compound; comment is called by hs c50 with comp = t and main table word in R. Exit: hr s1 with: comp = lined = normal = f. R contains compound table word, or, in case of unidentified compound, main table word of first non=-compound character. Possible error message has been given. ]  $i = c50$ <br>  $c50: ck 10$ , ga b2 ; comp index:= part 2(R); hv a<sup>1</sup> LQA  $j$  <u>if</u> -, lined then begin comp  $\overline{\text{index}} := \text{comp index} + 1$  $R:=$  table[comp index]; comp:= f; if -,LA then comp index:= undef bar comp; end; R:= = table[ comp index]; goto comp action; arn(b2) t 1  $IQB$ ; pa b2 t d96 NA we we we we we we we al:  $arm(b2)$ , hv  $a6$ a2: hv a9 MQA ; check lined: if -, lined then goto comp undefined; IZA ; next comp in: normal:=  $f$ ; next 1; test char:= Raddr; R:= table[comp index]; compare next: R:= R shift 203 if Raddr + test char then a $3:$  hsn c1 ga b3, arn(b2)  $a^{4}:$  ck 20, nc (b3) a5:  $\qquad \qquad$  next comp word: b2: arn  $-1$  t 1 ; begin comp index:= comp index + 1;  $[comp\_index]$  ;  $R:=$  table comp index; ends ab: gt r , hv  $-1$  ; comp action: goto part  $2(R)$ a7: hsn c1  $\text{IZA}$ ; comp in must agree: normal:= f; next 1; ga b3 ,  $arn(b2)$  ; test char:= Raddr; R:= table[comp index]; a8: ck 20  $:$  compare must agree: R:= R shift 20; b3: ca  $-1$ , hv a6 ; if Raddr = test char then goto comp action; [test char} test char;<br>a9: hsn c1 IZA ; comp undefined: normal:= f; next 1; hv a9 LQB; if comp then goto comp undefined; comp index:=  $\overline{addr}$  of (word 0); word O:= R; goto comp error; a10:  $pa$   $b2$   $t$   $b20$ gr  $b20$ , hv  $a14$ tae We we We we We we Wwe wo we we wo We Wwe ee We We we Ws ee ee eo  $\begin{array}{cccccccc} \mathbf{i} & \mathbf{e} & \mathbf{50} & \mathbf{j} & \mathbf{best} & \mathbf{r} \\ \mathbf{50} & \mathbf{f} & \mathbf{f} & \mathbf{f} & \mathbf{f} & \mathbf{f} \\ \mathbf{m} & \mathbf{m} & \mathbf{f} & \mathbf{f} & \mathbf{f} \\ \mathbf{m} & \mathbf{m} & \mathbf{f} & \mathbf{f} & \mathbf{f} \\ \mathbf{m} & \mathbf{m} & \mathbf{f} & \mathbf{f} & \mathbf{f} \\ \mathbf{m} & \mathbf{f} & \mathbf{f} & \math$ 

<u> 1980 - An de John John Stone (1980), de finlande en la deux de la populación de la populación de la populació</u>

 $\overline{\phantom{a}}$ 

 $[3.12.66]$  [GIER Algol 4, pass 1, page 28]

(7. cont. ]

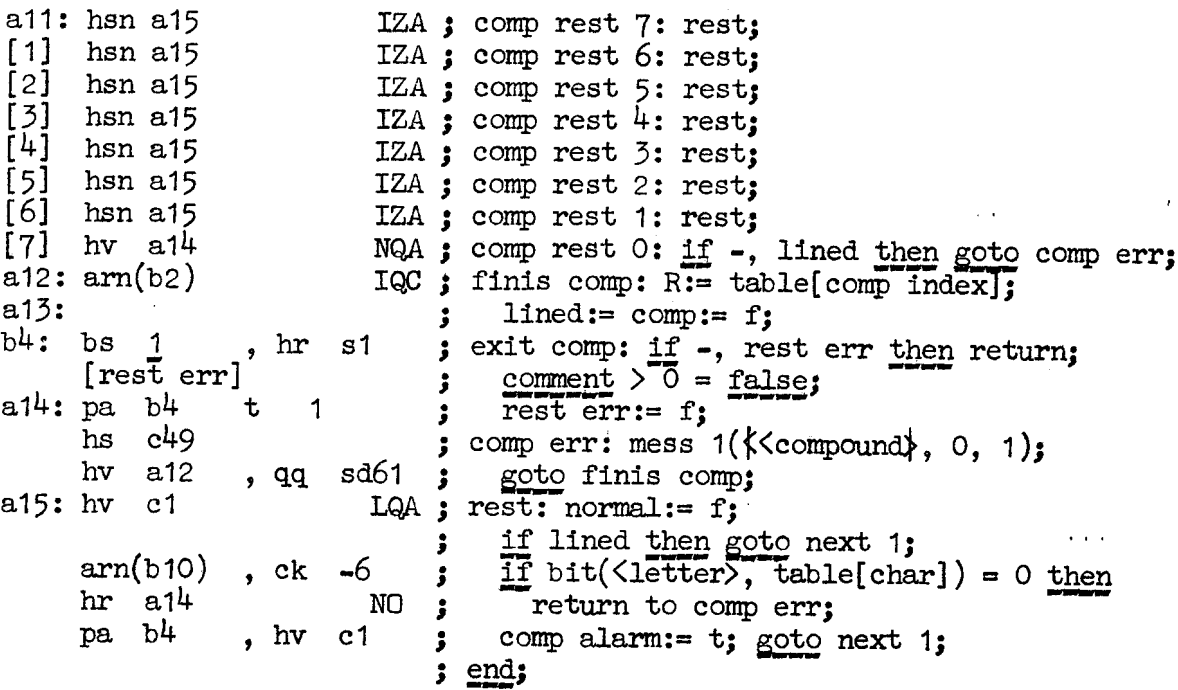

[Redifinition of actions in normal mode so that they are negative and relative to  $c = c44 + 1$  (last normal action)]

c = c44+1, c9= c9-c, c18=c18-c, c19=c19-c, c20=c20-c, c21=c21-c<br>c22=c22-c; c23=c23-c, c24=c24-c, c25=c25-c, c26=c26-c, c27=c27-c<br>c28=c28-c, c29=c29-c, c30=c30-c, c32=c32-c, c33=c33-c, c34=c34-c<br>c35=c35-c, c36=c36-c, c37=c

[Definition of d names which are used to test table values which are actions in normal mode]

d6=c23[:], d7=c22[end], d8=c21[;], d9=c24[=] ;<br>d10=c25[,], d11=c19[SP], d45=c18[message], d46=c2[next]-c;

 $[30.3.66]$ <br>[GIER Algol 4, pass 1, page 29]

## [7.1. COMPOUND TABLE]

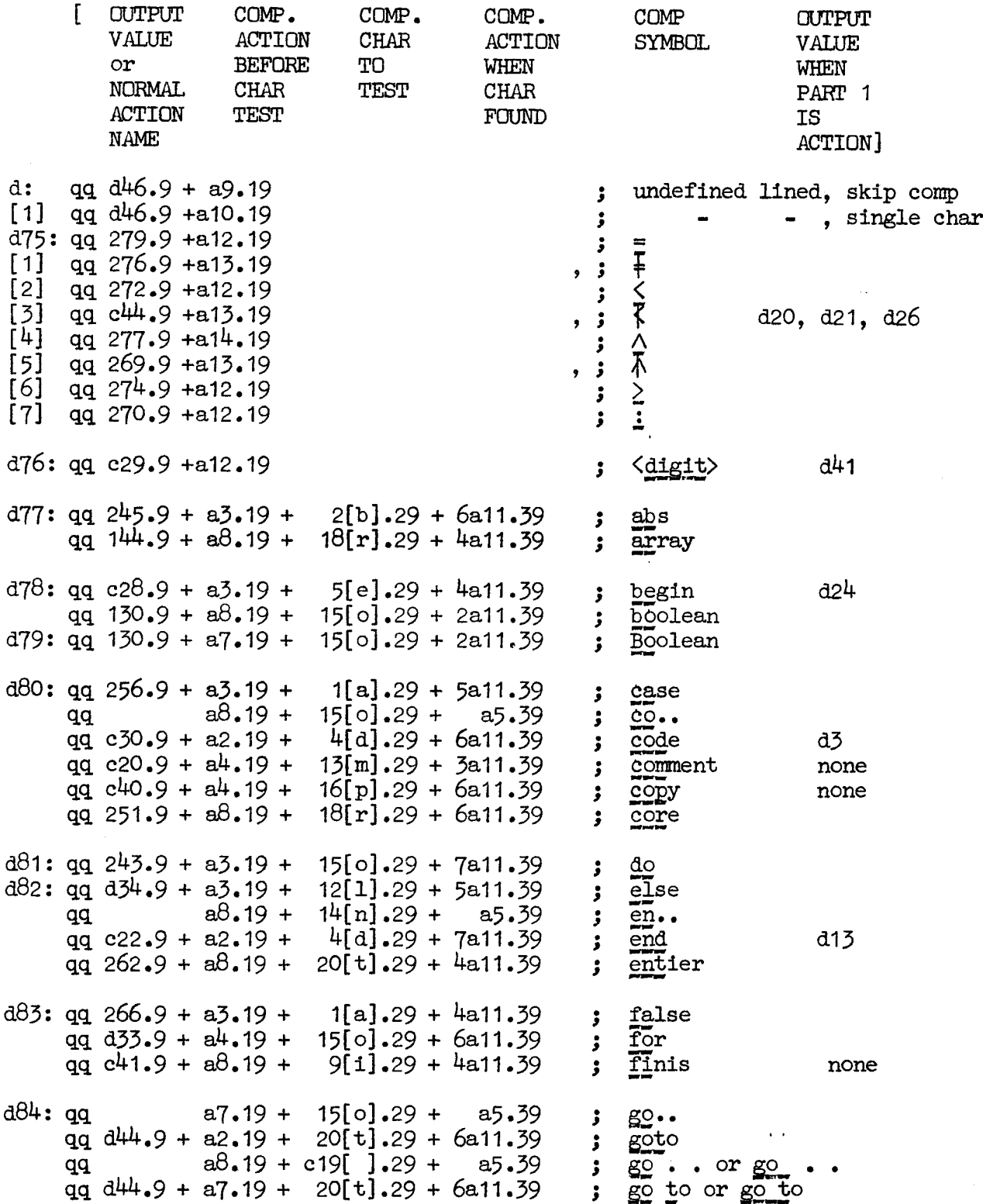

 $[30.3.66]$ <br>[GIER Algol 4, pass 1, page 30]

 $[7.1. cont.]$ 

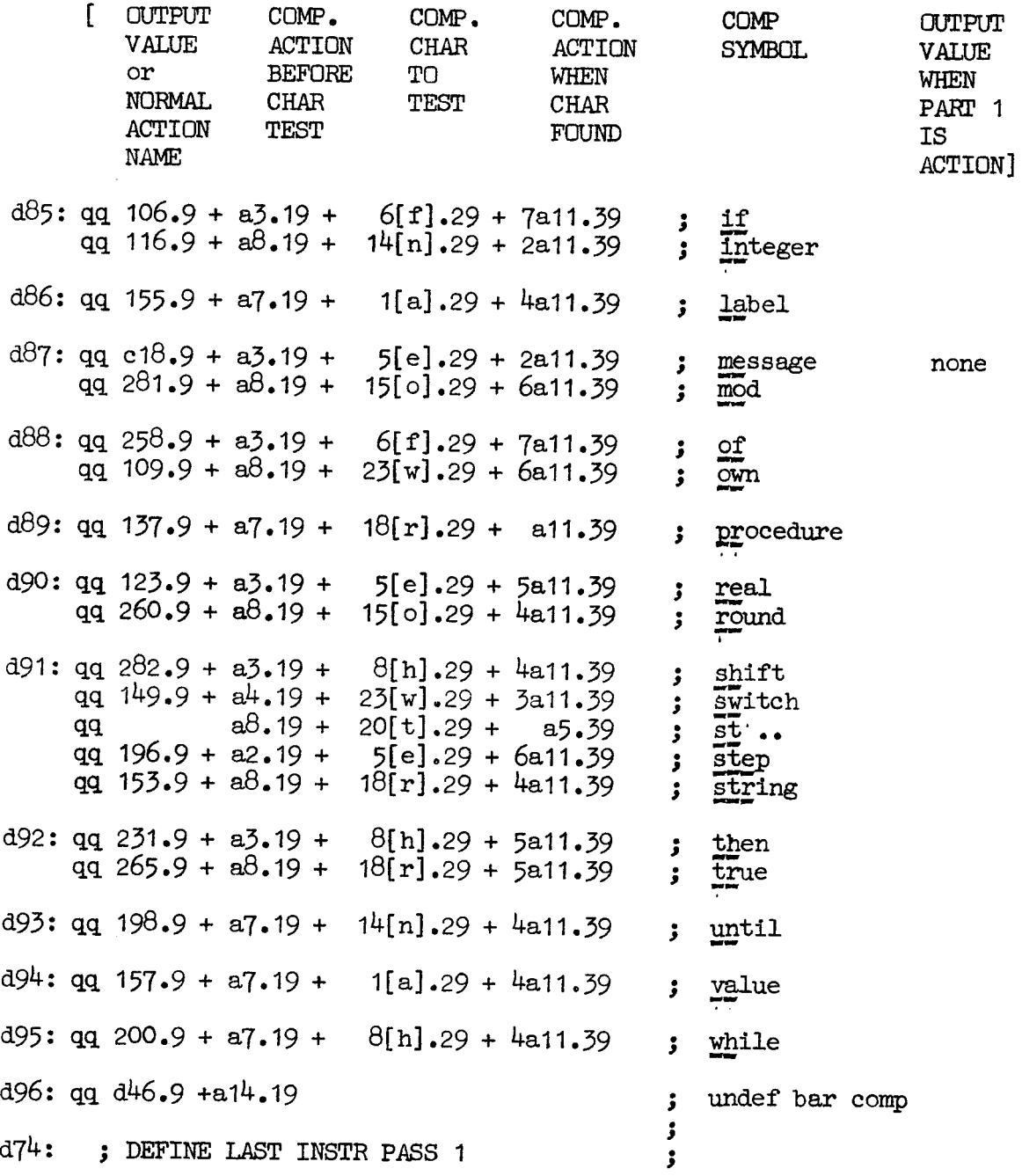

 $[23.11.67]$ <br>[Gier Algol 4, pass 1, page 31]

 $[7.2.$  INPUT TABLE LOWER CASE]  $i=$ d50

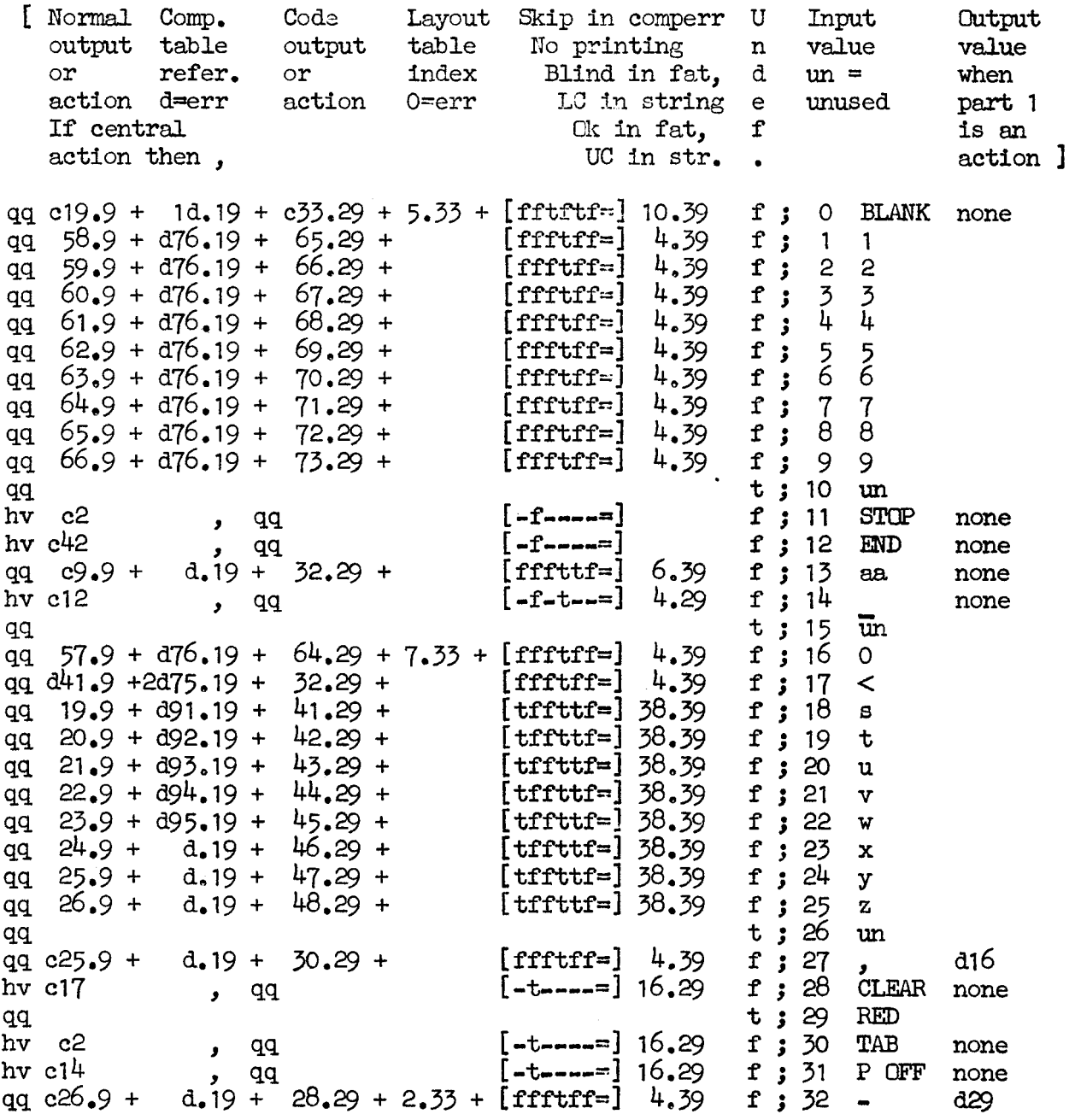

 $[7.11.67]$ <br>[Gier Algol 4, pass 1, page 32]

 $[7.2. \text{ cont.}]$ 

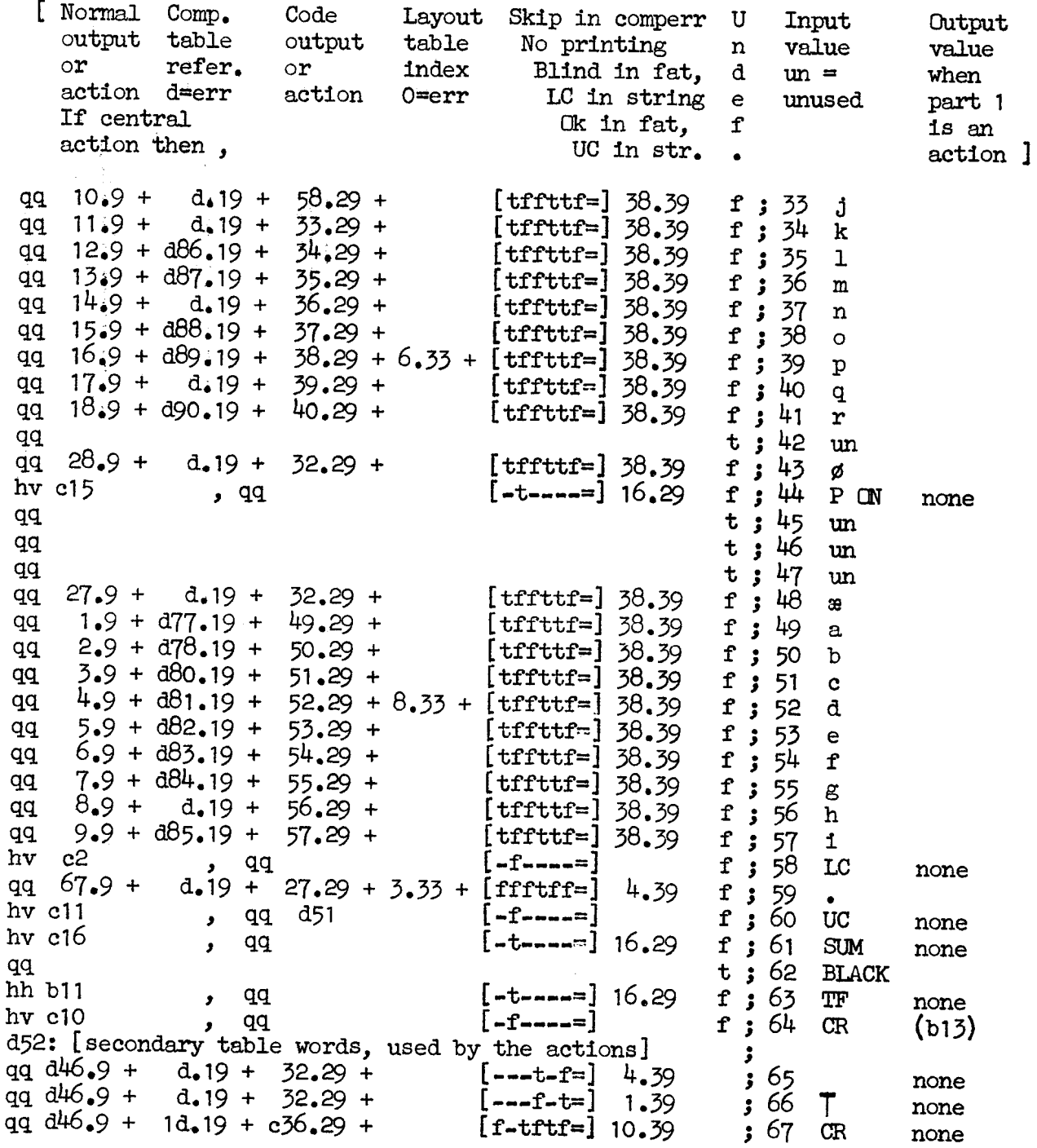

 $[23.11.67]$ <br>[Gier Algol 4, pass 1, page 33]

 $[7.3.$  INPUT TABLE UPPER CASE}<br>i=d51  $\bar{\gamma}$ 

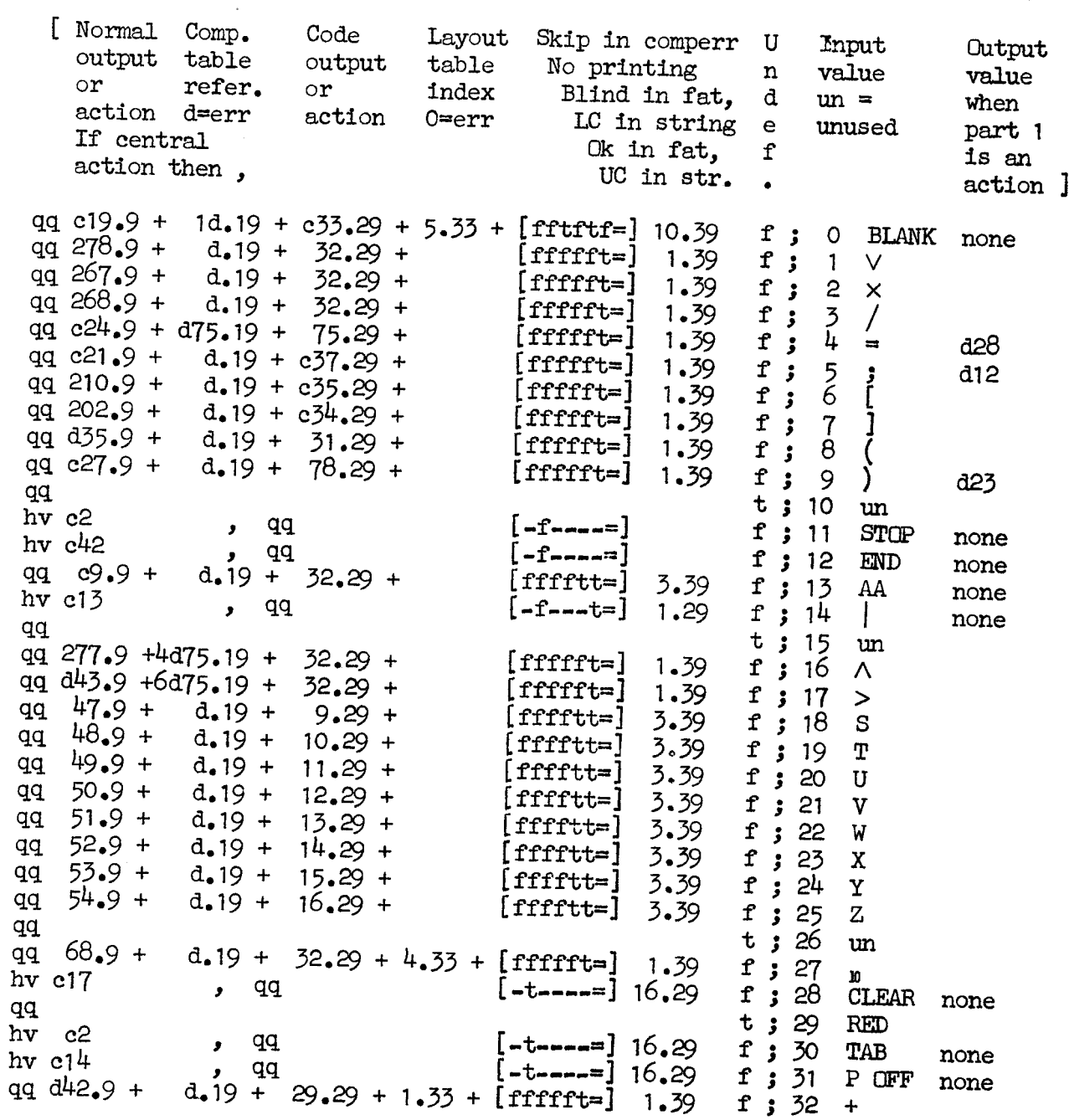

 $[7.11.67]$ <br>[Gier Algol 4, pass 1, page 34]

 $[7.3. \text{ cont.}]$ 

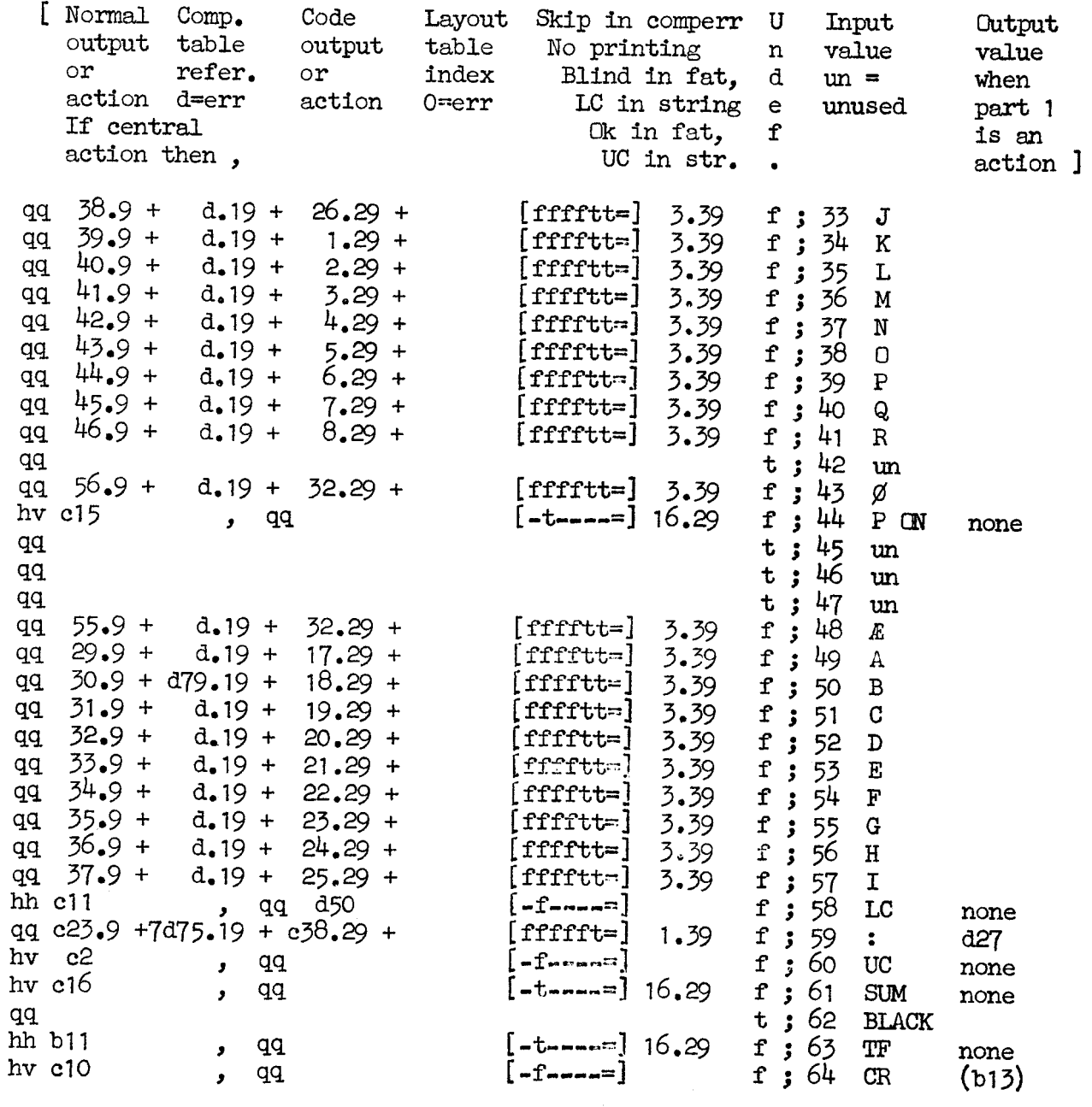

 $\hat{\mathcal{L}}$ 

 $\stackrel{\rm e}{\bullet}$ 

; end compound and tables;

```
[14.4.67] 
                         [Gier algorithm, pass 1, page 35][8. END TAPE PASS 1] 
                         d = 1aq [pass sum] 
                         d e22=k-e1<sup>4</sup>, e<sup>4</sup>7=j <br> j Definition of running pass track for next pass.
                         b k=e23,i=0 \frac{1}{d} i=1e21 \frac{1}{d} i=1e21 \frac{1}{b}i=1e21 3 Q €2.94+1d74.19-€2.194+1.20+1.2h+a31.39 Ff 
                         te grate
                                                                                              \ddot{\phantom{a}}e [final end pass 1]
                                                                                              \mathbf{\mathbf{y}}\begin{bmatrix}\n(3,0,8,9)\\
(2,0,0,9,0)\\
(1,0,0,0,0)\\
(2,0,0,0,0,0,0)\\
\end{bmatrix}<br>
\begin{bmatrix}\n(3,0,0,0)\\
(4,0,0,0,0)\\
(5,0,0,0,0,0,0)\\
\end{bmatrix} reduction of results (ps) briefs, (n) \alpha<br>
\alpha is considered, \alpha<br>
\alpha is considered, \alpha
```
<u> Andrew Statistics and Statistics and Statistics and Statistics and Statistics and Statistics and Statistics and Statistics and Statistics and Statistics and Statistics and Statistics and Statistics and Statistics and Sta</u>

 $\mathbf{s}$ 

[31.10.66]

[GIER Algol  $4$ , pass 2, page 1]

**Synopsis** Pass 2 recognises byte strings representing identifiers and substitutes a unique byte for each such string. This is done regardless of block structure so that the same identifier will be represented by the same byte throughout the text. The values of the bytes will be in the range  $1023 >$   $\langle$  byte $>$   $>$  511.

Tables.

Pass 2 uses two tables: first letter table[1:28] and table [first free after pass 2: top of store| ;

Table holds, starting at top of store, one word (referred to as short word) for each distinct identifier. All words representing identifiers with the same first letter form a chain whose links are the address parts. The end of the chain has address part =  $0$ . The starting point of each chain is given in the addresspart of the corresponding word in the letter table if the first letter is  $\zeta$  28 else in the counting part of first letter table [first letter -  $28 \cdot 7$  A letter which does not start a chain is represented in the letter table by a reference to itself. (7.1.5.46)<br>
(7.1.5.46)<br>
(8.2.44), pass 0, pass 1)<br>
(8.2.44), pass 0, pass 1)<br>
(8.2.42) and the control experimentally checking and excellence a<br>
term on the tip case identifies with a representative due to be<br>
term on the

The rest of the identifier is assembled as an integer in a base 67 number system.

If this integer  $\langle 2\lambda \overline{3}0$  it will be stored in the remaining 30 bits of the short word and bit 40 will be 1.

Otherwise the last 20 bits of the integer will be stored in bit 20 to 39 of short word and bit  $40$  will be  $0$ . The rest of the integer is stored in one or more words (long words ) starting at the first free word at the bottom of table and the address + 1 of the last of these words will be stored in bit 10 to 19 of short word. The first of these words will have bit  $0 = 1$ . the others, if any, will have bit  $0 = 0$ . The two tables are kept in core after pass 2 for use by the std proc look up at the start of pass 3.

Table look up Each identifier encountered by pass 2 is added to the table but the linking is not performed. Pass 2 now compares each entry in the corresponding chain with the new identifier. If the identifier is found in the table the new identifier is removed from the table otherwise the necessary linking is performed. Finally the address of the short word corresponding to the identifier is put out.

Program: ]

qq 1, psn 1;<br>qq 1, psn i;  $[18.4.67]$  [Gier Algol 4, pass 2, page 2] b k=e22+e14, i=e16-e47, a34,b14,c5,d6; drum block head pass 2;  $d$  d2=e20-1 ; first identifier value ; initial i short; b kee31, i=0; Load texts  $\bar{1}$ =e $\bar{3}2$ d3: tidentifier overflow; used by 1a12  $d^4$ : tpattern;  $\qquad \qquad ;$  - - 1a26  $e^{32} = i$ e 31 de jan 31 de jan 31 de jan 31 de jan 31 de jan 31 de jan 31 de jan 31 de jan 31 de jan 31 de jan 31 de ja e16: [First letter table starts here. First letter 1-28 uses part 1, 29-56 uses part 2. From start part 1 and part 2 points at them selves (values  $\langle$  512). First time an identifier with a given first letter is encounter qq 3 Final i short is stored here for use by the next segment.<br>qq i, psn i; qq i, psn i;<br>qq i, psn i; ga i; psn is aq i; psn i; qq i, psn i; aq i, psn is qq i, psn i; qa i, psn i; aq i, psn i; qq i, psn i; qq i, psn i; qq i, psn i; aq i, psn i; aq i; psn i; qq i, psn 1; é qq i, psn i; qq i, psn i; qq i, psn i; qq i, psn i; aq i, psn 4; qq  $i$ , psn  $i$ ; qq i, psn i; aq i, psn i; qq i, psn i; qaqa i, psn i; qq i, psn i;

[31.10.66] [GIER Algol 4, pass 2, page 3]  $c1$ :  $c2$ :  $c3$ :  $c<sup>1</sup>$ :  $c5:$ al: pm(e1) xX 1 I2¢ bi:  $b2:$ a2: b3: bi:  $a4:$ qq 1.19=1.39 qq 1.9=1.439 ft m 1 m 67a m 10 hs e2 LA ga bi bs [f char]Vt 56 NT  $ps (b1)$ , hv  $a34$ ps ai-1 , hv e3 ppn 41 [ilong],ps(b1) pm  $(e1)$   $X$  1 hs  $e^2$  LA  $\cdot$ ga b3<br>bs [char] t 66 NT<br>hvn a<sup>4</sup> X ck 10 » ml ch hv a2 x 12 bsp-510t d2-512[itest] ps a12  $\frac{1}{2}$  hv e5 em p  $V$  NZA; a3: cl 19 XV IZA; store first  $\overline{\text{long}}$ : short :=  $\overline{\text{2C}}$ := f; pp pi » hv a2 ck -19 ,ud a6 hv a2  $LA$ ; pm 512 DXV NZA; ca  $0$ , hh a $5$ ; hv a $\overline{3}$  X LZA;  $g$ m  $p$ ,  $ac$  (b2) pp  $p1$ , it  $p$ <br>pt  $(b6)$ , arn c1 a5: hv a7 , pm  $c2$  $gr (b6)$  X MZA; [executed from 2a3]  $a7: \pm 100$  (e1) XD -1 Nee Wwe We We We We We we We we We be wo we No. 3 See We See We We We Wwe Wwe Wwe we We We wen we We we te we We Ue Soe ee We We woe we we ; end ident: set PB; reset input; swap: constants. Used by ; mask long 5a4 mask short a5  $a33$ 2b3 a23 start pass 2: IZC ; next: fchar:= next byte; short:= ZB:= t; if f char > 512 then' begin s:= fchar; goto special actions end; if  $f$  char > 56 then begin set return(next - 1);<br>Raddr:= fchar; goto output end<br>p:= ilong; s:= fchar; R:= 0; ; next char: swap; char:= Raddr:= next byte; finis:= LA:= t; if char > 66 then end identifier:<br>begin R:= 0; swap; goto ident finis end; begin R:= 0; swap; goto ident finis end;<br>RM:= M x 67 + byte; finis:= LA:= f;<br>if R = 0 then begin swap; goto next char end;<br>check room: if p-510 > itest then<br>mess( $\langle \nabla n \rangle$  room for identifiers), 2, 0); if -, short then store long word:<br>begin table [p]:= M; p:=  $p + 1$ ;<br>swap; goto next char end; table[i short] mark ZC:= RM rem 2A20;  $RM := RM$ :  $2A20$ ; swap; if -, finis then goto next char; finis ident: if short then begin if Raddr = 0 then goto store short;<br>swap; goto store first long end;<br>table[p]:= R; table[ilong]:=<br>table[ilong] + bit 0; p:= p + 1;<br>set part 2 of (table [i short]) to: (p);<br>R:= mask long; goto end ident; ; store short: table [Ishort] mark  $ZC := R$ ;<br>;  $R := \text{mask short}$ ; 

[31.10.66]

 $[GIER Algol 4, pass 2, page 4]$ 

[Now an identifier has been read and the situation is as follows: s = first char, range 1-56. p = address of first free word after long words.<br>store [i short] = short word, part 1 = 0. R  $\neq$  0 (address of last byte).<br>if short identifier: Marks[ishort] = 11, no long words stored.<br>p = i first long word, bit  $0 = 1$ . store  $[p-1] =$  last long word, may be the same as first long word. PB = 0. M = mask long = 2h20 - 1] 3 start look up: bs s-28 , ud se16-28; if s  $\leq$  28 then s:= part 1(first letter[s]) else<br>ps (se16) NZ ; begin R:= 0; s:= part 2 (first letter[s-28]) end;<br>bs s-511, hh a11 ; if s  $\geq$  512 then goto look up;  $\overline{\phantom{a}}$ , first identifier in chain: chain:= s;<br>gs b5 , it (b6) ; comment address of first letter [f char] 5  $\begin{array}{cc} \text{gs} & \text{b5} \\ \text{pt} & \text{(b5)} \end{array}$ , it (b6) ; comment address of first letter [f char]. a8: it (b6) , pa (b5) ; if R = 0 then part 2[chain] = i short else<br>pm (b6) DX ; not found: part 1 [chain]:= i short;<br>ps (b6) V -1 LT ; Raddr:= i short; i short:= s:= 1 short - 1; ps a12 , hv e5 ; if Raddr  $\langle$  512 then<br>it s-512 , pt b<sup>4</sup> ; mess( $\langle \langle$ no room for identifiers), 2, 0);<br>gp b2 , ps a1-1 ; itest:= s-512; ilong:= p; set return(next); ; goto output; a9: hv e3 ,  $arn(b5)$  ;  $after$  long failed: R:= table [chain] a10: ga b5  $V$  IT ; next test: if Raddr  $\leq$  512 then goto not found; chain:= Raddr; goto test  $it$ ; 5 a11: hv  $a\theta$  , gs b5 ; look up: chain:=  $\overline{\text{s}}$ ;  $b5:$  arn  $-1$  [chain] IPA ; testit:  $R := set P A (table[chain]);$ b6: arn - [chain] IPA ;<br>b6: cm d2[ishort], hva10 ; if R masked M ¢ table[ishort] masked M then goto next test; hv a<sup>14</sup> IPC 3 if IPC then goto found; gp b7 V NPC;  $\frac{1}{1}$  -, NPC goto next test;  $d$  a12=i-1 [mess descr] ; test rest of long: ilong new:= p; We we we we we we we we we we we hv a10 , qqn d3 ; i long old:= part 2 (R); eck 10 » ga v8 ;  $a13$ : ; test next long: i long new:= i long new - 1 b7: arn[ilong new]t-1 ITA ; 1 long old:  $=$  1 long old  $-$  1;  $b8:$  sr  $[i]$  long old  $t-1$ if table [ilong new] + table [ilongold] then ; goto after long failed; hh a9 NZ 3 hv a $13$  NTA;  $if `bIt 0 (table[i long new]) = 0 then$ goto test next long; ; goto output; atk: pm (b5) DX ps ai-1 , hv e3 found: Raddr:= chain; set return (next)

[18.4.67] [Gier Algol 4, pass 2, page 5]

b13: arn[digit]Dt [Patterns: This logic uses four states (as an address in s). The state table contains for each state four jump instructions packed in two words. Each jump instruction corresponds to an input byte class. The comments below describe for each state the new state and the action for each of the four input byte classes in the following order: <br>digit lined digit letter m other] a15: pan b12, ud a21 ; pattern: pos:= word:= M:= R:= 0;  $grn(b6)$  , hv a24 ; reset input;  $g_{\text{old}}$  end term; a16:  $arn(e1)$  t 1 IOA; get next: digit := next byte; hs e2 LA  $\sharp$  copy:= f; ga b13 , ca 13 ; if digit = letter m then srn  $c3$ , hv s1;  $\frac{1}{2}$   $\frac{1}{2}$   $\frac{$ pp  $(b13)$ , it 501; if digit is normal digit then bs  $p^{44}5$ , hv s ; "goto digit action [state]; bs p512  $t$  501  $\frac{1}{2}$  if digit is lined digit then arn b11, hh s  $\frac{1}{2}$   $\frac{1}{2}$   $\frac{3}{2}$   $\frac{3}{2}$   $\frac{3}{2}$   $\frac{3}{2}$   $\frac{3}{2}$   $\frac{3}{2}$   $\frac{3}{2}$   $\frac{3}{2}$   $\frac{3}{2}$   $\frac{3}{2}$   $\frac{1}{2}$   $\frac{1}{2}$   $\frac{1}{2}$   $\$ ; goto other action [state]; a17h:hh s1 , ns (b11) ; mval:  $R := 2$  bits - 1 shift 40 - bits; tk  $s40$ , hv  $a23$ ; goto  $acc;$ a $18:$  tk 2, ar b11; mult bits: tk 1, ga b11; bits:= bits x 10 + lined digit value; it p10 , pp (b11) ; if bits > pos + 40 then state:= 0;<br>it (b12) , bs p-40 ; goto get next; ; test: if  $R + 0$  then state:= 0; goto next; a19: hs a16  $NZ$ ; state 0: 0, get next 0, get next hv a16 , hs e5 ; in error 0, get next alarm exit ; alarm exit: mess  $(\langle \text{Kpattern} \rangle, 0, 1)$ ; exit: reset; R:= word; goto output R; a20:  $pm (b6)$ ,  $qq$  sd<sup>4</sup> a21:  $qqn(e1)$  Xt  $-1$ {exe. by a15, a22] a22h:hv a31 , ud a21 ; reset acc: reset; swap; M:= 0;<br>b11: ns [bits], cl s40 ; RM:= R long shift 40 - bits;  $\texttt{RM} := \text{R} \text{ long shift } 40 - \text{bits};$ [b11 has 00 in bits 10-11] a23:  $\qquad \qquad ; \text{ acc: word:} = \text{word} + R \text{ shift } \text{pos};$ bi2: ck  $[pos]$ , ac  $(b6)$ ;  $pos:= pos - bits;$ nt (b11) , qq (b12) ; comment  $M \neq 0$  indicates now too big value; ; end term:  $R := M$ ;  $M := \text{bits} := 0$ ; 3 ^3 ^3 ^3 ^1 ^3 ^3 ^3 ^3 ^3 , ac  $(b6)$ a24: pan b11  $X$  ; state:= 1: goto test; a25: hs a19 , hh a26 ; state 1: 0, get next 2, mult bits hv a19 , hv a20 ; after term 0, get next exit a26: hv a27 , hs a18 ; state 2:  $\frac{3}{7}$ , mult val 2, mult bits hh a17 , hh 1a19 ; in bits 1, mval, acc alarm exit a27: hs  $a28$ , hh  $a22$ ; state 3: 3, mult val 1, reset acc hv a19 , hh a22 ; in value 0, get next 1, reset acc a28:  $-57$  ; mult val: RM:= M x 10 + digit value; ck  $10$ , ml  $c5$ ; goto test; a29h:hv a19 , ns (b6) ; end pass 2:<br>it sd2 , pa 2e4 ; inf 1:= initial ishort - ishort; it (b6) , pa e16 ; save final i short for use by next segment; nt d1 , it (b2) ; inf 2:= ilong - initial i long; pa  $3e^{4}$ , hhn e29 ; R:= 0; goto next segm;

 $[7.10.67]$ [Gier Algol 4, pass 2, page 6] [output four outputs 4 bytes, either from R (copy = f) or from input  $(copy = t)$ .] a $30:$  arn(e1) t 1 hs  $e2$  LA  $\sharp$ ga  $b14$  , ck  $10$ b14: pm -1 DX hs e3 nen O[i] X -256 a $31: \text{pm } r-1$  , hv a $30$ a $32:$  hv a1, ps i arn(e1)  $t$  1 hs e2 LA hv e3 NT tk -30 , sc e4 tk  $30$ , ps a1-1; a33: hv e3 , arn c3 ac  $e^{\mu}$ , hv a1 a34: bs s=1014 . ps  $1014$  : special actions: if s  $>$  1014 then s:= 1014: arn(sd5) D ps sd6 , hv e3 Noo ee we We We we we Wwe we eo We we We we We we  $\frac{3}{2}$ LZA : output four: if copy then Raddr:= next byte; out byte:  $=$  Raddr; R: = R shift 10; output (outbyte);  $i := i + 1 \mod 4;$ if  $i \neq 0$  then ; output R: begin LA:= f; goto output four end ; goto next;<br>; beg code: for Raddr:= next byte while Raddr < 512 do output (Raddr); CReount:= CReount + R  $\times$  2A(-30); set return (next); goto output; ;  $CR: CR count := CReounE + 1;$ goto next; output part 1 ( $\overline{act}$  table[ $s = 1008$ ]); goto act part (act table[s -  $1008$ ]); [Action table: used for action bytes > 511: part 1 is unconditionally output and the action specified in right half entered qq 264 , hh a32 qq 283 » hh qa 77 » hh aq 78 , hv aq 79 » hv qq 80 aq 680 , hv d5=i+9, d6=d5-1 1: aq [pass sum] a29 a3 a30 a30 a30  $a15$ eo wa wa wa wa wa wa Walio wa Walio wa Walio wa Walio wa Walio wa Walio wa Walio wa Walio wa Walio wa Walio wa<br>Walio wa Walio wa Walio wa Walio wa Walio wa Walio wa Walio wa Walio wa Walio wa Walio wa Walio wa Walio wa Wa d d>=1+y, do=d>-+ ; define act table bases.<br>d1: qq [pass sum] ; define initial i long = first free after pass 2; input. action.] 1008 begeode 1009 end pass ; 1010 CR ; 1011 short str ; 1012 long str 1013 layout 1014 = 1023 pattern define act table bases,  $d$  e22=k-e14, e47=j; Define load parameters.  $\overline{b}$  k=e23, i=0  $\overline{b}$ ; Load segment word 2.  $i=2e21$ aa e16.9+1d1. 19-016. 1942 .24+a1 2393  $\epsilon$  [end pass 2] ;  $\tilde{z}$ 3  $\begin{bmatrix} 1.10,0.71 \\ 1.00,0.71 \end{bmatrix}$ <br>  $\begin{bmatrix} 1.10,0.71 \\ 1.00,0.71 \end{bmatrix}$ , pour 2, pour 6  $\begin{bmatrix} 1.10,0.71 \\ 1.00,0.71 \end{bmatrix}$ <br>  $\begin{bmatrix} 1.00,0.71 \\ 1.00,0.71 \end{bmatrix}$ <br>  $\begin{bmatrix} 1.00,0.71 \\ 1.00,0.71 \end{bmatrix}$ <br>  $\begin{bmatrix} 1.00,0.71 \\ 1.$ 

 $\mathbf{L}$ 

[27.4.67] [Gier Algol 4, pass 3 phase 1, std proc, page 1]

[This segment assumes that the first letter table and the table from pass 2 still is in core. It takes in thetable of standard procedure identifiers word by word using the word driver in GP. Each identifier is looked up in the pass 2 table and if found 2 bytes are output: 1. The running number (T) in the standard procedure table. 2. The pass 2 identifier. Format of a standard procedure identifier: 1. A short word corresponding to short word in pass 2 with: part  $1 =$  first letter (range  $1-56$ ). If long identifier then part  $2 = 0$  and bit  $40 = 0$ otherwise bits 10-39 holds the rest of the identifier and bit  $40 = 1$ . 2. If long identifier: One or more long words as in pass 2 but in such an order that the one with  $bit(0) = 1$  comes last i.e. opposite the order in which pass 2 generates them. The byte pair output (see above) is preceded by a byte 0 (to stop on in pass 4) and followed by  $\langle$  first free ident> which is stored by pass 2 in part 1 of letter table[0]. This segment is loaded at 29e16, which is just after the first letter table in pass 2.] b kee22+e14, i=29e16-e47, a16, b8, c3, a7; drumblock head  $\bar{1}$ =29e16  $b$  k=e31, 1=0 ; load texts  $\mathbf{1}=\mathbf{e}\mathbf{3}$  ,  $\mathbf{3}$ d1: tstd proc format; d2: tzero; ; a7: tdouble std proc; |  $(T+1,4\pi)$ <br>  $(T+2,4\pi)$ <br>  $(T+3,4\pi)$ <br>  $(T+3,$ 

 $e32=1$  ;

 $\mathbf{\ddot{j}}$ 

e

\_\_\_\_\_\_\_\_\_\_\_\_\_\_
$[27.4.67]$ [GIER Algol 4, pass 3 std proc, page 2]

**Representative** 

; zero mess: mess ( $\{\langle zero\rangle, 2, 3\rangle;$ <br>; pause; a:  $hs$  e5 ? Noe Wwe We We Wwe eo Wwe we We 'eo 'eo hh r1, qqn pd2 ÷ qq , ud 14e4<br>1yn r-1 , ud 16e4 -3 Ĵ. a1: arnf b7, srf b7 start: if wrong floating point zero then Ĵ. erf b8 š go to zero mess;  $ncn(b\theta)$  , hv a ۯ output  $(0)$ ;<br>word driver to core d4ff; hsn e3 å qq re , arn bi 3 ps r » hh e29  $words := bits(10, 19, M) - 1;$  $\ddot{\phantom{0}}$ cln -30 , ac v6  $\ddot{\mathbf{z}}$ a2: pp 0 , hs a15 next proc: p:=0; next word; too words words words words are described to the control of the second topology and control to the control of <br>the control of the control of the control of the control of the control of the control of the control of the c<br> gr  $b7$ , ga  $b1$ short word:= R; first letter:= s:= Raddr;  $\cdot$ if  $s > 56 \vee s \vee 1$  then goto proc err; bi: ps  $d4$  [first letter]  $\cdot$ [see 1a1]<br>bs s-513 t -457 ; Work wa wa wa wa wa Wa Woo Woo Woo hv a6 if -,mark A then ÷  $hv$  a<sup>4</sup> LA begin take long: p:= 1; loop long: -3 pp 1  $long word[p] := R := next word;$ ءُ a $3:$  hs a $15$ if  $p > 5$  then goto proc err; ÷ bs p-5 , hv a6  $p:= p + 1$ ; : if  $R \ge 0$  then goto loop long;<br>M:= mask long; PB:= f, er pb7 , pp pl Ĵ hv a3 NT Ĵ. pm cl V IPB  $\cdot$ end  $a^{\mu}$ : pm c2 IPB else begin M:= mask short; PB:= t end;  $\ddot{\cdot}$ start look up: s:= bs  $s-28$ , ud  $s=16-28$ ; if  $s \le 28$  then part 1 (first letter table[s]);<br>else part 2 (first letter table[s]); ps (se16) NZ  $\ddot{\mathbf{r}}$ Wwe Woo We We we We We We We We we woo We ee we We toe We we we We We  $\frac{1}{11}$  s  $\geq$  512 then goto look up; bs s-511 , hh a9  $\ddot{\phantom{0}}$ ; not found:  $T:$   $T = T + 1$ ; a5: arn(b5) D 1 hv a2 NT if  $T < 512$  then goto next proc;  $\ddot{\phantom{0}}$ a6: hs e5 proc err: ; mess ( $\{\text{Kstd proc format}\}, 0, 1\}$ ; goto skip; hv  $a13$ , qq  $s d1$ ÷ a7: arn(b2) after long failed: R:= table[chain]; ÷ next test: if Raddr < 512 then goto not found; a $8:$  ga b2  $V$  LT  $\ddot{\phantom{a}}$ chain:= Raddr; goto test it; ; ; look up: chain:= s; a9: hv  $a5$ , gs  $b2$ IPA ; test it: R:= set PA(table[chain];<br>  $\begin{array}{ll} \n\cdot & \text{if } R \wedge M \neq \text{short word } \wedge M\n\end{array}$  $b2:$  arn [chain] cm  $b7$ , hv  $a8$ 3  $\begin{array}{ccc}\n\text{cm} & \text{b'} \\
\text{h} & \text{h} \\
\end{array}$ then goto next test; ÷ if LPC then goto found: hv a11 LPC ĵ  $\overline{if}$  -. NPC then goto next test; pa b3 V b7 NPC 3 hv aS  $11 := 0;$ 3 12:=  $part 2 (R);$ ck  $10$ , ga  $b4$ : a10: test rest of long:  $11:= 11 + 1$ ;  $12:= 12 - 1$ ; ; b3:  $arn[11]$  t +1 ITA; if table  $[12]$   $\neq$  long word  $[11]$  then  $b4: sr [12]$  t -1 goto after long failed; t hv a7 NZ if  $\overline{b}$ it 0 (long word[i]) = 0 then Ĵ hv a 10 NTA; goto test rest of long; IPA ; found: if markB(table[chain]) then  $MB$  ; mess( $\sqrt{\zeta}$ double std proc),0,1) a11:  $pm (b2)$ Wee We We we we wo we b5: arn O [T] DVt 1 NB  $\overline{\phantom{a}}$ ps ai2 » hv e5 else Ĵ. begin T:= T+1;  $output(T);$ <br> $output(chain);$  set mark B on (table[chain]) pm (b2) D M -3 hs e3 TPB  $\cdot$  $acn(b2)$  X MPC; end; ps  $a2-1$ , hv  $e3$ goto next proc;  $\mathbf{r}$  $a12 = 1 - 1$ hv a5 , qa sd7  $\mathbf{3}$ mess descr for double std.proc};

[27.4.67] [Gier Algol 4, pass 3 phase 1, page 3] a13: pp 0 , ps i ; skip: p:=0; set return(next word); a15: hsn d5 IZC ; next word: sum ok:=transport ok:=true; ar 2 D LA; Get word; proc sum:=procsum+marksR+R; ar 1 D LB; restore R; words :=words=13 if -,transport ok then  $\text{mess}(\text{\textless}$  redium $\text{?}, 2, 0$ ); if words>O then return; ac  $b8$ , arn e16-1; b6: bt  $-1$ [words] Vt-1LZA; hs e5 hr s1,  $qqn e46$ bs  $p$  , hv a $6$  ; finis: if  $p>0$  then goto proc err: arn e16 , hs e3 ; output(final i short); arn e16, hs e3 ; output(final i arn 8e4, hs e11 ; restore inbuf2; lk 42e13, arn b8 ; if proc sum o then hs e5  $p$  and  $\frac{12C}{16}$ , and  $\frac{12C}{16}$ , and  $\frac{12C}{16}$ , and  $\frac{12C}{16}$ , and  $\frac{12C}{16}$ , and  $\frac{12C}{16}$ ,  $\frac{12C}{16}$ ,  $\frac{12C}{16}$ ,  $\frac{12C}{16}$ ,  $\frac{12C}{16}$ ,  $\frac{12C}{16}$ ,  $\frac{12C}{16}$ ,  $\frac{12C}{16}$ ,  $\frac{1$ hhn e29, qqn e45;  $R:=0$ ; goto next segm; b7: qq 1 [short word] +256; Also used for test of zero arithmetic. [see  $a1-1$ ] qq  $[long words 1:5]$ ; qq ; qq ; qq ; qq ;  $b8: qq$  [proc sum]  $;$ c1: qq 1.19-1.39 ; mask long c2:  $qq 1.9-1.39f$  ; mask short c $\frac{3}{m}$  1;  $d4: qq$  [pass sum]  $q$  word driver is taken in to  $d4$ . d5: [entry to word driver];  $d$  e22=k-e14, e47=j  $\qquad \qquad$  3 define load parameters  $\overline{b}$  k=e23, i=0 3 set segment word 3  $\frac{1}{1}$ =3e21 qq a.9+d5.19-a.19+3.24+a1.39; e de la construcción de la construcción de la construcción de la construcción de la construcción de la constru {final end] we  $\begin{bmatrix} 27(1), 6/2 \\ 10/4, 6/2 \\ 10/4, 6/2 \\ 10/4, 12/2 \\ 10/3, 12/3, 14/3, 14/3, 14/3, 14/3, 14/3, 14/3, 14/3, 14/3, 14/3, 14/3, 14/3, 14/3, 14/3, 14/3, 14/3, 14/3, 14/3, 14/3, 14/3, 14/3, 14/3, 14/3, 14/3, 14/3, 14/3, 14/3,$ 

the company of the company

the contract of the contract of

**Latin Communication** 

 $\frac{d}{dx}$  e<sup>49=3</sup> ; tape number := 3;

[After i follows STOPCODE, SUMCODE and a sum character] ia T2<br>
s

127.11.67<br>T3 Gier algol 4<br>10]

I

### [Here follows STOPCODE and CLEARCODE]

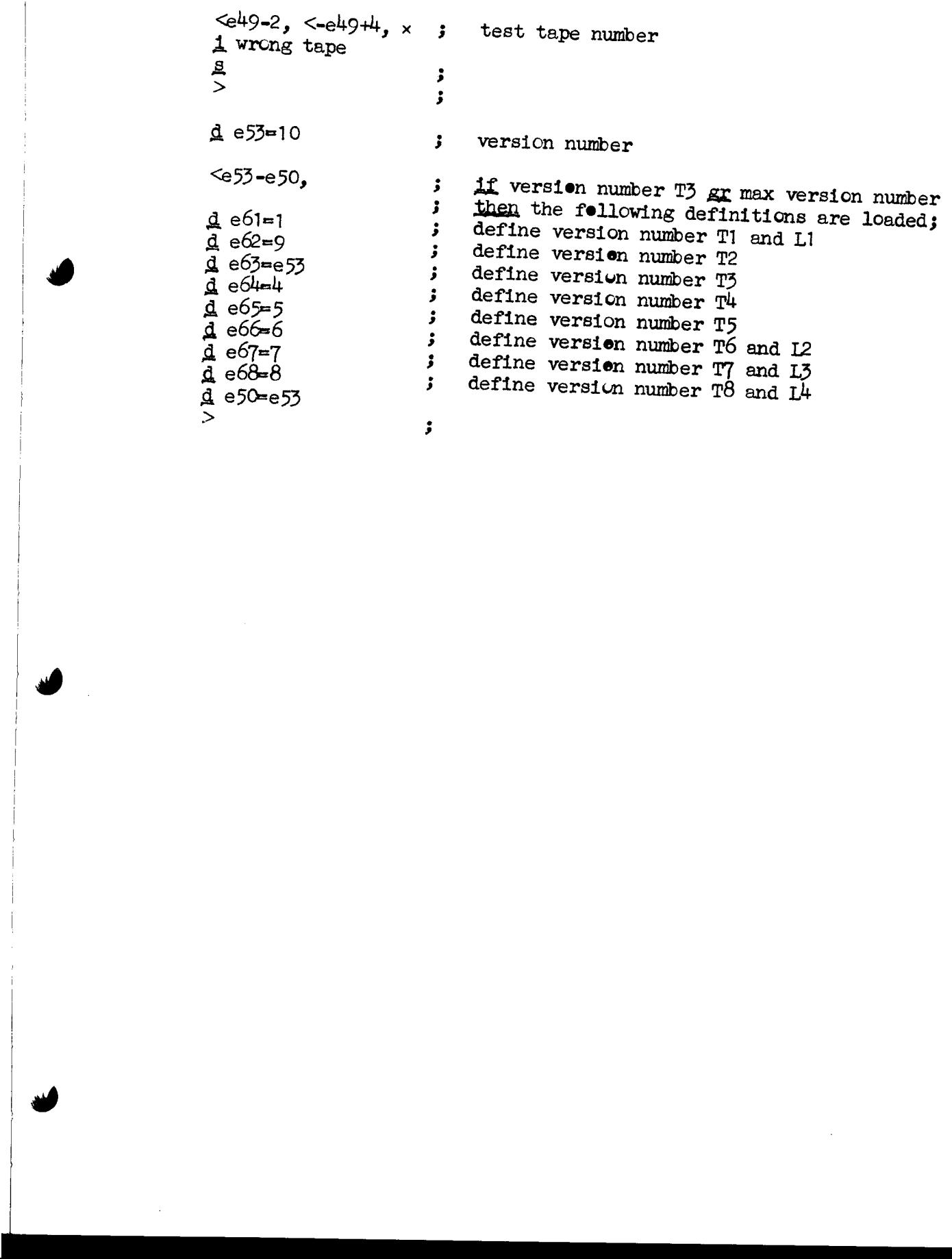

[3.8.66] [GIER ALGOL  $4$ , Pass 3, page 1] b k=e22+e14, i=e16-e47, a30, b26, c87, d60;<br>i=e16<br>d d4=e20 [max stack] ; [Input byte values]<br>d d17=167[;], d18=184[(]<br>d d7=241 [trouble] 3 [Output byte values]<br>
d d5=39[beg func]<br>
d d9=134[end else exp], d10=128[proc;], d11=2[litreal]<br>
d d12=1[lit integer], d15=22[do]<br>
d d16=e20[dummy identifier]<br>
d=5[value-non value spec], d13=51[undeclared]<br>
d33=68[unspec]  $\mathcal{S}$  we we we we we we we we we we we [Stack representations] d d3=12[beg block], d6=32[func], d8=1[else exp]<br>d d19=15[beg proc], d34=1[do-single do] 3 bi qq 1.3=1.39 [1b] aq t 256 [2b] qa 3 t 320 m  $[3b]$  qq 10.39 mask. c10, ; 1.0 floating, c36, c40<br>; 10 floating. c38, c39, c41, c56  $\begin{array}{c} \text{c}^{1,0} & \text{c}^{1,0} & \text{c}^{1,0} \\ \text{c}^{1,0} & \text{c}^{1,0} & \text{c}^{1,0} \\ \text{c}^{1,0} & \text{c}^{1,0} & \text{c}^{1,0} \\ \text{c}^{1,0} & \text{c}^{1,0} & \text{c}^{1,0} \\ \text{c}^{1,0} & \text{c}^{1,0} & \text{c}^{1,0} \\ \text{c}^{1,0} & \text{c}^{1,0} & \text{c}^{1,0} \\ \text{c}^{1,0} & \text{c$  $; c43,$ [5b] qq 1.39<br>
[6b] hs c7 instruction, c7,<br>
[7b] qq 1020.9+409.19+614.29+410.39 ; 0.1 floating<br>
[8b] qq 1023.39 (8b) qq 1023.39 [8b] qq 1023.39<br>b1: qq 0.1 floating  $: 1023, 4a9$ ; decl.c13, c15, c16, c17, c20 foo We We we ; mask. c10,<br>
; 1.0 floating, c36, c40<br>
; 10 floating. c38, c39, c41, c56<br>
;<br>
; c56,<br>
; 57.c39,<br>
; c43,<br>
; 1<br>
; instruction, c7,<br>
; 0.1 floating<br>
; 1023, 4a9<br>
; decl.c13, c15, c16, c17, c20<br>
; N. c60, c36, c39, c40, c48, a  $[1b1]_{qq}$ <br>  $\begin{array}{r} 1b1]_{qq}$ <br>  $\begin{array}{r} 1b1]_{qq}$ <br>  $\begin{array}{r} 1b1]_{qq} \end{array}$ <br>  $\begin{array}{r} 1b1]_{qq} \end{array}$ <br>  $\begin{array}{r} 1b1]_{qq} \end{array}$ <br>  $\begin{array}{r} 1b1]_{qq} \end{array}$ <br>  $\begin{array}{r} 1c11 \end{array}$ <br>  $\begin{array}{r} 1c59 \end{array}$ <br>  $\begin{array}{r} 1c59 \end{array}$  $[2b1]_{qq}$   $\qquad \qquad ;$   $2b3, c48$  $[3b1]_{qq}$   $[3b1]_{qq}$   $[3b1]_{qq}$   $[3b1]_{qq}$   $[3b1]_{qq}$   $[3c1]_{qq}$   $[3d1]_{qq}$   $[3e1]_{qq}$   $[3e1]_{qq}$   $[3e1]_{qq}$   $[3e1]_{qq}$   $[3e1]_{qq}$   $[3e1]_{qq}$   $[3e1]_{qq}$   $[3e1]_{qq}$   $[3e1]_{qq}$   $[3e1]_{qq}$   $[3e1]_{qq}$   $[3e1]_{qq}$   $[3e1]_{qq}$   $\frac{d}{s}$   $\frac{d}{t}$   $\frac{d}{t}$  

 $13.8.661$ [GIER ALGOL  $4$ , Pass 3. Page 2] b  $k=0$  =  $51$ , i=0  $\bar{d}$  i=e32 Alarm texts, used in:  $\ddot{\mathbf{z}}$ ā̃51: t-delimiter;  $1c5,$ j  $d42:$  Loperand;  $c10-1$ , 2a12  $\cdot$  $d e^{52}=1$  $\ddot{\phantom{a}}$  $\overline{\mathsf{e}}$ ;  $c2: pt$  $\Omega$  $\mathbf v$ AFTER TROUBLE: if first after trouble then  $-5$ LQB  $\ddot{\mathbf{z}}$ O -9 pi  $+$ first after trouble:= false else  $\ddot{\phantom{0}}$ hv  $c\bar{z}$ introuble:= false; go to NEXT 1; 3  $c66:$ hs e3 1  $OUT: output(par M);$  $p s$  $\ddot{\phantom{0}}$ [operand] DV  $c1:pa$ NEXT: operand:=  $0;$ NQA ÷ ifintrouble then go to AFTER TROUBLE;  $c<sub>1</sub>$ pa hv  $c2$  $\ddot{\mathbf{z}}$  $c\overline{3}$ : pmn (e1)  $\mathbf x$  $NEX\overline{T}$  1: byte:=  $\overline{input}$ ; 1 ĵ hs  $e2$ LA if byte < 512 then go to NOT OPERAND; hv  $c<sub>5</sub>$ NT<sup>1</sup> if -, introuble then ĵ  $a6:$  hs  $e^{\frac{1}{2}}$  or  $a^{\frac{1}{2}}$ **NQA** begin if -, output identifier then 4 [output identifier: true=e3, false=a5]; keep else output(byte) end; pa.  $\mathbf t$  $\mathbf{1}$  $c1$ NQA ; if -, introuble then operand := 1;  $c6$ : pm  $(e1)$  $\mathbf{x}$  $\mathbf{1}$ ; AFTER OPERAND: byte:= input; hs  $\frac{1}{2}$  if byte  $\geq$  512 then alarm(d41);<br>; NOT OPERAND: R:= table[byte];  $e2$ LA  $c5:ga$ a1 ν NT hs  $c7$  $s+d51$ qq  $marks := marksof(table[byte]);$  $\ddot{\cdot}$ hv  $1+5$ LKB skip output for  $KB = 1$  $\ddot{\phantom{0}}$  $hs$  $e7$ **LKA** ; Special state output: delimiter 27  $sy$ **IKA** comma 3  $(c1)$  $sy$ **LKA**  $\mathbf{\dot{z}}$ operand  $(1+3)$  $sy$ **LKA** state ĵ d 1=1-d40-d40-d40-d40-d40 remove special output unless d40=0 š a1: pmn [byte] Xt d2 if marks > 1 then go'to SPECIAL;  $\mathbf{\dot{z}}$  $\overline{OA} := \text{bit}(\text{state}, R)$ ; if marks = 0 then<br>begin byte:= byte - 1; hv c9 LA ĵ  $a2:ck$  $27$  [state] **IOA**  $\mathbf{r}$ hv a3 LB  $R:=$  table[byte]; marks:= marksof(table[byte]);  $\ddot{\phantom{0}}$  $pm (a1)$ X  $-1$  $OB := \text{bit}(\text{state}, R)$ ; ĵ ck  $(a2)$ **IOB**  $if$  marks = 0 then ĵ hv  $a<sup>1</sup>$ LB begin byte:=  $byte - 1$ ; Ĵ  $pm (a1)$  $\mathbf{x}$  $-1$  $R: = table[byte];$ ; ck  $(a2)$ if OB then byte := byte - 4 ز (a1)  $\mathbf t$  $-4$ **LOB** qq end; Ĵ  $a4:qq$ (a1) t  $-2$ LOA if  $OA$  then byte:= byte - 2  $\ddot{ }$ end; if bit(state, R) then byte:=byte-1;  $a3:$  pm  $(a1)$ XV  $-1$ IJ  $\ddot{\mathbf{z}}$  $a22:pm (a1)$  $\mathbf x$ CONTROL WORD FOUND:  $c<sub>k</sub>$  $(c1)$  $\mathbf v$ NC  $R := \text{table}[byte]$ ; marks:= marksof(table[byte]); Ĵ hv  $c8$ if marks  $> 0$  then go to SEARCH; ; hv  $c10$  $\mathbf{if}$  -, bit(operand, allowed operand part(R)) LQA ĵ  $pm (a1)$ XV LO  $\land$  -, introuble then alarm  $(d42)$ ; : hs  $c7$  $s+d42$ qq -3 ,  $c10:mb$ ; NORMALACTION: state:= newstatepart(R); b.  $a2$ ga. SPECIAL: if marks =  $3$  then go to INITIALIZE NUMBER;  $c9:$  hv  $c35$ LC  $gt$  $parM := \overline{outpart(R)}$ ;  $parR := \overline{stackpart(R)}$ ;  $c1$ -9 a.  $\ddot{\phantom{a}}$ -11, hv [switching part];  $a:$ сk go to instruction[switchingpart $(R)$ ];  $a5:ga$ b6 hr  $s<sub>1</sub>$ procedure keep; ident:= byte;  $\cdot$ b6: ca  $[ident]-1$ ident word hs  $s<sub>1</sub>$ Ĵ

 $[3.8.66]$ [GIER ALGOL  $4$ , Pass 3. Page 3] b  $k=0$  = 0  $i=0$  $\bar{d}$  i=e32 Alarm texts, used in:  $\ddot{\mathbf{z}}$  $\bar{d}$ 53: tdelimiter;  $a14-5$ , 2c29  $\ddot{\phantom{0}}$  $d54:$   $\overline{t}$ -operand;  $a14$  $\ddot{\phantom{0}}$ d55: ttermination;  $1a<sub>30</sub>$  $\ddot{\cdot}$  $d52:$  thead;  $1<sub>b</sub>4$ Ĵ.  $d$  e32=i  $\ddot{\mathbf{z}}$  $\epsilon$  $\ddot{\mathbf{z}}$ ; START PASS 3: introuble:= first after trouble:=  $c63:pi$  $\circ$  $-13$ t.  $a20$  $\mathbf V$ stackidentifier:= false;  $pm$  $\ddot{\mathbf{z}}$  $store[0] := jump$  to  $error 2$ ;  $a20:$ hv  $c51$ hv  $c51$ ĵ  $\bullet$ for i:= upper stack limit step -1 until 0 do  $\circ$ MA  $gm$ Ĵ. store with marks (stack  $\begin{bmatrix} 1 \\ 1 \end{bmatrix}$ , 0,  $\overline{0}$ );  $d4$  $\ddot{\mathbf{t}}$ M  $-1$  $\cdot$  $a21:gm$  $(a21)$  $\mathbf t$  $d1$  $ds := 0; state := 27;$ bs ÷ go to NEXT;  $a21$ hv ÷ c<sub>66</sub> hh đ1 pp 3  $\bullet$ END PASS  $3: R := 0$ ; goto new segm;  $c62:$ hhn e29  $\ddot{\phantom{a}}$  $c66$ ALARM: procedure alarm(n); value n; integer n;  $c7:$  arn  $p s$  $S$ Ĵ.  $\bullet$  $c6$ LQA begin if introuble then go to AFTER OPERAND; hv  $\ddot{\mathbf{z}}$  $sr$  $6<sub>b</sub>$ a10  $errormessage(n);$  $ac$ ĵ  $\bullet$ byte address: = byte address =  $1$ ; hs  $e<sub>5</sub>$ ĵ  $a10:qq$ byte:= trouble;  $d7$ qq ĵ  $\overline{\phantom{a}}$ introuble:= first after trouble:= true; grn a10  $pa$  $c<sub>1</sub>$ ĵ  $pa$ operand:= 0; go to NOT OPERAND  $a10$  $\ddot{\mathbf{t}}$ d7 ĵ  $(e1)$ t  $-1$ end; qq 3 comment errormessages: 34: stack, 51: -delimit  $12<sub>2</sub>$  $-13$ рi ;  $ter, 52: head, 42: operand, 53: delimiter, 54:$ a10  $hv$  c5 arn ;  $\bullet$ -operand, 55 termination, 56: number ;  $c8:$  sy 64 **NKC** Special output, stack: CARRET  $arn$  $(a1)$ D **NKC** Ĵ **NKC** byte hs  $e7$ ĵ comma 27 **NKC**  $sy$  $\mathbf{r}$ operand  $(c1)$ **NKC**  $sy$  $\mathbf{.}$ ; reset A and M  $pm (a1)$ X d 1=1-d40-d40-d40-d40-d40-d40 ; remove special output ; SEARCH: if marks = 1 then alarm( $d43$ );  $(a30)$ **DV**  $gr$ LA comment delimiter; hs  $c7$ qq  $s + d53$  $\mathbf{r}$  $\overline{\phantom{a}}$  $\lim_{n \to \infty} 1 := \text{ part } 1(R)$ ;  $\lim_{n \to \infty} 2 := \text{ part } 2(R)$ ;  $c<sub>k</sub>$  $10$ a11 gt ;  $\bullet$ base:= part  $\mathfrak{Z}(R)$ ; J if marks =  $3$  then go to a12; pm **DX**  $(c1)$ ٷ If operand =  $\overline{0}$  then alarm $(54)$ ; LC hv  $a12$ ÷ comment - operand;  $d\theta$ **DVX** NZ  $pm$ 1 if stack[ds]  $\frac{1}{7}$  elseex then go to a13;  $a14:$ hs  $c7$  $s+d54$ qq ;  $\bullet$  $(p)$ hv  $a13$ nc ;  $\bullet$ ; Special output: top of stack **NKC**  $sy$  $(p)$ ; remove special output unless  $d40 = 0$  $d_i = 1 - d40$ **DV**  $R := end else expr;$ d9  $\ddot{\phantom{0}}$  $pm$ 

 $[3.8.66]$ <br>[GIER ALGOL 4, Pass 3, Page 4]

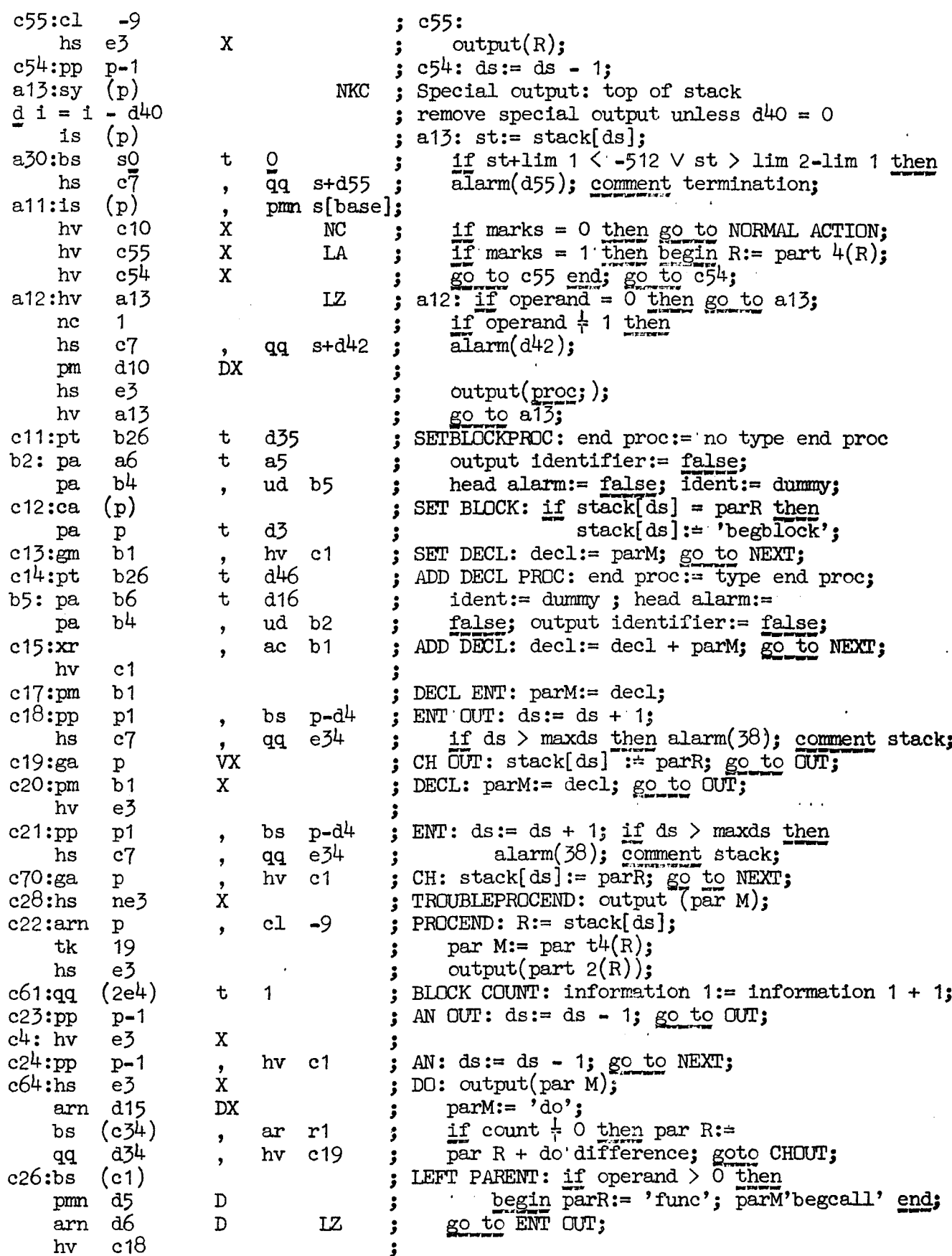

 $[3.8.66]$ [GIER ALGOL 4, Pass 3, Page 5] : RIGHT CALL:  $output(par M)$ ;  $c68:$ hs e3  $\mathbf{X}$ par M:= delete call; arn d<sup>49</sup>  $DX$  $\ddot{\mathbf{z}}$ : RIGHT:  $ds := ds - 1$ ; operand:= parR;  $c25:pp$  $p-1$ ga c1  $\dot{\mathbf{x}}$ output(parM); go to AFTER OPERAND;  $e<sub>3</sub>$ hsn -3 c6 hv  $c69:$ BOUNDS:  $R := part 1(R);$ 1023 D mb ÷  $\overline{\mathbf{X}}$ output(par M);  $M:=R$ ; e3 hs 3  $R := 0;$  goto RIGHT;  $c25$ hvn 3 ; PLUSMINUS: monadic:= par R;  $b22$  $ean(c1)$  $c27:ga$ if operand =  $0$  then par M:= monadic; b22:pm [monadic] $-1$  D  $\mathbf{X}$ goto OUT: hv  $e<sub>2</sub>$ ; BINARY: if operand =  $0 \vee$  state >  $7 \vee$  introuble  $c29:b5$  $(c1)$ then  $\text{alarm}(d43)$ :  $(a2)$  $\mathcal{T}$ **NOA** bs t  $\mathbf{\mathbf{5}}$ comment delimiter;  $c7$  $s + d53$ hs  $q\overline{q}$ ÷  $\mathbf x$ state:=  $parR$ ; go to  $OUT;$ ga a2  $\mathbf{r}$ hv e3 3 ; AN TROUBLE: introuble :=  $true$ ; ds:= ds - 1;  $-9$  $c30:pi$ 8.  $\mathbf t$ go to AFTER OPERAND; c6  $p-1$ hv  $pp$  $\ddot{\,}$  $\bullet$  $CR: \overline{CRcounter}$ :=  $CRcounter + 1;$  $ac$  $e<sup>1</sup>$  $c32:arn$  5b  $\cdot$  $\mathbf{x}$  $output(parm);$  $e<sub>3</sub>$ hs ĵ. go to if operand =  $0$  then NEXT 1  $(c1)$ **NQA** bs  $\ddot{\mathbf{z}}$ else AFTER OPERAND; hv c6  $\ddot{\cdot}$ hv  $c<sub>1</sub>$ ; instruction modifier (3c16)  $b8: qq$  1.19+50.35+1.39-1.36 ; FORMALLIST: ds:= stack entry:=  $c16:pp$  p+1  $b7$  $\mathbf{g}\mathbf{p}$  $\cdot$  $ds+1$ : stack[ds] := instruction  $-10$ arn b1 ck  $\ddot{\mathbf{z}}$  $\overline{\phantom{a}}$ <u>ъ6</u>  $sr$  $b8$  $ar$ ; -1 [stack entry] MA  $(ca \text{ (cda (identity), qqn decl)}; cf. 1b26$  $b7:gr$ ÷ **677**  $c71$ goto SET STOP; gp hh  $\bullet$  $\ddot{\,}$ ; FORMAL: R:= ident word; call c72:arn hs  $(b7)$ Ъ6  $\bullet$  $(\text{store} [\text{stack entry}]);$  $c47:$ Ĵ ; return 1: head alarm:= true; c<sub>66</sub>  $[1]$  gp  $b4$ hh goto NEXT:  $\ddot{\mathbf{z}}$ stop instruction, 1c71  $s3$  $b9: qq$ hs : ; return 3: if  $R = 0$  then goto return 1;  $[3]$  hv  $c<sup>17</sup>$ LZ stack  $[ds] := R$ ;  $\ddot{\mathbf{z}}$ ; SET STOP:  $ds := ds + 1$ ; if  $c71:gr$ p1  $pp$  $\mathbf{p}$ ż ds > limit then ALARM  $(38)$ ;  $\mathbf{p}\mathbf{m}$ bs  $p-d4$  $b9$ ÷  $\bullet$  $e<sub>3</sub>4$  $stack[ds]:=\overline{instructor(qq,$ hs  $c7$ qq Ĵ. hs  $s3)$ ; goto NEXT; MA gm  $p$ ÷ c66 hh ÷ [When we enter FORMAL the top of the stack has the following form: stack entry: ca procedure identifier, qqn decl  $,$  hs ca formal ident 1 .s1  $,$  hs ca formal ident 2 s1 ,  $hs$ - s3  $p:qq$ No two identifiers are the same]

 $[3.8.66]$ [GIER ALGOL  $4$ , pass  $5$ , Page  $6$ ]  $c46:pt$  b10 v b11 ; VALUE:  $mod:= m2$ ; goto SETSPEC; c $74:pt$  b10 t b13 **3** FIRST SPEC: mod:= m1;<br>pt b13  $\qquad$  3 SETSPEC: Store [m1]:= 0; e75:ga b12 X 3 SECOND SPEC: value % -10 , ac b13 ; allowed:= Rpar; store[m1]:= hv c1  $\qquad \qquad$  store[m1] + M par; goto NEXT; {The current form of the top part of the stack: stack entry: ca procedure identifier, qq n decl For each formal identifier, one word in one of three formats: (1) No value, no spec. before ca formal identifier , hs s1 (2) Value, no spec. ca formal identifier, hss  $c73 - c76$  $(3)$  Already specified ca formal identifier, qqn specif. At end of list: and  $qa$  , hs s3 No two identifiers in the list are the same] e76:arn b6 , hs (b7) 3 SPEC COMMA: R:= ident word; b10: 3 Call (store [stack entry]); [1]  $qqn$  , ar  $[mod]$  ; return 1: R:= 0; ; modify: stack  $[s] := \text{stack} [s] +$ [2] ac s , hh c66 ;  $R + store[mod]$ ;  $goto NEW$ ; [3] hv  $c47$  IZ,  $\frac{1}{2}$ ,  $\frac{1}{2}$  if  $R = 0$  then begin head alarm:= true; ; goto NEXT end; gp  $b^4$ , ar  $b13$  ; head alarm:= true;  $R:= R + mod 1$ ; hv c $71$   $\qquad \qquad$   $\qquad \qquad$  goto return  $3\frac{1}{3}$ c73:gr s , arn  $b1^4$  ; stack[s]:= R; R:= value modifier; bi2:nc  $Q$ , gpn b<sup>4</sup> ; if value no then begin R:= 0; head alarm:= [value allowed: yes = d, no=0];  $\frac{true}{true}$  end; tk  $-10$ , hh  $b10$ ; goto modify;  $b14:qq$  d b26: qq[no.9+end.19+] a45.29+d19.393  $[1b26]$  gr 0 t 5 MA c77:ga b16 , srn b7 ; COMPL HEAD: no spec:= par R; ar  $p-1$  D IQA ;  $R:= ds - 1 - stack entry;$ ar 1b26 , ga b26 ; no of par:= R;<br>ca 0 , ac (b7) ; <u>if</u> R = 0 then add 5 to ( 3 "part 2 [stack entry]); nen (b4)  $\qquad \qquad ; \qquad \text{introuble := false; if head}$ pt  $(b7)$  t d13 ; alarm then part 2 [stack entry] := ; undeclared; bi7:arn [i]  $a$  a bi8 : for i:= stack entry step 1 until ds-1 do ck -10 IOA ;  $\frac{1}{2}$  begin R:= stack[i];  $\overline{1d}$ := part 7(R);  $\overline{1d}$ ; 20  $\overline{2d}$ ;  $\overline{2d}$ ;  $\overline{2d}$ ;  $\overline{2d}$ ;  $\overline{2d}$ ;  $\overline{2d}$ ;  $\overline{2d}$ ;  $\overline{2d}$ ;  $\overline{2d}$ ;  $\overline{2d}$ ;  $\overline{2d}$ ;  $\overline{2d}$ ;  $\overline{2d}$ bi6:arn [no spec] D LOA ; if -, OA then R:= no spec; ga b19 , ca d33 ;  $\bar{s}pec := R$ ; gp  $b^{\mu}$  if R = unspec then head alarm:= true;  $b18:pmm$   $-2$  [id] DX  $3$  output(id); hs  $\overline{e3}$ <br>b19:pmn  $\frac{1}{2}$  [spec]DX 3 output(spec); hs  $e_2$  :  $\lim_{n \to \infty}$  (b17) Dt 1  $\frac{3}{2}$  $\begin{bmatrix} 1,0,0,0 \\ 0,0,0,0 \\ \end{bmatrix} \left( \begin{matrix} 1,0,0,0 \\ 0,0,0 \\ \end{matrix} \right) \left( \begin{matrix} 1,0,0,0 \\ 0,0,0 \\ \end{matrix} \right) \left( \begin{matrix} 1,0,0,0 \\ 0,0,0 \\ \end{matrix} \right) \left( \begin{matrix} 1,0,0 \\ 0,0 \\ \end{matrix} \right) \left( \begin{matrix} 1,0,0 \\ 0,0 \\ \end{matrix} \right) \left( \begin{matrix} 1,0,0 \\ 0,0 \\ \end{matrix} \right) \left( \begin{matrix} 1$ 

i

## $[3.8.66]$ <br>[GIER ALGOL 4, Pass 3, Page 7]

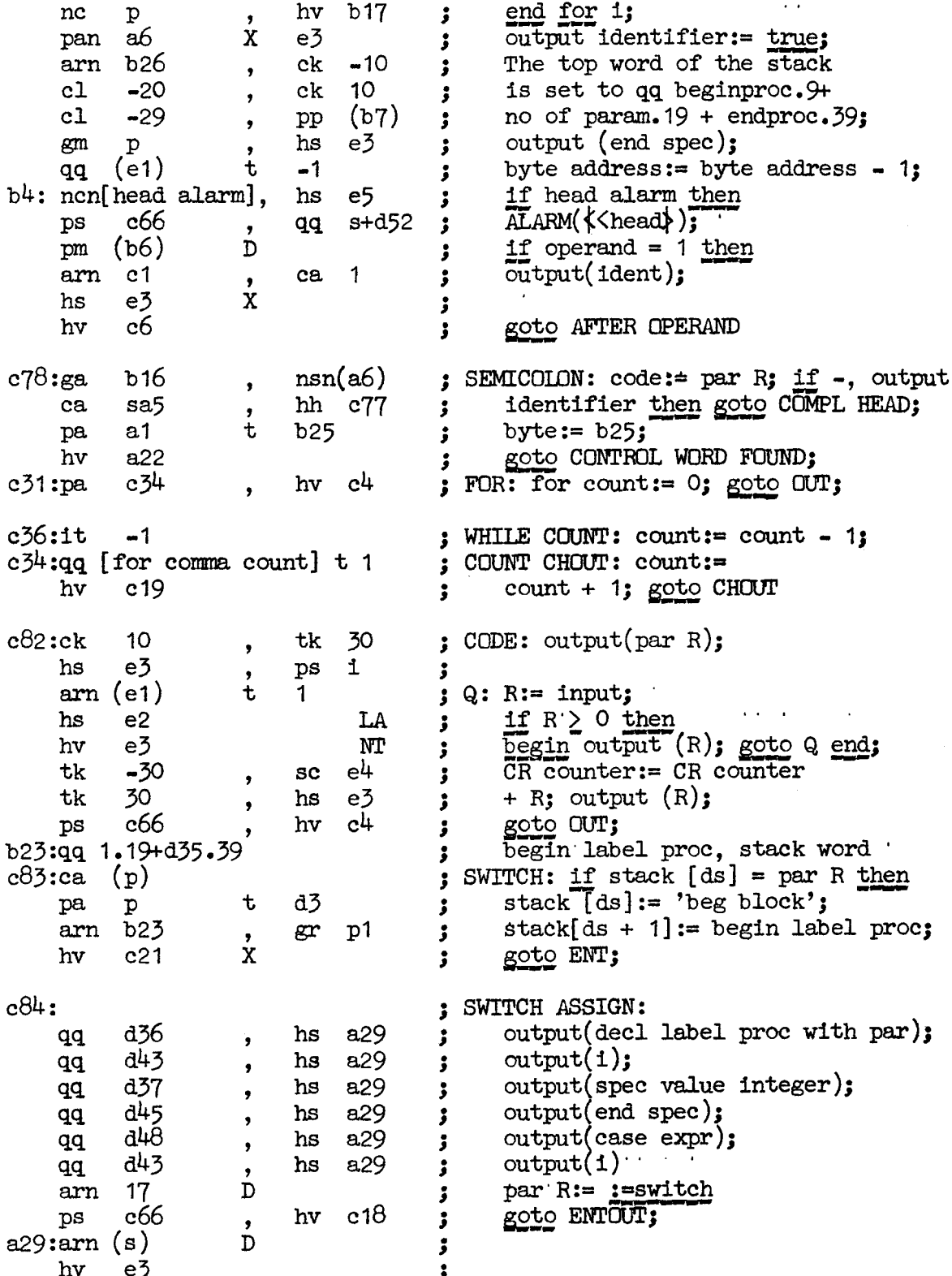

 $13.8.66$ [GIER ALGOL 4, Pass  $3$ , Page 8]  $c37$ : pm  $(e1)$ ; NEXT OF NUMBER: s:= input(byte);  $\mathbf x$  $\mathbf{1}$  $s := \underline{1f}$  56  $\leq s \land s \leq 67$  then 57 hs LA  $e2$  $\cdot$ <u>else</u> if  $66 < s \wedge s \overline{777}$  then  $s = 9$  $r1$ ga  $\ddot{\mathbf{J}}$  $e$ Ise  $56$ ;  $p<sub>S</sub>$ Ĵ. go to instruction[numbers +  $bs$  $s445$  $\mathbf t$ 501  $\ddot{\mathbf{z}}$  $\overline{p}s$  $bits(numberstate, numberstate + 4,$ 57 hh r3 ۯ  $s435$  $\mathbf t$ 501  $numberstatetable[s])$ ; bs ;  $s-9$  $DS$ hh r1  $\ddot{\phantom{0}}$  $\overline{\phantom{a}}$  $\, {\bf p} {\bf s}$ 56 arn sd2 ڑ a15:ck [numberstate], tk -5  $\mathbf{\ddot{,}}$ ga r1 ĵ hv [switchingpart]t  $c$ 38 j  $c58:$ srn 57 procedure mult 10; D  $\mathbf{\dot{z}}$  $ar$  $(e1)$ ck 10  $MR := MR \times 10 +$ ;  $\pmb{\cdot}$  $m<sub>l</sub>$  $3<sub>b</sub>$ symbol -  $57:$ hv  $s1$  $\ddot{\mathbf{z}}$  $c60:gm$  $(a17)$ LOGIC VALUE: kind:= outpart; D  $\mathbf{r}$  $n2 := \text{bit } 8 \text{ (par R)}$  $c1$ 9  $gm$  $2b1$  $\mathbf{I}$  $\bullet$ tk 1 tk  $-40$  $n! = bit 9 (par R) from 0 to 39;$ ĵ  $\bullet$  $a\theta$ hh goto a8;  $(a17)$ LITERAL: kind:= outpart:  $c33:gm$ D j 3 for  $i := 0$  step 10 until 30 do pa.  $a7$ t ;  $\text{pack}(M, 1, 1+9, \text{ input})$ ;  $arm(e1)$ t  $\mathbf{1}$ Ĵ hs  $e<sub>2</sub>$ LA  $\mathbf{\dot{z}}$  $a7:bt$  $\overline{O}$  $\mathbf t$  $-1$ ĵ 70.  $c1$ hv  $r - 3$ j  $\bullet$  $a\theta$ : cl  $-30$  $a\theta$ : n1:= M; gr  $1<sub>b1</sub>$ ÷  $\overline{\mathbf{z}}$ goto OUTPUT LITERAL: hv c67 Ĵ  $a26:ga$  $a23$ PACK REAL:  $exp 10 := Radr$ ; arn 1b1 Ĵ. , R:=  $N/factor; for exp 10 :=$ dkf 3b1 nkf 39 : a23:bt [exp 10] t  $-1$  $\exp 10 - 1$  while  $\exp 10 > 0$  do ٷ  $a27:mkf [q]$  $a25$  $R = R \times (\underbrace{i\overline{f} \text{ pos exp then } 10 \text{ else } 0.1});$ hv  $\ddot{\phantom{a}}$  $\bullet$ grf  $N := R;$ 1b1 3  $c49:qq$ (e1)  $\mathbf t$  $-1$ OUTPUT NUMBER: byte address:= 1 byte address - '1; CUTPUT LITERAL: ĵ  $c67:$ hv LQA if introuble then goto AFTER OPERAND; a28 :  $\frac{17}{20}$  state  $> 7$  then  $\frac{2222}{20}$ <br> $\frac{17}{20}$  arrea  $\frac{17}{20}$  constraint;  $bsn(a2)$  $\overline{7}$ Xt ; hv a25 ٷ  $\overline{for}$  i:= 0 step 10 until 30 do  $1<sub>b1</sub>$ arn pa.  $a18$ ;  $\pmb{\chi}$ output  $(\overline{bits}(1, 1+9, n1))$ ; a19:cl 10 ; ck  $-10$ e3 hs ز  $a18:$ btn  $\ddot{\mathbf{t}}$  $-150$  $a17:pm [kind]$ **DXV** hv a19  $\mathbf x$  $output(kind)$ hs  $e<sub>2</sub>$ AFTER CONST OUT: operand:=  $a25:pm$  $(c1)$ **DXt**  $\overline{3}$ ÷  $R :=$  operand + 3; if  $R = 3$  then ca. 3 ÷  $a28:ps$ goto AFTER OPERAND; c66 c6 hv ;  $(e1)$  $\mathbf t$ byte address: = byte address + 1; qq  $\mathbf{1}$ ; error message(*{*<const.});  $c7$  $s + d56$ hs qq  $\ddot{\cdot}$  $\bullet$ 

# $[3.8.66]$ <br>[GIER ALGOL 4, Pass 3, Page 9]

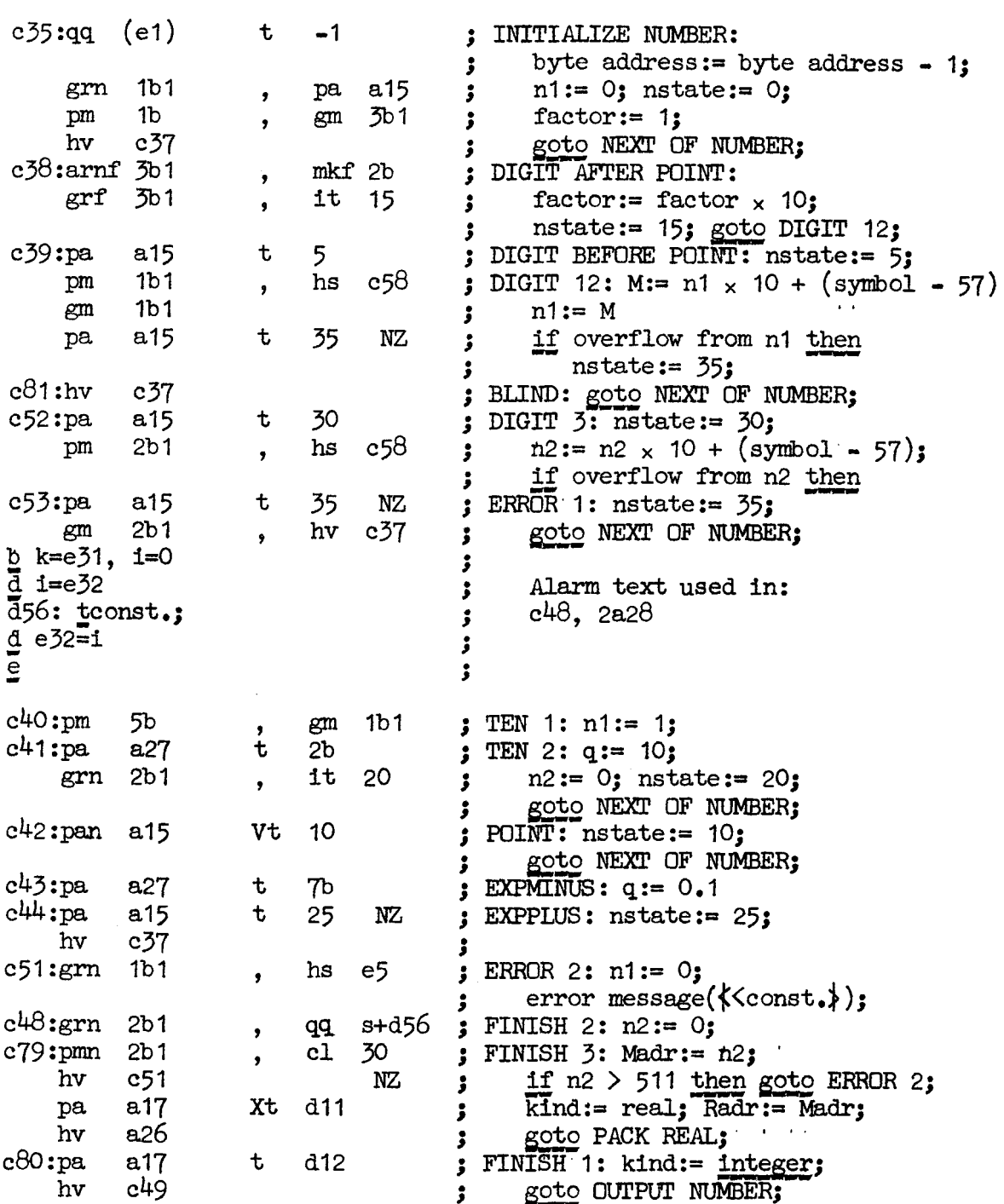

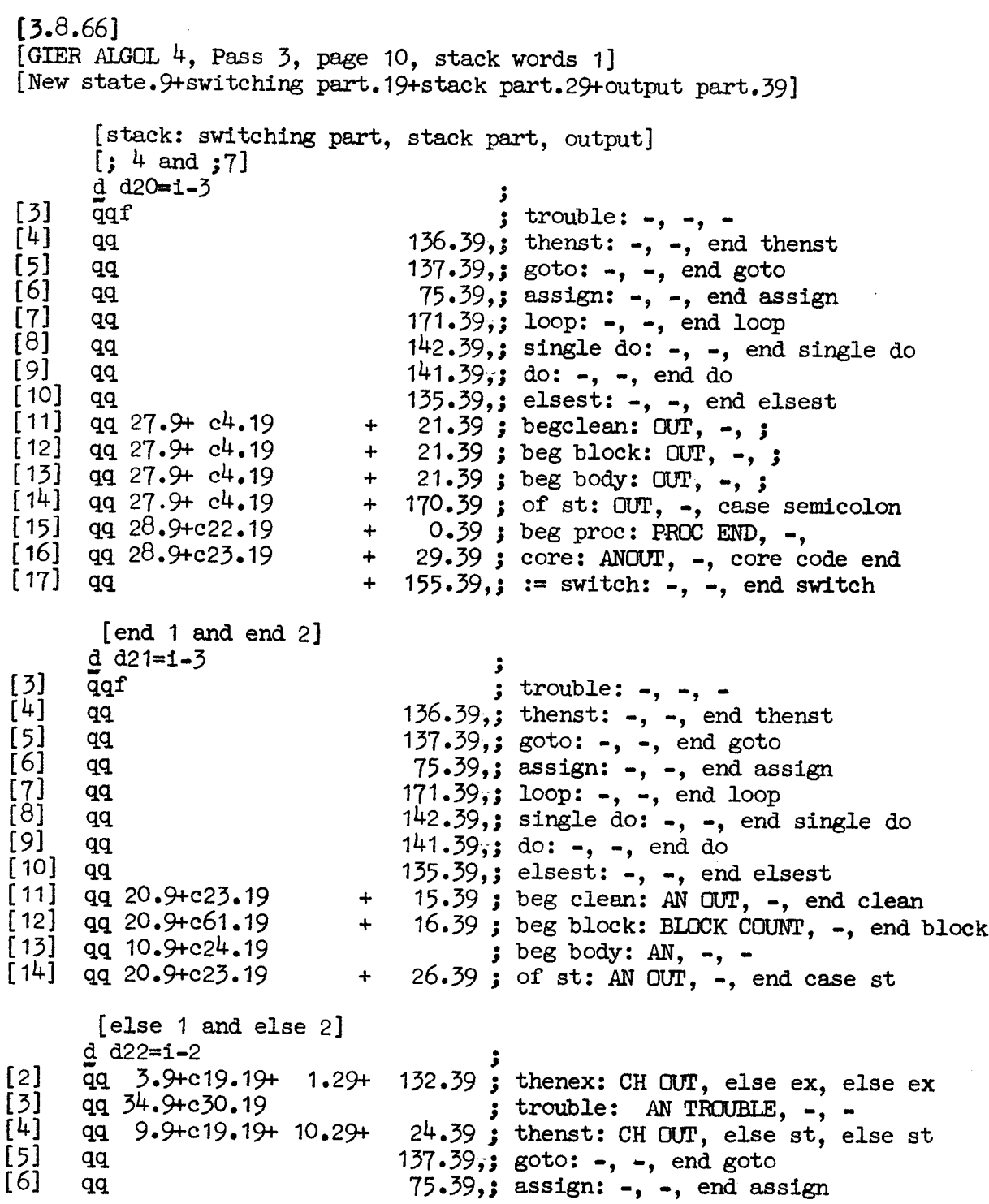

 $\mathcal{L}$ 

 $[3.8.66]$ <br>[GIER ALGOL 4, Pass 3, Page 11]<br>[stack words 2]

 $\mathbf{r}$ 

ł

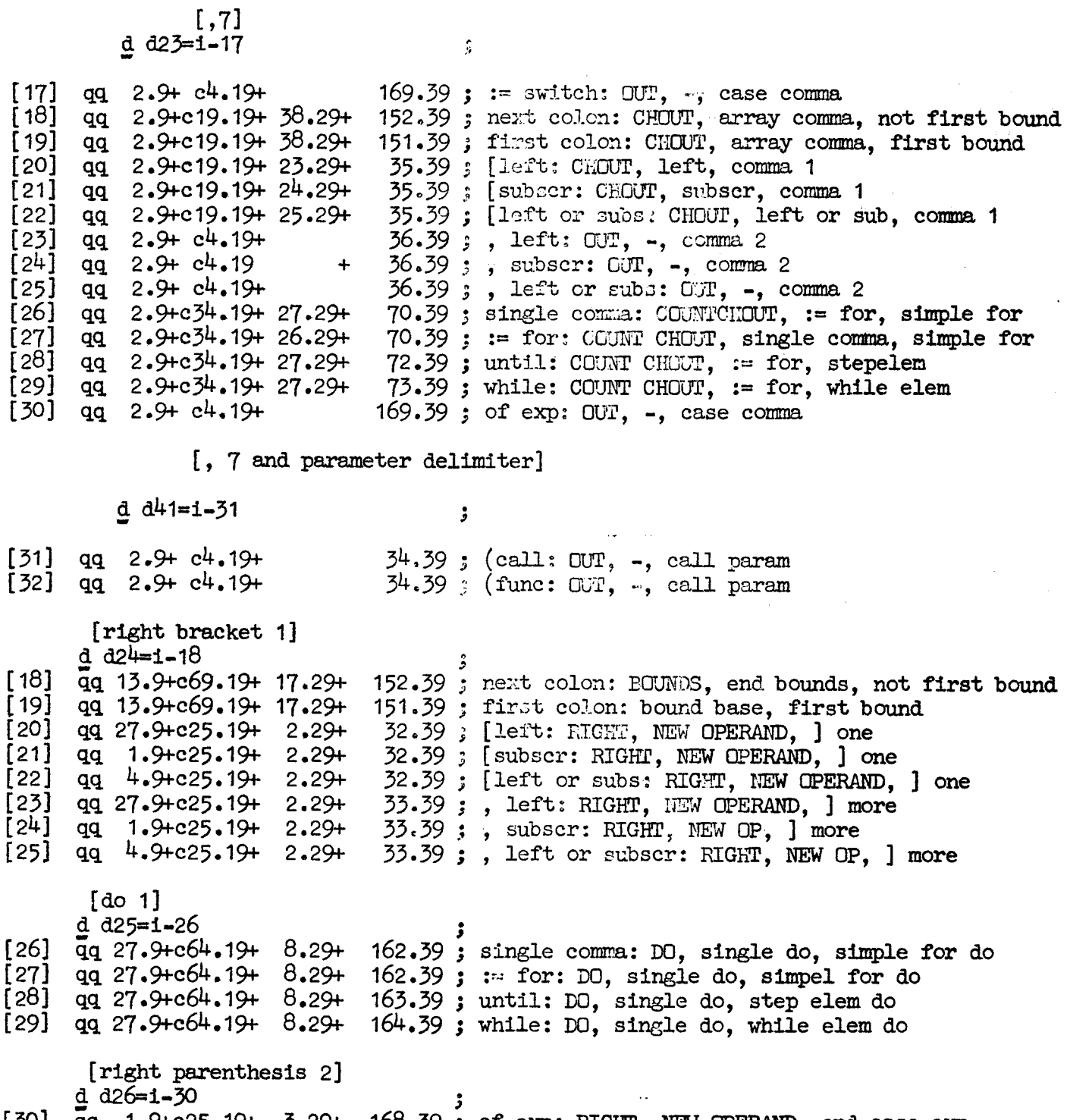

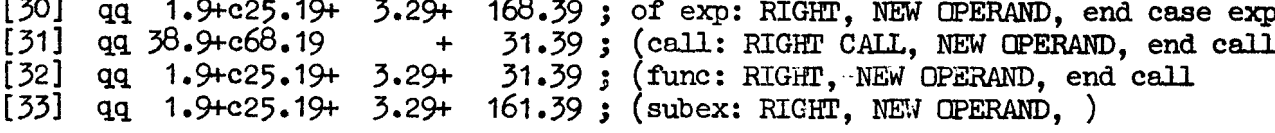

[3.8.66]  $[GIER ALGOL 4, Pass 3, Page 12]$ {then 1]  $d \frac{d27=1-34}{ }$ J. ww.com<br>Www.com [34] qq 5.9+c19.19+ 2.29+<br>[35] qq 8.9+c19.19+ 4.29+ qq 5.9+c19.19+ 2.29+ 131.39 ; ifex: CH OUT, thenex, thenex<br>qq 8.9+c19.19+ 4.29+ 23.39 ; ifst: CH OUT, thenst, thenst ifst: CH OUT, thenst, thenst '[step 1] d d26=1-26 3. wo we we QQ 269+019.19+ 36.29+ 139.39 single comma: CHOUT, step, step 1261 qq 2.9+c19.19+ 36.29+ 139.39 ; single comma: CHOUT, step,<br>[27] qq 2.9+c19.19+ 36.29+ 139.39 ; :⇒ for: CH OUT, step, step 'Luntil 1] a d29=1-36 [36] qq 2.9+c19.19+ 28.29+ 140.39; step: CH OUT, until, until {while 1] d d30=1-26 3 we We ve Wwe we we toa We Wwe qq 2.9+c36.19+ 29.29+ 74.39 ; single comma: WHILE COUNT, while, while<br>qq 2.9+c19.19+ 29.29+ 74.39 ; := for: CH OUT, while, while [26]  $[27]$  qq 2.9+c19.19+ 29.29+ 74.39 (:3]<br>d d31=1−37 ĵ [37] Gq 2.9+c19.19+ 19.29+<br>[38] qq 2.9+c19.19+ 18.29+ QQ 2.9+019.19+ 18.294 37039 37 «39 {arr: CH OUT, first colon, boundcolon array comma: CH OUT, next colon, bound colon '[of] a d38=1-39 3 [39]  $\bar{q}$ q 11.9+c23.19+ 167.39 case exp: ANOUT, =, of exp  $[40]$  qq 26.9+c23.19+ 25.239 case st: ANOUT, -, of st {for 3] @ d39=1-8 aq 20.9+019.19+ 7.29+ the .39 wo we single do: CHOUT, loop, end single do  $[8]$ 

the contract of the contract of the contract of the

[3.8.66] [GIER ALGOL 4, Pass 3, Page 13, stack words 3]

```
{trouble 1]
```
**Representative Contract Contract Contract Contract Contract Contract Contract Contract Contract Contract Contract Contract Contract Contract Contract Contract Contract Contract Contract Contract Contract Contract Contract** 

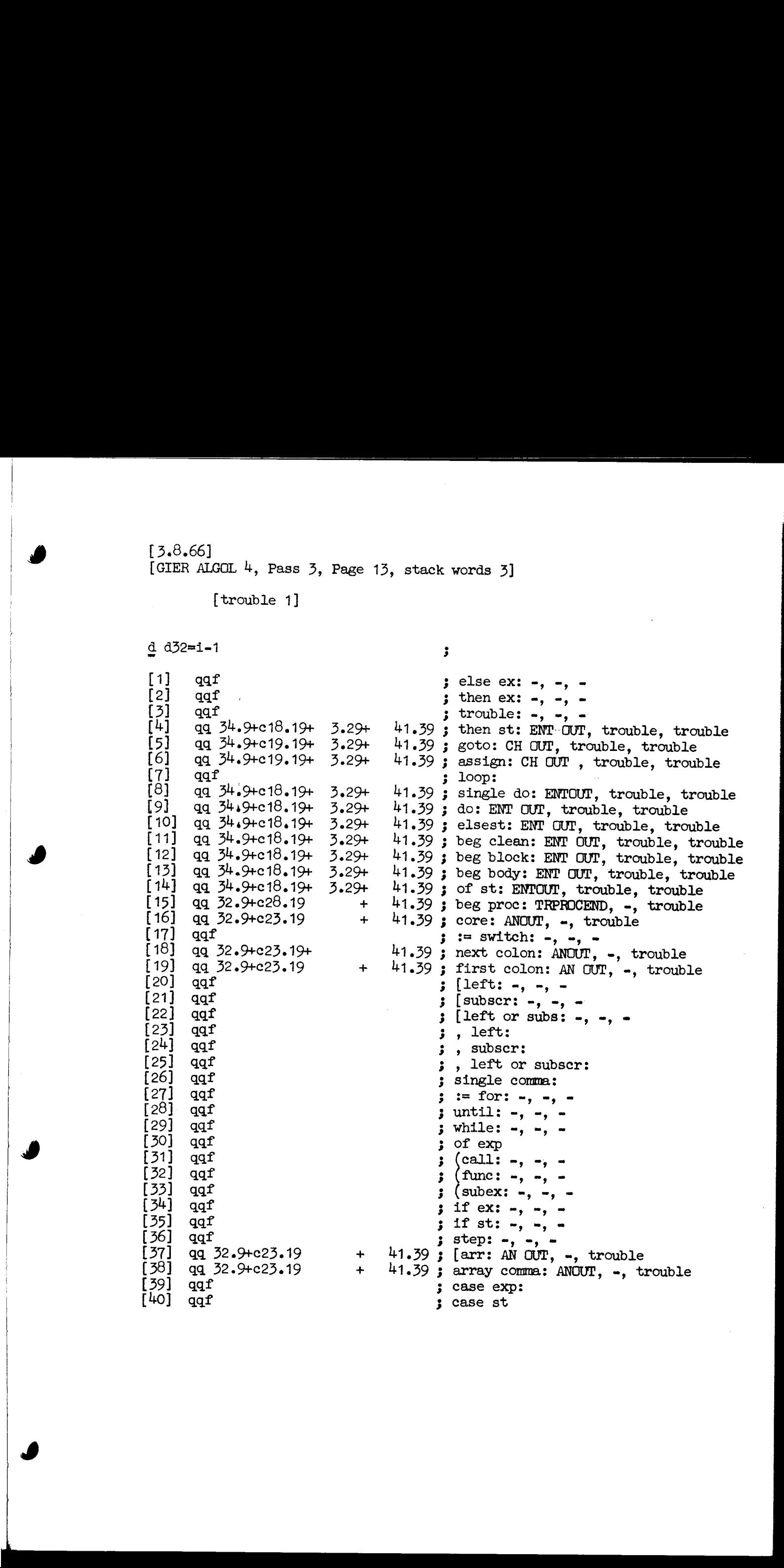

### [3.8.66]

 $\blacksquare$ 

and the state of the state of the

[GIER ALGOL 4, Pass 3, Page 14, control table for numbers]

<u> 1989 - Andrea Andrew Amerikaanse Amerikaanse konstantinoplerin (h. 1988).</u>

[Input byte values from 56 to 68 have their control words c-marked (i.e. f and comma marked) and call for a special logic for analyzing numbers. While this logic is operating the input byte values are converted so as to give the appropriate entry of the following table. This is an action table having the current numberstate as the other argument. The action is given in the table as the machine address of the code relative to DIGIT 2  $= c38$ . The number states are: Number state Position

ĝ.

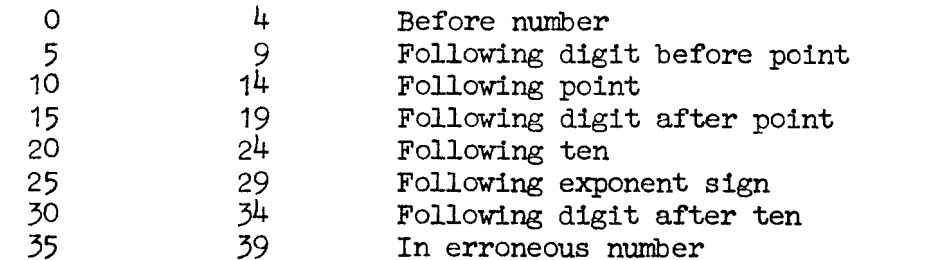

When an error has been detected the remaining part of the number is skipped. The error message is given on the following terminator,]

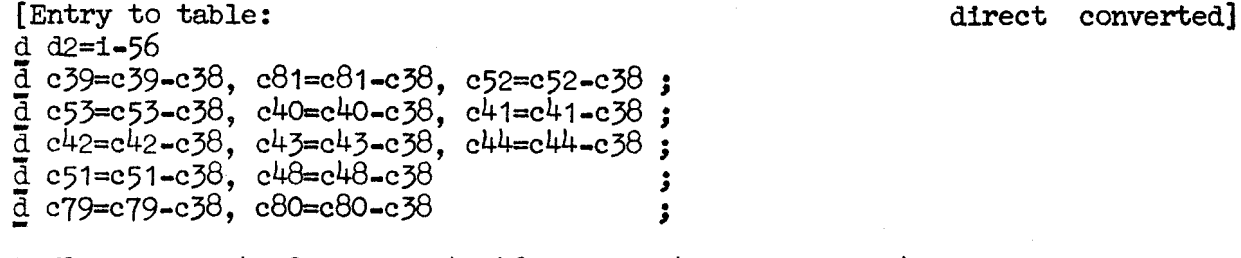

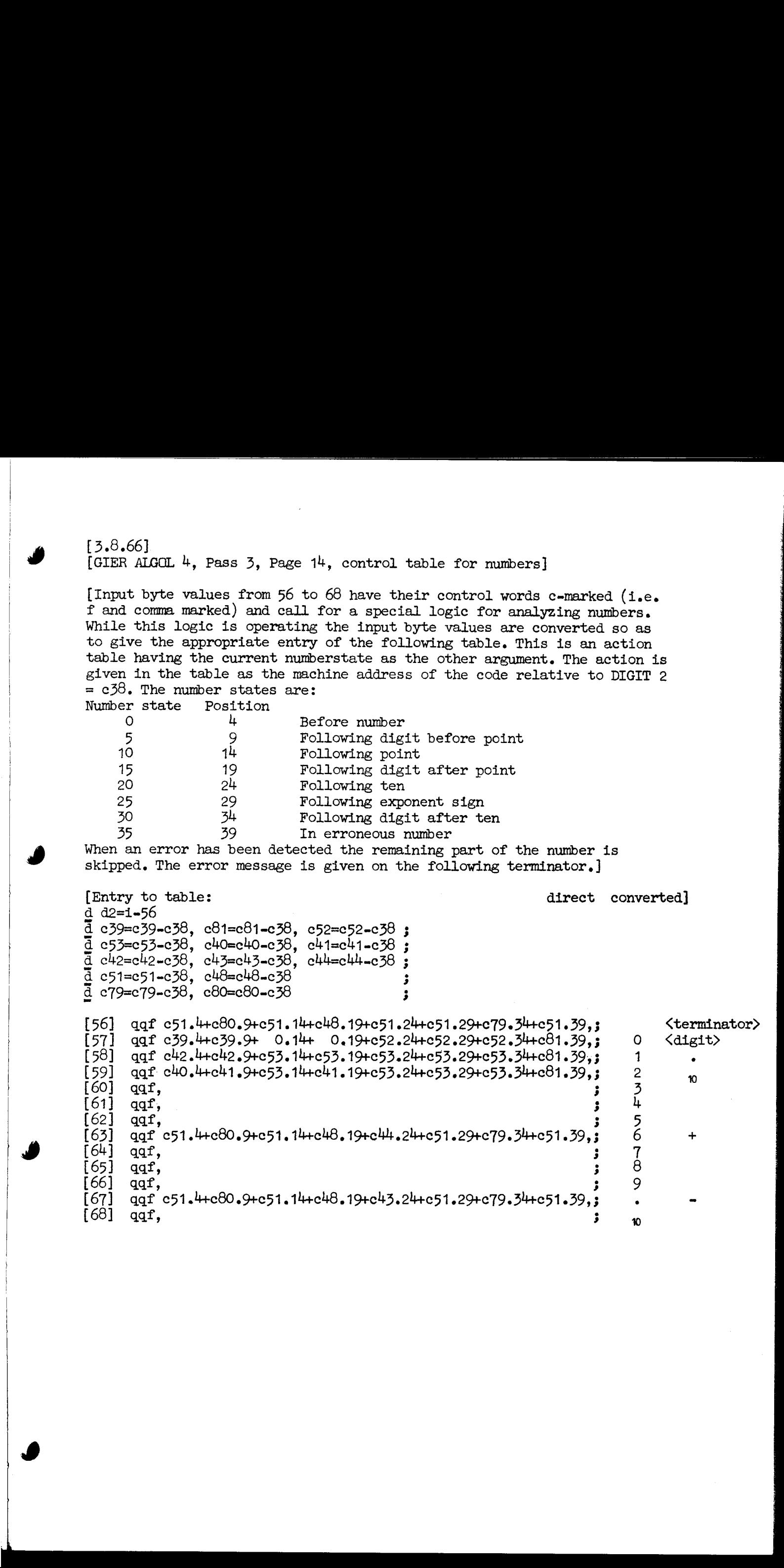

[3.8.66]

[GIER ALGOL 4, Pass 3, Page 15, main control table]

[Each input byte gives access to a word in the following table. If this word is NOT COMMA-MARKED the table contains NORMAL action words arranged as follows:

<u>. Andre de la componenta de la componenta de la componenta de la componenta de la componenta de la componenta de la</u>

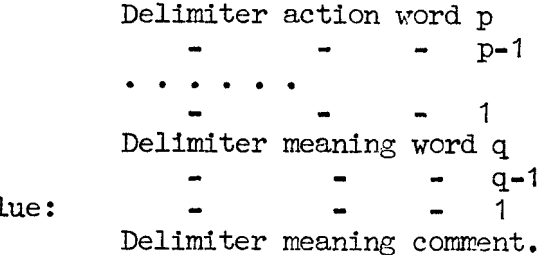

byte val

The delimiter meaning words in their bit no. w contain-the number of the action word appropriate to the state w, in binary form, thus:

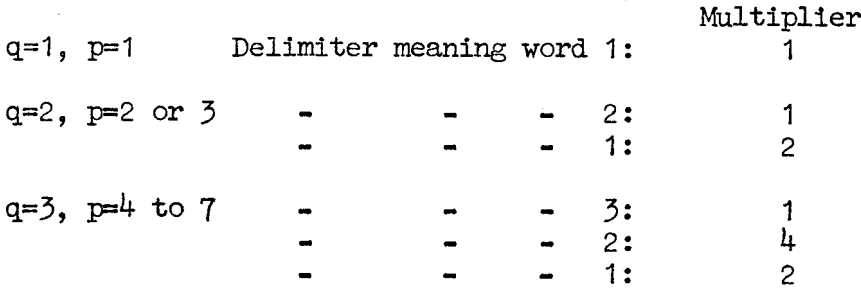

The action word number corresponding to the various states is also given in the delimiter meaning comment. Delimiter meaning word q is f-marked.

Delimiter action words come in two formats:

NO MARKS: SIMPLE ACTION WORDS

aq allowed operand.3 new state.9+switching part.19+stack part.29-output. 39 When the program indicated in the switching part is entered we have

R: qq stack part.9+(output:512).10+mew state.29+switching part. 39 M:  $qq$  (output mod 512).9<br> $qq(f)$  lim 1,  $qq$  lim 2 + base address.19

For a delimiter admitting the stack delimiters LOW to UP inclusive we have:  $\lim_{n \to \infty} 1 = -(512 + LOW), \lim_{n \to \infty} 2 = \lim_{n \to \infty} 1 + UP$ .

Not f-marked words perform TEST FOR ELSE EXPRESSION. f-marked words perform TEST FOR PROCEDURE CALL. The base address points to the table of stack words.

If the word indicated by the input byte value is COMMA-MARKED we have a SPECIAL ACTION:

Not-f marked words supply:

qq switching part.19+parameter.29+output. 39,

When the program indicated in the switching part is entered we have R: qq parameter.9+(output:512).10+switching part.39

M: qq (output mod 512).9

f-marked words enter the number reading program INITIALIZE NUMBER, controlled by the control table for numbers.]

```
13.8.661[GIER ALGOL 4, Pass 3, Page 16, main control table]
       7.3 + 6.9 + c4.19+ 144.39; +2: OUT, -, +
 qq
     15.3+ 6.9+c27.19+ 504.29+ 144.39; +1: PLUSMINUS, pos, +
 \mathbf{q}\mathbf{q}qqf 31.5+ 1.7
                                            \cdot 1
      1.6qq
                                            ; 2: 72[01111 12100 1 00000 00000 2 00000 00000 3 00000 00000]
     7.3 + 6.9 + c4.19qq
                               + 145.39; \frac{1}{2}: OUT, -, -
    15.3+ 6.9+c27.19+ 505.29+ 145.39; -1: PLUSMINUS, neg, -
 qq
 qqf 31.5+1.7
      1.6qq
                                            ; 2:76
 [01111 12100 1 00000 00000 2 00000 00000 3 00000 00000]c_{32.19}0.39, ; \bar{7}7 CARRET: CR, -, CR
 qq
                                +4.39, ; 78 short string: LITERAL, -, lit string
                c33.19qq
                                     4.39, \frac{1}{2} 79 long string: LITERAL, -, lit string
                c_{33.19+}512.29 +qq
                c33.19qq
                                     5.39, ; 80 boolean: LITERAL, -, lit string
                                +qq 8.3+ 7.9+ c4.19500.39 ; -, 1: OUT, -, not
                                \divqqf 31.5+
                                            : 1: 82[01111 10000 1 00000 00000 2 00000 00000 3 00000 00000]qq 8.3+27.9+7.19 +133.29; goto 2: COMPL HEAD, unspec
 qq 8.3 + 2.9 + c21.19 +5.29; \overline{got} 1: ENT, goto, \overline{\phantom{a}}qqf 12.11+3.28
                                           ; 1
qq 13.33
                                           : 2: 86[00000 00011 1 00000 00000 2 00000 00110 3 22020 00000]
                          14.29q\bar{q} 8.3+27.9+ c21.19+
                                           ; begin 4: ENT, of st
qq \beta. 3+29.9+ c77.19+
                          d33.29; begin 3: COMPL HEAD, unspec
qq 8.3+28.9+ c21.19+
                          13.29; begin 2: ENT, beg body, -qq 8.3+28.9+ c18.19+20.39 ; begin 1: ENT OUT, beg clean, begin
                           11.29 +qqf 12.11+3.28+31.34
                                           \ddot{\phantom{0}}qq 1.26
                                           \frac{1}{2} 4
qq
     7.31 + 1.332:93
[00000 00011 1 00000 00000 2 00000 04112 3 33131 00000]qqf -520, qq \bar{d}39.19-512
                                           ; for 3: SEARCH STATEMENT
qq 8.3+27.9+ c77.19+ d33.29; for 2: COMPL HEAD, unspec
                                  138.39; for 1: FOR, -, for
qq 8.3+22.9+c31.19+qqf 12.11+3.28+1.20\ddot{\bullet}qq 13.33+1.20
                                           : 2: 98[ 00000 00011 1 00000 00000 2 30000 00110 2 22020 00000]
q\bar{q} \bar{\theta} \bar{\theta} + 27 = 9+\bar{c} (77 = 19+
                         d33.29; If 5: COMPL HEAD, unspec
                                           ; \frac{1}{11} 4: CH, ifex, -
qq 8.3 + 2.9 + c70.19 +34.29qq 8.3 + 2.9 + c18.19 +34.29 +129.39; If 3: ENT OUT, ifex, ifex
qq 8.3+ 2.9+ c70.19+
                                          ; \frac{1}{11} 2: CH, ifst, -
                          35.29130.39 ; \frac{17}{1} 1: ENT OUT, ifst, ifst
qq 8.3 + 2.9 + c18.19 +35.29 +qqf 5.4+27.31+1.33;
qq 1.3+13.33
                                          \frac{1}{2} 4
q\overline{q}5.4 + 1.9: 2: 106[00343 00002 1 00000 00000 2 00000 00110 3 55050 00000]
```
 $[3.8.66]$ [GIER ALGOL 4, Pass 3, Page 17, main control table] b11:  $qq$  c73.19-1.19-c76.19 ; modifier 2: value  $(c46)$  $q\bar{q}$   $\beta$ . 3+25.9+ c12. 19+11. 29 ; own 1: SET BLOCK, beg clean qqf 17.32  $: 7: 109$ [00000 00000 1 00000 00000 2 00000 00010 3 00100 00000] qq 8.3+ 6.9+" c4.19+ 508.39; integer 4: OUT, -, opint<br>qq 8.3+15.9+c74.19+ d.29+d47.39-2.39; integer 3: FIRST SPEC, value yes, spec int-2  $qq$   $8.3 + 17.9 + c13.19$  $+$ 9.39 ; integer 2: SET DECL, -, own integ qq 8.3+19.9+ c12.19+11.29+ 5.39 ; integer 1: SET BLOCK, beg clean, decl integ  $qqf$  1.2 $8+15.33$  $1.0 - 1.7$ qq  $1.25 + 13.33$ qq ; 2: 116  $[0.1444$  44400 1 00000 00000 2 00000 20010 3 33130 00000]<br>qq 8.3+ 6.9+ c4.19+ 509.39; real 4: 0UT, -, opreal  $qq$  8.3+ 6.9+  $c4.19+$  $qq$   $\beta$ . 3+15. 9+ c74. 19+ d. 29+ 51.39 ; real 3:FIRST SPEC, value yes, spec real-2 qq  $8.3+17.9+$  c13.19 + 10.39 ; real 2: SET DECL, -, own real  $qq$  8.3+19.9+ c12.19+11.29+ 6.39; real 1: SET BLOCK, beg clean, decl real qqf 1.28+15.33 qq 1.0-1.7  $: 4$ qq  $1.25 + 13.33$  $: 2: 123$  $[0444444400]$  00000 00000 20000 20010 3 33130 00000  $qq$   $8.3 + 6.9 +$   $c4.19 +$  $510.39$ ; Boolean 4: OUT, -, op boolean  $qq$  8.3+15.9+  $c74.19+ d.29+$ 52.39 ; Boolean 3: SET DECL, value yes, spec bool - 2  $qq$  8.3+17.9+ c13.19+ 11.39 ; Boolean 2: SET DECL, -, own bool<br>7.39 ; Boolean 1: SET BLOCK, beg clean, decl bool  $qq$  8.3+19.9+ c12.19+11.29+ qqf  $1.28 + 15.33$ qq 1.0-1.7 4 š. qq 1.25+13.33  $: 2: 130$  $[04444$  44400 1 00000 00000 2 00000 20010 3 33130 00000]  $qq$   $\theta$ . 3+14. 9+ $\overline{c}$ 75. 19+ 0. 29+ 12.39 ; procedure 4: SEC SPEC, val no, proc-simple spec ; procedure 3: FIRST SPEC, value no, spec proc-2  $qq$   $8.3 + 14.9 + c74.19 + 0.29 +$ 61.39 ; procedure 2: ADD DECL PROC, -, simple-proc  $qq$  8.3+16.9+c14.19 38.39 qq 8.3+16.9+c11.19+11.29+ 42.39 ; procedure 1: SET BLOCK PROC, beg clean, proc qqf 1.28+15.33  $\ddot{\mathbf{z}}$ 1  $\frac{1}{2}$  4  $\mathbf{q}\mathbf{q}$  $1.15$ qq 1.19+13.33  $\frac{1}{2}$  2: 137 [00000 00000 1 00000 40002 2 00000 00010 3 33130 00000]  $qq$   $8.3+14.9+\overline{c}75.19+0.29+$  $8.39$  ; array 4: SEC SPEC, value no, array-simple spec ; array 3: FIRST SPEC, value no, spec array-2  $qq$   $8.3+14.9+c74.19+0.29+$ 59.39  $8.3 + 24.9 + 15.19$  $7.39$ ; array 2: ADD DECL, -, simple-array decl<br>; array 1: SET BLOCK, beg clean, real array  $\mathbf{q}\mathbf{q}$  $\overline{a}$ qq 8.3+24.9+c12.19+11.29+  $13.39$ qqf 1.28+15.33 Б. qq 1.15 4 ÷  $1.19 + 13.33$  $: 2: 144$ qq [00000 00000 1 00000 40002 2 00000 00010 3 33130 00000] b13: qq 1.19-50.35+7.39 ; modifier 1: specification ; spec-2 is placed in pos. 19 (1c74, 1c75)

 $[3.8.66]$ [GIER ALGOL 4, Pass 3, Page 18, main control table]  $qq$  8.3+14.9+c74.19+ 0.29+ 65.39 ; switch 2: FIRST SPEC, value no, spec switch-2 qq 8.3+23.9+c83.19+11.29+ d19.39; switch 1: SWITCH, beg clean, begin proc  $qqf$  1.28+1.32  $\cdot$  1 qq 13.33  $: 2: 149$ [00000 00000 1 00000 00000 2 00000 00010 3 22120 00000]  $qa \quad 8.3 + 6.9 + c4.19 +$ 511.39 ;  $string$  2:  $OUT, -$ ,  $opstring$ qq 8.3+14.9+c74.19+ 0.29+ 53.39 ; string 1: FIRST SPEC, value no, string-2 qqf 13.33  $qq = 1.1 - 1.7$ ; 2: 153 [02222 22200 1 00000 00000 2 00000 00000 3 11010 00000]  $qq$   $8.3+14.9+74.19+0.29+$ 54.39 ; label 1: FIRST SPEC, value no, spec label-2 qqf 13.33  $\frac{1}{2}$  1: 155  $qq$  8.3+12.9+ $\bar{c}$ 46.19+ 0.29+  $\bar{c}$  66.39 ; value 1: VALUE, value no, undeclspec - 2 qqf 9.33  $: 7: 757$ [ 00000 00000 1 00000 00000 2 00000 00000 3 10010 00000] qq 12.3+27.9+c78.19+d33.29 ; ; 7: SEMICOLON, unspec  $q_1$  4.3+31.9+c76.19 ; ; 6: SPEC COMMA,  $-$ ,  $$ qq 8.3+28.9+ c1.19 ; ;5:  $NEXT$ , -, qq -515, qq d20.19-498  $\frac{1}{2}$   $\frac{1}{2}$  4: SEARCH IN EXPRESSION  $q_1$   $8.3 + 30.9 + c1.19$  $3.33: \text{ NEXT},$ qq  $4.3 + 31.9 + c16.19$  $: 2: FORMALIST.$ .  $qq$  4.3+28.9+c20.19 ; ; 1: DECL, -, qqf 3.9+9.13+15.20+7.29-1.35+1.38  $\mathbf{r}$  1 99 15.4+31.10+15.15+1.20+3.28+7.32+1.34+1.38; 4 qq 7.10+5.14+13.18+1.20+3.28+3.31+7.35+1.38 ; 2: 167 [04444 04477 1 70656 62131 2 70000 00770 2 77537 30070]  $8.3 + 28.9 + c77.19 + d44.29$  $q\bar{q}$ ; end<sup>7</sup>: COMPL HEAD, spec gen qq -515, qq d21.19-501 ; end 2: SEARCH IN EXPRESSION qqf -515, qq d21, 19-501 ; end 1: SEARCH STATEMENT qqf 3.9+1.20+3.28+7.34+1.38  $; 1$  $qq$  15.4+3.7+1.33  $: 2: 172$  $[0.2222 0.2211 1 00000 00000 2 10000 00110 2 00131 00010]$  $qq -514$ ,  $qq \bar{d}22.19-508$ ; else 2: SEARCH IN EXPRESSION qqf -514, qq d22.19-508 ; else 1: SEARCH STATEMENT qqf  $1.8 + 1.20 + 1.38$  $\cdot$  1  $qq$  15.4+7.7  $: 2: 176$ [02222 22210 1 00000 00000 2 10000 00000 3 00000 00010]

 $13.8.661$ [GIER ALGOL 4, Pass 3, Page 19, main control table]  $qq = 4.3 + 27.9 + c77.19 + d33.29$ ; (5: COMPL HEAD, unspec  $qq$  8.3+ 2.9+c21.19+ 30.29  $\frac{1}{2}$  (4: ENT, of exp. qq 12.3+ 2.9+c26.19+ 33.29+  $160.39$ ; (3: LEFT PARENT, subex, ( qq 4.3+ 2.9+c18.19+ 31.29+  $38.39$ ; (2: ENT OUT, (call, beg call qq 4.3+21.9+c16.19 ; (1: FORMAL LIST,  $-$ ,  $$ qqf 31.5+3.7+1.16+3.31  $\frac{1}{2}$  1 qq 1.11+3.31  $\frac{1}{2}$  $\ddot{\phantom{a}}$  $: 2: 184$  $qq$  1.0-1.9+3.28 [03333 33322 1 04000 01000 2 00000 00220 3 55000 00000] b25:  $qqf - 515$ ,  $qq$  d20.19-498 ; semicolon 7: SEARCH STATEMENT qq 4.3+27.9+c77.19+d33.29 ; :6: COMPL HEAD, unspec  $q\bar{q}$  4.3+36.9+ c1.19  $:5:$  NEXT,  $-$ ,  $$  $qq$  4.3+ 9.9+  $c4.19$  $8.39$ ;  $:4:$  OUT, -, decl label  $+$ qq -549, qq d31.19-511 ; :3: SEARCH IN EXPRESSION  $8.39$ ; :2: OUT, -, decl label  $qq$  4.3+  $8.9+$   $c4.19$  $+$  $qq$  4.3+27.9+  $c4.19$  $8.39$ ; :1: OUT, -, decl label  $+$ qqf 7.3+1.6+3.28+1.36  $+1.9 + 3.31 + 1.36$ qq + 1.9+3.3<br>qq 7.3+5.8+3.31  $\frac{1}{2}$  4  $: 2: 194$  $[0.3330]$  03024 1 00000 00000 2 00000 00110 3 66000 05000]  $qq -538$ ,  $qq \bar{d}28.19 -511$ ; step 1: SEARCH IN EXPRESSION qqf 7.3+1.6  $: 7:796$  $[01110 01000 1 00000 00000 2 00000 00000 \cdot 3 00000 00000]$ <br>qq -5<sup>48</sup>, gq d29.19-512<br>**q** -5<sup>48</sup>, gq d29.19-512<br>**c** -  $\frac{\text{unit}}{2}$ ,  $\frac{1}{2}$  - SEARCH IN EXPRESSION qqf 7.3+1.6  $: 7: 758$  $[0.1110 01000 1 00000 00000 2 00000 00000 3 00000 00000]$ qq -538, qq d30.19-511 ; while: SEARCH IN EXPRESSION  $qqf$  7.3+1.6  $: 7: 200$ [01110 01000 1 00000 00000 2 00000 00000 3 00000 00000]  $q\bar{q}$  -530,  $q\bar{q}$   $\bar{d}$ 24.19-505 ; ] 1: SEARCH IN EXPRESSION qqf 7.3+1.6  $: 1: 202$ [101110 01000 1 00000 00000 2 00000 00000 3 00000 00000]  $qq$  4.3+27.9+c77.19+d33.29 ; [5: COMPL HEAD, unspec  $qq$  4.3+ 2.9+c18.19+ 21.29+ 40.39; [4: ENT OUT, [subscr, [  $qq$  4.3+ 2.9+c18.19+ 22.29+ 40.39; [3: ENT OUT, [left or subs, [  $qq$  4.3+ 2.9+c18.19+ 20.29+ 40.39 ; [2: ENT OUT, [left, [  $qq$  4.3+ 2.9+c17.19+ 37.29 ;  $[1: DECL ENT, [arr, -]$ qqf 1.4+1.24+3.31  $\cdot$  1 qq 7.3+7.7+3.31 4 ÷  $qq = 1.4 + 3.9 + 3.28$  $: 2: 210$  $[04443 44422 1 00000 00000 2 00001 00220 3 55000 00000]$ 

```
[3.8.66][GIER ALGOL 4, Pass 3, Page 20, main control table]
 qq -529, qq d23.19-497
                                       ; ,7: SEARCH IN EXPRESSION
qq 8.3 + 24.9 + c1.19, 6: \text{ NEXT}, -qq 4.3+14.9+c76.19
                                      : 5: SPEC COMMA, -, -qq 4.3+24.9+ c1.19
                                      ; ,4: NEXT, -, -
qq 4.3+21.9+c72.19
                                      ; , \frac{3}{7}: FORMAL, -, -
qq 4.3+12.9+c76.19
                                      : 2: SPEC COMMA, -, -qq 4.3+17.9+ c1.19
                                      ; , 1: NEXT, -, -
qqf 7.3+3.7+3.15+21.21
                                      , 1q\bar{q} 7.3+3.7+7.15+1.24<br>qq 7.3+3.7+3.13+1.21
                                      \frac{1}{2} 4
                                      ; 2: 220[07770 07700 1 00265 50101 2 03004 00000 2 00000 00000]qq 4.3+27.9+\overline{c}77.19+d33.29
                                      : = 5: COMPL HEAD, unspec
                               71.39; := \frac{1}{4}: ENT CUT, := for, := for
qq 4.3+ 2.9+c18.19+ 27.29+
qq 6.3+ 4.9+ c4.19 +
                               76.39; := 3: OUT, -, :=
    6.3 + 4.9 + c18.19 + 6.29 +77.39 ; := 2: ENT OUT, assign, first:=
qq
qq 4.3+ 2.9+c84.19 +
                               153.39 ; := 1: SWITCH ASSIGN, -, of switch
qqf 1.4+1.23+3.31
                                      \frac{1}{2} 1
qq 1.22+3.31
                                      ; 4qq 1.4+3.9+3.28
                                      : 2: 228[00003 00022 1 00000 00000 2 00410 00220 2 55000 00000]
                                      ; not used
qq
   -546, gg d27.19-511
qq
                                      ; then 1: SEARCH IN EXPRESSION
qqf 7.3+3.7
                                      : 7: 231[01110 01100 1 00000 00000 2 00000 00000 3 00000 00000]qq 8.3+32.9+\bar{c}22.19 +
                                0.39 ; trouble 7: PROC END, -, end proc
qq \theta.3+33.9+c16.19
                                      ; trouble 6: FORMAL LIST, -, -
                                41.39 ; trouble 5: AN OUT, -, trouble
q\bar{q} 8.3 + 32.9 + c23.19qq 8.3 + 32.9 + c20.19; trouble 4: DECL, -, -qq \beta. 3+33.9+ c1.19
                                      ; trouble \overline{\jmath}: NEXT, -, -
qq 8.3+32.9+ c4.1941.39 ; trouble 2: OUT, -, trouble
qqf -513, qq d32.19-473
                                      ; trouble 1: SEARCH STATEMENT
qqf31.5+31.10+27.15+1.18+15.23+59.31+7.38; 1
                                           \frac{1}{2} 4
qq 1.10+3.17+1.19+3.24
qq 1.10+31.16+9.21+1.25+3.31
                                      ; 2: 241[01111 11111 1 71323 36434 2 13154 21110 2 33000 01110]q\overline{q} -538, q\overline{q} d25.19-509
                                      ; do 1: SEARCH IN EXPRESSION
qqf 7.3+3.7
                                      : 1: 243[01110 01100 1 00000 00000 2 00000 00000 3 00000 00000]
```
 $[3.8.66]$ [GIER ALGOL 4, Pass 3, Page 21, main control table]  $qq$   $8.3 + 6.9 + c4.19 +$ 506.39 ; abs 1: OUT, -, abs  $qqf 1.0 - 1.7$  $: 1:245$  $[01111 11100 1 00000 00000 2 00000 00000 3 00000 00000]$  $qq 8.3+27.9+c77.19+d44.29$ ; code 2: COMPL HEAD, specgen  $qq$  8.3+36.9+  $c4.19$ 154.39 ; code 1: OUT, -, code qqf 3.9+3.28+1.37  $\frac{1}{2}$ qq 13.33  $: 2: 249$ [00000 00011 1 00000 00000 2 00000 00110 3 22020 00100]  $qq$  8.3+37.9+c18.19+ 16.29+  $28.39$ ; core 1: ENT OUT, core, core code  $qqf 1.28$  $: 1: 251$  $[00000 00000 1 00000 00000 2 00000 00010 3 00000 00000]$ ; case 3: COMPL HEAD, unspec  $qq$  8.3+27.9+c77.19+d33.29 qq 8.3+ 2.9+c18.19+ 40.29+ 165.39; case 2: ENT CUT, case st, case st  $qq$   $8.3+2.9+c18.19+39.29+$  $d48.39$ ;  $case$  1: ENT OUT, case exp, case exp qqf 14.5+13.33  $; 1$ qq 1.9+3.28+13.33  $; 2: 256$  $[00111 00002 1 00000 00000 2 00000 00220 2 33030 00000]$  $\frac{1}{2}$  of 1: SEARCH IN EXPRESSION<br> $\frac{1}{2}$  1: 258 qq -551, qq d38.19-511 qqf 7.3+3.7  $[01110 01100 1 00000 00000 2 00000 00000 3 00000 00000]$  $qq$   $8.3 + 6.9 + c4.19 +$ 507.39 ; round 1: OUT, -, round qqf  $1.0 - 1.7$  $: 1:260$  $[01111 11100 1 00000 00000 2 00000 00000 2 00000 00000]$  $qq$  8.3+ 6.9+  $c4.19+$ 501.39 ; entier 1: OUT, -, entier  $qqf 1.0 - 1.7$  $: 1: 262$  $[01111 11100 1 00000 00000 2 00000 00000 3 00000 00000]$  $qq$  4.3+38.9+c82.19+999.29+ 27.39 ; beg\_code\_1: CODE, code begin, code end qqf 7.34+1.36  $: 7: 264$  $[00000 00000 1 00000 00000 2 00000 00000 3 00111 01000]$ 

 $[3.8.66]$ [GIER ALGOL 4, Pass 3, Page 22, main control table]  $c60.19 + 3.29 +$  $q\bar{q}$ 3.39, ; 265: true: LOGIC VALUE, true, lit bool 3.39, ; 266: false: LOGIC VALUE, false, lit bool  $c60.19 + 0.29 +$ qq  $c29.19 + 6.29 +$  $146.39$ , ;  $267: x : BINARY, -, x$ qq  $qq$  c29.19+ 6.29+  $147.39$ , ;  $268: / : BINARY, -,$  $qq$  c29.19+ 6.29+  $149.39$ , ; 269:  $\Lambda$  : BINARY, -,  $\Lambda$  $1^{148} \cdot 39$ , ; 270: : : BINARY, -,<br>492.39, ; 271: < : BINARY, -,  $qq$  c29.19+ 6.29+ qq c29.19+ 1.29+ c29.19+ 1.29+ 493.39, ; 272:  $\leq$  : BINARY, -, qq c29.19+ 1.29+ 494.39, ; 273: = : BINARY, -, qq qq c29.19+ 1.29+ 495.39,  $: 274: \ge : BINARY, -1, 29+ 496.39, : 275: \ge : BINARY, -1, 29+ 496.39, : 275: \ge : BINARY, -1, 29+ 496.39)$  $q\bar{q}$  c29.19+ 1.29+ 497.39, ; 276:  $\frac{1}{7}$  : BINARY, -, c29.19+ 1.29+ 156.39, ; 277:  $\wedge$  : BINARY, -,  $\wedge$ qq c29.19+ 1.29+ 157.39, ; 278:  $\vee$  : BINARY, -,  $\vee$ qq  $c29.19 + 1.29 +$ 159.39, ; 279: = : BINARY, -, =<br>158.39, ; 280: => : BINARY, -, => qq qq c29.19+ 1.29+ qq c29.19+ 6.29+ 143.39, ; 281: mod: BINARY, -, mod qq c29.19+ 1.29+ 150.39, ; 282: shift: BINARY, -, shift qq c62.19, ; endpass: ENDPASS, -,  $q_1$  4.3+21.9+c72.19 ; param delim 2: FORMAL, -, ; param delim 1: SEARCH IN EXPRESSION  $-543$ , qq d41.19-511  $q\overline{q}$ qqf 7.3+3.7  $; 1$ qq 1.21  $: 2: 287$  $[01110 01100 1 00000 00000 2 02000 00000 3 00000 00000]$ ; )2: SEARCH IN EXPRESSION qq  $-542$ , qq  $\bar{d}26.19-509$ qq  $1.1+18.9+c72.19$ ; )1: FORMAL,  $-$ ,  $$ qqf 1.21  $\frac{1}{2}$  1 qq 7.3+3.7<br>[02220 02200 1 00000 00000 2 01000 00000 3 00000 00000 ]  $d1: qq$  [pass sum] ÷ d e22=k=e14, e47=j ; set load parameters  $\bar{b}$  k=e23, i=0 ; load segment word 5  $\bar{1}$ =5e21 qq e16.9+1d1.19-e16.19+1.20+c63.39f;  $\frac{e}{1}$  $\ddot{\phantom{0}}$  $\overline{\mathbf{e}}$ ; final end pass 3

 $\overline{s}$ 

active : LZA f Used b<br>
in block : LCB f Used b<br>
the word<br>
the state begins the set of the set of the set of the set of the<br>
if the act of the set of the set of the set of the set of the<br>
marks of current actionword are se [GIER Algol  $4$ , pass  $4$ , page 1] b k=e22+e14, i=e16-e47, a22, b15, c48, d20 ; drum block head pass 4  $\mathbf{I} = e16$   $\mathbf{I}$ [Use of indicator: Name: true= init to: comment: in proc : NTA f t whenever inside a proc declaration in head : LTB f Set to f on end proc or after begin. Tested on any declaration, bounds, end stack code, begin' block, or, specs and if f then butput  $(\underline{end\ head});$  in head:= t; active : LZA f Used by the bypass logic which generates jumps around procedure declarations and sets the return point from local declaration in block : LOB f The word end bits is used as a stack of bits which keeps track of the current interpretation of begin. On ends endbits is shifted right 1 and bit 0 set to 1 if endblock or endproc, to 0 if end clean, and in block is set accordingly. A begin is a begin clear if -, in block. After begins are processed endbits is shifted 1 left and inblock:= bit  $(0) = 1$ ;<br>warning : LPB f Used by the logic which generates while label and prepass. in trouble: LQB f Used to prevent output of literals when in trouble. marks of current actionword are set in RC by the central logic] {[Predefinitions, mostly output values]  $d3 = 194$ ; goto bypass  $d^{\mu}$  = 195 ; bypass label  $d5 = e20$ ; initial top of use stack, not output.  $d\theta = 16$  ; end decl  $d9 = 511$ ; search, stack value d11=  $64$  ; take array  $d12=80$  ; formal array  $d13 = 15$  ; end head  $d14= 16$ ; end block, input value  $d19= 2$  ; end pass  $d20 = 24$  ; end bound head [The following a, b, and c names do not appear in natural order<br>c<sup>43</sup> (after c9), c<sup>44</sup> (after c17), c<sup>45</sup> (after c31), a17 (after c22),<br>b15 (after c1<sup>4</sup>), c<sup>4</sup>7(after c13), c<sup>48</sup>(after c19), a2, a22(after a)]

 $[GIER Algol 4, pass 4, page 2]$ 

b: qq [endbits] ; c21, 1c21, c26, 1c26 [1] qq [owns] ; table  $[2]$  qq  $[variable]$  ; 2c20, 16c20, c25, 3c25, 3c31, 5c31, 6c31, table <br>  $[3]$  qq  $[locals]$  ; c18, 1c20, 2c20, 15c20, 1c25, 6c36, table  $[4]$  qq  $[counter]$  ; 7c22, 1c23, 2c23, c27, 2c28, c29, 1c29, c30, 2c31 et: bi: pmn [par 3]DX ; stack out next:<br>
hs c7 ; stack (par 3); stack(par  $3$ );  $c2:$ b2: pmn [par 1]DX ; out next: hs e3  $NZ$ ; Raddr:= par 1; if R  $\neq$  0 then output (R); e3:  $pmm(e1)$  X 1  $\cdot$  next: hs e2 LA ; Raddr:= next byte; a: ga  $b3$  V  $N$  ; after CR: if Raddr > maxinterest then ps c3-1 , hv e3  $\frac{1}{2}$  begin set return (next); goto output end;<br>b3: bs d14 V d1 NZ ; if R = 0 then ps  $\overline{a-1}$  , hv a19 ;  $\overline{b}$  begin set return(after CR); goto count CR end; ps c3-1 , hv e3 ; start: R:= set RC (table[Raddr]); a21:  $pmn(b3)$  X d2 IRC; rep:  $par$  1:=  $part$  1 (R); a22: ga b2  $\qquad \qquad ; \qquad \text{if} \text{ LA then}$ gt  $b^{\mu}$  V LA ; begin gt r , hvn  $-1$  ;  $\overline{par}$  3:= part 2 (R); par 4:= part 4 (R) ck 20 , ga  $\overline{b1}$  ; end; b4: gt b13 , hvn -1 ;  $M: = R: = 0$ ; goto part 2  $(R)$ ; set active: output (goto bypass); active:=  $t$ ; return; IZA ; set not active: output (bypass label);  $active := f; return;$  $c4:$  pmn d3 DXV e5:  $\text{arm } d4$  D hv e3 we Wwe wo we c6:  $arm(b1)$  D goutput par 3' output (par 3);  $\ddot{\mathbf{z}}$  $\frac{\partial u}{\partial y}$  is the contract of the contract of the contract of the contract of the contract of the contract of the contract of the contract of the contract of the contract of the contract of the contract of the contract e7: gr p1 M ; stack: stack top:= stack top + 1; pp p1 , it  $(b5)$  ; core[stack top] M:= R; if stack top  $+ 2$   $>$  use top then c8h: bs p2, hs e5 ; stack alarm: mess  $(\langle\text{Xstack}, 2, 0 \rangle)$ ; Wwe we wes We we hr s1, qqn e $3^{\mu}$ ; return; c9: arn p , pp p-1 ; byte unstack:  $R:=$  store [stack top]; hr si 3 stack top:= stack top - 1 return; c<sup>4</sup>3: arn -d13 D ITB; set in head: in head:= t; mt  $c43$ , hv  $e3$ ; Raddr:= end head; goto output; (15.5.66)<br>
(15.5.66)<br>
(15.5.66)<br>
(15.5.66)<br>
(15.5.66)<br>
(16.8.27)<br>
(17.9.88)<br>
(17.9.88)<br>
(18.9.8 (18.9.11)  $\frac{1}{2}$ ,  $\frac{1}{2}$ ,  $\frac{1}{2}$ ,  $\frac{1}{2}$ ,  $\frac{1}{2}$ ,  $\frac{1}{2}$ ,  $\frac{1}{2}$ ,  $\frac{1}{2}$ ,  $\frac{1}{2}$ ,  $\frac{1}{2}$ ,  $\frac{1$ 

 $\mathbf{r}$ 

**9** 

[GIER Algol  $4$ , pass  $4$ , page 3]

[Search use stack: search in use stack from use top to first block stop for identifier given in Raddr. Goes back with: if not found: R unchanged, entry = address of first blockstop,  $s = 0$ , if found:  $R = 0$ , entry = addr where found,  $s =$  number of subscr] c10: gs b6 , ps a1 ; search use stack: save s; s:='subcr table; b5: hv d2[usetop] 3 goto core [use top]; comment return to here b6: hv  $\frac{-1}{2}$  t 1 ; with entry, R and s set; goback; | 3 subscr table: comment al: gs b7, hr b6 ; 0 A search in the use stack terminates gs b7, hr b6  $\frac{1}{3}$  1 always in the entry in this table gs b7, hr b6 ; 2 coresponding to the number of indices<br>gs b7, hr b6 ; 3 found (or 0).<br>gs b7, hr b6 ; 4 The following 3 formats may be encoun gs  $b7$ , hr  $b6$  ; 3 found  $(or 0)$ . gs b7, hr b6  $j$  4 The following 3 formats may be encountered gs b7, hr b6  $\frac{1}{3}$  5 in the use stack during search: gs b7, hr b6  $\frac{1}{2}$  6 blockstop: qq , hs s gs b7, hr b6 ; 7 cancelled entry qq gs b7, hr b6 ;  $\beta$  normal entry: ca  $\langle$ ident $\rangle$ , hsn s $\langle$ no of subscr $\rangle$ a2: ca  $\qquad$ , hsn s  $-1$  ; entry word a3:  $qq$ , hs  $s$  ; use block stop e11: ps c2-1 3 literal: set return (out next); c12: hs c13  $\qquad \qquad$  ; copy lit: copy 1; hs  $c13$   $\qquad \qquad$   $\qquad \qquad$   $\qquad \$ hs c13 **3** copy 1; c13:  $arn(e1)$  t 1 ; copy 1: hs e2 LA ; Raddr:= next byte; hv e3 NQB ; if -, in trouble then goto output; hr s1 5 return; (15.6.46)<br>
(angred Maria + point in point in the sixth from each log to find Substitute sixth<br>
(angred maximum) is an extend, from each log to find Substitute sixth<br>
if not fraction is when the sixth from the sixth from t

[GIER Algol  $4$ , pass  $4$ , page  $4$ ] b ad block for finis pass 4 'oe c<sup>4</sup>7: grn e20 MC ; finis pass 4: stack [top core] MC:= 0; inf  $1:-0;$ Noe We we We we  $M:= 0;$  $\ddot{\mathbf{z}}$ a1: pm d15 t 1 for  $i :=$  base stack,  $\ddot{\mathbf{z}}$  $psn(\overline{a1})$  VX  $a18$  LC  $\begin{bmatrix} 1+1 & \text{while marks} \\ \text{inf } 1:= \text{inf } 1+1 \end{bmatrix}$  Cmark do  $\mathbf{r}$ hv a1  $\mathbf{\mathbf{5}}$ gs  $2e^{4}$ , hs c16 ; Raddr:= next byte;  $\mathbf{r}$  $\mathbf{y}$ comment firstident - 1; a2: gm 1e20 t -1 MB ; for i:= topcore step -1 until first ident-1 do nc (a2) , hv a2 ; pass 5 table [i] MB:=  $\overline{0}$ ; hs e3 IQB; output (Raddr); trouble:= true; a $\overline{3}$ : hs  $c1\overline{3}$  set std proc: woo wa We We We We We We We We hv a5 X  $NT$ ; for Raddr:= next byte while Raddr > 511 do ga  $a^{\mu}$ , ck 10 ; begin  $a^{\mu}$ : gm[ident] X MC ; ident:= Raddr; is  $(a4)$ , it  $s512$ pass 5 table[ident] MC:= M+ inpos 29 (next byte) +  $\mathbf{r}$ pa (a4) , hs c13 ; ck 20,  $\sec (a^{2})$ in pos 9 (ident - 512); ; M:= in pos  $39$  (ident); ; hv a3 ends 5 a5: ck -10 , hs e3 output (M shift  $10$ );  $\cdot$  $srn(1b)$  D 2<br> $sr \neq 4$  , hs e3  $owns := \overline{own} = \overline{2};$ ; output(-owns = max block level); arm  $5e^{\mu}$ , hs  $e^{\mu}$  ; output(-owns);<br>arn 1b, hs  $e^{\mu}$  ; output(owns); hhn e29 R:= 03; goto new segm;

I

 $\epsilon$ 

 $\mathbf{I}$  and the set of the set of the set of the set of the set of the set of the set of the set of the set of the set of the set of the set of the set of the set of the set of the set of the set of the set of the set of

[GIER Algol 4, pass 4, page 5]  $c14: pa 4b$ IQB ; trouble: counter:= 0; introuble:= t;  $a4:$  hs c16 ; loop trouble: Raddr:= next not CR; hv a4 **IT** if Raddr > max out of trouble then -3  $b15$ , it ga đ6. goto loop trouble;  $b15:$  bs  $-1$ ,  $hv$ a4 if Raddr  $\leq$  max literal then ĵ ,  $bs$  $it$  (b15) đ7 begin set return (loop trouble) 3 a4-1  $p s$ ,  $hv$  $c12$ goto copy lit end: ئى  $qq$  (e1)  $-1$  IQB;  $\mathbf t$ reset input; in trouble :=  $f$ ; hv  $c3$ goto next;  $\cdot$ c16:  $arn(e1)$ t  $\mathbf{1}$ ; next not CR: hs e2 LA Raddr:= next byte:  $\cdot$  :  $hr$  $s<sub>1</sub>$  $\mathbf{NZ}$ if  $R \neq 0$  then return:  $\cdot$ a19: arn a5  $, \text{ sc}$  $e<sup>1</sup>$ ; count CR:  $hsn e<sub>3</sub>$ output  $(0)$ : hv  $c16$ goto next not CR ÷ a5: m 1  $\ddot{\phantom{0}}$ c17:  $pm$  d $8$ LOB ; begin: if -, inblock then goto decrease ends DV. begin par 1:= 0; goto decrease ends end; pa b2 ,  $hv$ c21  $\cdot$ NTB; unstack block: if -, in head then set in head;  $c43$ hs hs e3 X output(end decl); Ĵ  $a6:$ arn p ; loop unstack: Raddr:= unstack byte; , pp  $p-1$  $a7:hh$ a<sub>10</sub> ; test block byte: if  $R = 0$  then goto block stop;  $TZ$  $nc$  $d9$ NT if Raddr + search then ÷ begin set ret(loop unstack); goto output end;  $ps$   $a6-1$ ,  $hv$  $e_{\mathcal{Z}}$  $\ddot{\phantom{0}}$ a8: arn p  $, pp$  $p-1$ ; search use: Raddr:= unstack byte if Raddr < 512 then goto test block byte;  $hv$  a $7$ NΤ J, hs  $c10$ search use stack; ; hh a9 NZ if found then  $\cdot$ b7: gr [entry] begin cancel(entry); Raddr:= stack byte end; M  $\cdot$ a9h: arn p1  $a\theta-1$ , ps set return (search use); goto output;  $\ddot{\cdot}$  $a10h: hv$   $e3$ , hs  $c<sub>9</sub>$ ; block stop: ga b14 , hs last decl:= byte unstack;  $c<sub>9</sub>$  $\mathbf{r}$ ga  $b10$ , hs c9 locals  $1:=$  byte unstack: ÷ pi  $0.3$ V 959 NRB ; variables 1:= byte unstack; ga b11 ,  $hv$  $c1$ if LRB then goto stack out next;  $\cdot$ ga b11 c<sub>20</sub> , hv comment :  $IRB = end$  specs;  $\ddot{\mathbf{z}}$ inhead:= f; goto out of block  $\ddot{\mathbf{z}}$ 

[GIER Algol  $4$ , pass  $4$ , page 6] ; no par type pr: stack top:= stack top - 1; par type pr: copy 7: reset input; locals := locals + 1: goto out of block;  $c^{44}$ : pp p-1  $c18:$  hs  $c13$  $qq (e1)$  t  $-1$  $qq(3b)$  V 1 eo We we wo no par pr: stack top:= stack top - 13 par pr: proclevel:= proclevel - 13 in proc:= proclevel  $> 0$ ; LZA : out of block: if active then set not active output (-locais - variables); output (-locals); comment base work and variable address block level:= block level: - 1;  $c48: arm(b12)$  D-1 c $20:$  hs c $5$  $sm$   $\overline{5}b$ ,  $sr$   $2b$ hs e3 srn 3b, hs e3 b8: can O[block level]t-1 ; | c19: pp p-1 hv  $\bar{c}^{4}$   $\bar{c}^{4}$ hv a12 ITA;  $\frac{1}{1}$  in proc then collaps usage stack hen  $c10$   $\qquad$   $\qquad$  stack inuse (special stop); i:= entry; comment last block stop; top use:=  $i + 7$ loop collaps: if  $R \neq 0$  then search use stack;  $grn(b5)$  t  $-1$  MB  $ps(b7)$ ,  $gs\ b9$ ps si » 6s b5 a11: hs  $c10$  NZ;  $\frac{if}{.}$ , found then stack en use  $(R)$ ; ud a14  $NZ$  ;  $\bar{i} = 1 - 1$ ; b9: arn  $-1$  t  $-1$  ; R:= use stack[i]; hv a<sup>11</sup> NB ; if R  $\neq$  special stop then goto loop collaps; a12:  $\qquad \qquad ; \qquad \qquad \frac{1}{2}$ b10: it [locals 1] , pa 3b b11: it [variables1], pa 2b ; variables:= variables 1;  $locals:=$  locals 1: Wo We we We Wwe ee We We Wo we we We we We we We wo tee We We Wo tee ee e21: arn b , cl 1 ; decrease ends: unstack end bit; er b IOB; block:= first eni bit = 1; hv c32 LRA; if LRA then goto declare proc; hvn c2 IZA ; active:= t; goto outnext; <sup>3</sup>comment NRA = begin; c22: hs c16 c22: hs c16 <br>a17:  $qq$  (e1)t-1[excbya16] ; reset input; reset input; hv  $c23$  LTA;  $\frac{if}{,}$ , in proc then goto counter out; hs c10 search use stack; hv c23 LZ ; if found then goto counter out; part 2 of use entry word:= ccunter + 1:  $R:= R + use$  entry word; use top:= use top  $-1$ ; store[use top] MA:= R;  $if$  usetop  $\langle$  stack top + 2 then goto stack alarm; is  $(4b)$ , it s1 pt a2 » ar a2  $[a14 \text{ exec. by } 1a11, 7c25]$ ; a<sup>14</sup>: gr (b5)  $t = 1$  MA ;<br>it (b5) , bs p2 ; hh  $c\theta$ Wwe Wwe we We we we we we We we Wo c $23:$  hs c $9$ pm  $(4b)$  DX 1  $gm$  4b,  $hv$  e3 counter cut: M:= byte unstack; ; counter out: M:= byte unstack;<br>; R:= counter + 1; set return(out next);  $\ddot{\mathbf{z}}$ counter:= M3 goto output (15.4.65)<br>
(ITSS 4.65)<br>
(ITSS 4.65)<br>
(ITSS 4.65)<br>
(ITSS 4.65)<br>
(ITSS 4.65)<br>
(ITSS 4.65)<br>
(ITSS 4.65)<br>
(ITSS 4.65)<br>
(ITSS 4.65)<br>
(ITSS 4.65)<br>
(ITSS 4.65)<br>
(ITSS 4.65)<br>
(ITS)<br>
(ITS)<br>
(ITS)<br>
(ITSS)<br>
(ITSS)<br>
(ITSS)<br>
(ITSS)<br>
(

L

. .

 $[13.6.66]$ [GIER Algol  $4$ , pass  $4$ , page 7] c24: hs c43 NTB ; end proc: if -, in head then set in head<br>hs c5 IZA ; if active then set not active;<br>hs c13 ; copy 1; in head:=  $f$ ;<br>b12: arn -1[proclev]D 1ITC ; proc level:= proc level + 1; inproc:= t c25: arm 2b , hs c7 ; end block:<br>
arm 3b , hs c7 ; stack(variables); stack(locals);<br>
arm(b14) B ; stack (last decl);<br>
pa 2b , hs c7 ; variables:= locals:= last decl:= 0;<br>
psn(b8) t 1 LZA; block level:= block level + 1;<br>
a pa  $3b$ , hsn c7 ; if inproc then stackuse (useblock stop); pa b<sup>14</sup>, arn a5 ; stack(0); R39:= 1; c26: ar b , ck -1 ; end clean: stack end bit (R39);<br>gr b IOB; block:= first end bit = 1;<br>ck -1<br>bs (b8) t 32 NO ; if endbit  $40' = 1$  V block level > 32 then<br>bs (b8) t 32 NO ; mess ( $\kappa$ begin ends), 2, 0);<br>hs e5 ; goto out Noe We We eo We we We we we We we We We We wo We te , qqn d10 c27: arn  $4b$ , pa  $4b$ ; start count:<br>ps c2-1, hv c7; stack(counter); counter:= 0; goto outnext; c28: hs c43 NIB; bounds: if -, inhead then set inhead;<br>hs c4 NZA; if -, active then set active;<br>pa 4b, hv c2 : counter:= 0: goto outpext. , hv c2 ; counter:= 0;  $\frac{z_0t_0}{z_0}$  outnext; c29: bs (4b) pa 4b t  $7$ , hs e5  $\bullet$  hv  $c30$  ,  $qq$  sd16 ; count index:  $if counter > 7 then$ begin counter:=  $0;$  mess( $\{\langle \text{index}\rangle, 0, 1\}$  end;  $\mathbf{J}$  $c30: qq (4b)$  $t$  $\overline{1}$ (13.4.66)<br>
(1715.  $\Delta$ ) (13.4.66)<br>
(1715.  $\Delta$ ) (18.4)  $\Delta$  + page  $\gamma$ )<br>
(1715.  $\Delta$ ) (18.4)  $\gamma$  + page  $\gamma$ )<br>
(18.4)  $\gamma$  + page  $\gamma$ )<br>
(18.4)  $\gamma$  + page  $\gamma$ )<br>
(18.4)  $\gamma$  + page  $\gamma$  + page  $\gamma$  + page  $\gamma$ <br>
(18.4)

hv e2

J

; count param: counter:= counter + 1; we goto out next;

[GIER Algol  $4$ , pass  $4$ , page 8]

 $\sim$  . The contract of the contract of the contract of the contract of the contract of the contract of the contract of the contract of the contract of the contract of the contract of the contract of the contract of the co

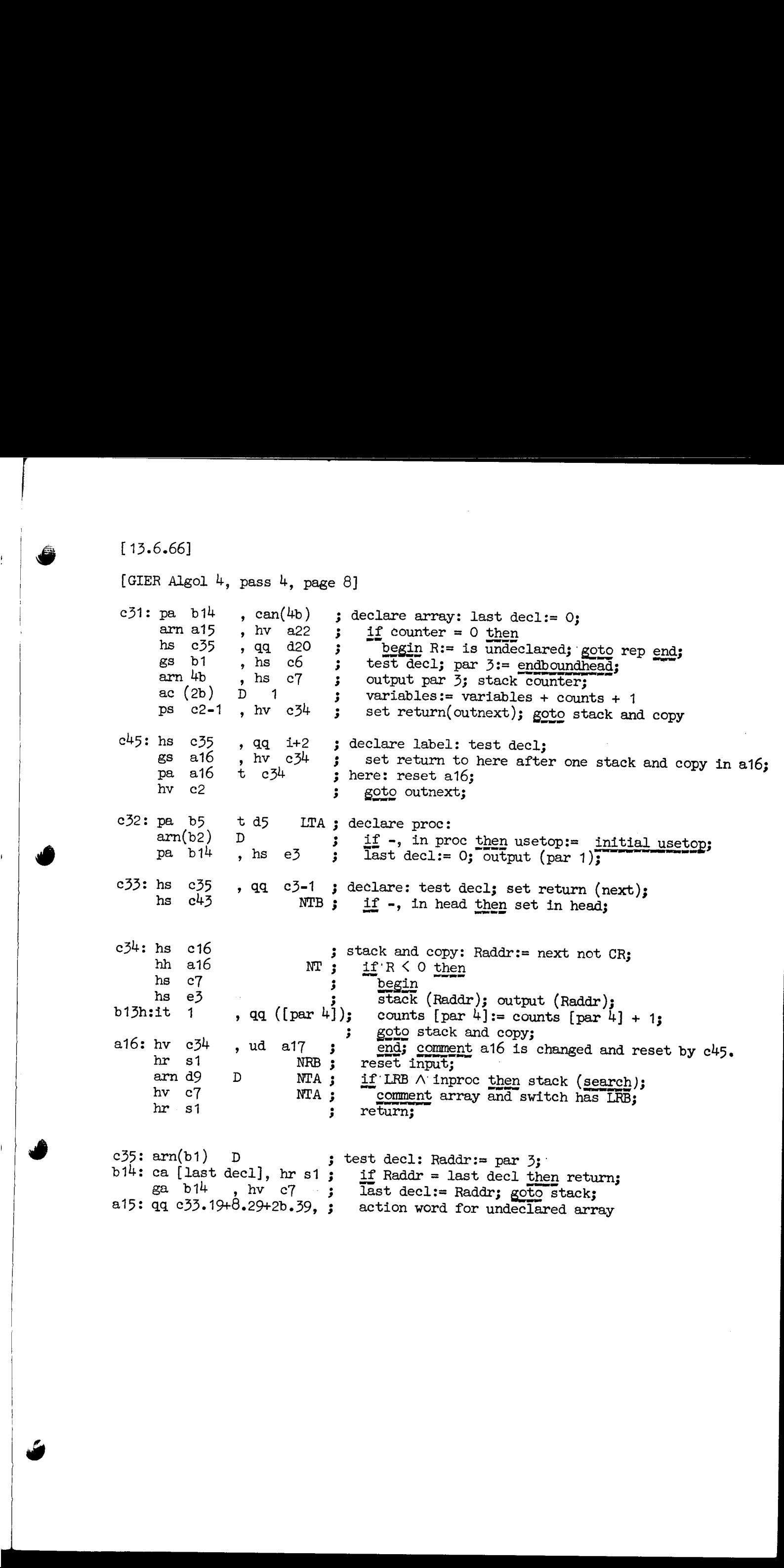

3

[GIER Algol 4, pass 4, page 9]

; spec1: comment array, switch, or unspec;  $c36:$  hs  $c13$ , hs  $c10$  ; copy  $1$ ; Raddr:= last byte;  $arn(e1)$  $LZ$ ; search usage;  $grn(b7)$ LRB ; if found then cancel (entry);  $bs$   $s511$ If number  $\overline{0}$  f indices =  $0 \vee \overline{\phantom{0}}$ , array spec then hv c1  $\cdot$  $NZA$ ; goto stack outnext;  $hs$   $c<sup>4</sup>$ if -, active then set active; arn s  $D$  $\cdot$ Raddr:= number of indices; ac  $(2b)$  $D \t 2$  $\cdot$  $qq (b2)$ t d11  $-d12$ ; variables:=  $Radar + 2 + variables$ ; par 1:= par 1 + take\_array - formal\_array ps  $c1-1$ , hv  $e3$ ; set return (stack out next 1); goto output;  $\ddot{\bullet}$  $c37:$  hs  $c4$ NZA ; spec 2: comment value; ; if -, active then set active; ; spec 3: comment therest; , hv c13  $c38:$  ps  $c1-1$ set return (stack out next); goto copy 1  $\ddot{\phantom{a}}$ ; copy code: copy 1: c39: hs c13 , tk -30 ; CRcount:= CRcount + last byte x  $2\hbar(-30)$ ;  $arm(e1)$  $ac$   $e<sup>4</sup>$ 

; loop code: a18:  $arm(e1)$  $t \overline{1}$ LA  $\mathbf{A}$ hs e2 Raddr:= next byte; if Raddr > 512 then goto outnext;  $LT$ ; hv c2 s and the state of the season of the season of the season of the season of the season of the season of the season of the season of the season of the season of the season of the season of the season of the season of the sea  $ps$  a $18-1$ , hv e3

; forelem: LPB ; assign: if warning then output(par  $3$ );  $c40:$  hs  $c6$ ; simple for: warning:= f; goto outnext;  $c^{l+1}$ : pm  $r$ IPB ; set warning: warning:= t; goto outnext;  $c42$ : hv  $c2$ 

 $\cdot$ 

 $\mathbf{S}$ 

[ 30.6.66]

[GIER Algol  $4$ , pass  $4$ , page 10]

[CONTROL TABLE: Each word holds up to four byte. The central input (c3:) unpacks all four if the word is ,marked otherwise only the two first, it leaves always the marks in RC where they are used to distinguish variants of actions common to more input bytes. The 4 bytes are usually used as: output, action, stack value or extra output, where to count identifiers. In the comments ++ indicates same meaning as input and indicates extra output. Marks are given as  $A$  (,),  $B$  (f),  $C(f, )$ , or  $N$  (none).] d d2= i-1 [base table] <br> 3 Input: cut, act, stack, count, marks qq 84.9+c11.19 3 1 literal in: ++, literal, -, -, N aq 85.9+¢c11.19 3 2 - ret ++, literal, -, -, N qq 86.9+¢11.19 a) - bo: ++, literal, -, -, N qq 87.94+¢11.19 3 4 - str: ++, literal, -, -, N d d7= i-d2 [input byte from here to d6 terminates trouble] ad dé= i-d2-1 [input bytes from a7 to here terminates trouble] aq C33.19+ 52.29+ 26.39 , 3 5 decl simpin: -, declare , ++, var, A qq c33.19+ 53.29+ 2b.39 ,  $\frac{1}{3}$  6 - re: -, declare , ++, var, A qq c33.19+ 53.29+ 2b.39 , ; 6 - re: -, declare , ++, var, A<br>qq c33.19+ 54.29+ 2b.39 , ; 7 - bo: -, declare , ++, var, A<br>qq 21.9+c45.19+ 7.29+ 3b.39 , ; 8 decl label : tab:, decl lab, ++, loc, A qq c33.19+ 56.29+ 1b.39, ; 9 decl own in: -, declare , ++, own, A  $\frac{1}{a}$  c33.19+ 57.29+ 1b.39 , 3 10 - re: -, declare , ++, own, A qq 033.19 58.29+ 1b.39 , 3 11 - bo: -, declare , t+, own, A qa 28.9+031.1H 60.2% 2b.39f , 3 12 decl arr in: begbnds in,decl arr, ++, par 3, C QQ 29.9+031.19+ 61.29+ 2b.39f , 3 13 - re: begbnds re,decl arr, ++, par 3, C qq  $30.9+c31.19+62.29+2b.39f$ ,  $314$  - bo: begbnds bo,decl arr,  $\pm$ , par 3. C qq c26.19 3 15 end clean : -, end clean, -, -, N qq 17.9+c25.19 3 16 end block : ++,end block, -, -, N qq 14.9+c28.19 <br>qq 18.9+c24.19 3 17 end bounds : ++,bounds , -, -, N<br>3 18 end proc : ++,end proc , -, -, N qq 19.9+c24.19 3 19 endtypeproc: ++,end proc , -, -, N qq 1.9+c17.19 3 20 begin : beg block, begin, -, -, N qq c3.19 3 21; c3.19 qq 172.9 ¢c2.19 3 22 do : ++,0utnext, -, -, N qq 173.9+ c2.19 3 23 then st : ++, outnext, -, -, N  $qq$  174.9+ c2.19  $qq$  24 else st : ++, outnext, -, -, N qq  $175.9 + c2.19$   $\frac{1}{25}$  of st  $\therefore$  ++, outnext, -, -, N qq 176.9+ c2.19 <br>qq 4.9+c39.19 <br>**3** 27 code end : beg code, copy code, -, -, N qq  $12.9 + 22.19$   $3.28$  core code :  $+,$  outnext,  $-,$   $-,$  N qq 5.9+c28.19 3 29 corecodeend: ++,bounds , -, -, N qq c17.19+ 20.29 **f**, ; 30 endspec : -, begin, specs, -, C<br>d d6= i-d2-1 [input bytes from d7 to here terminates trouble]<br>qq 177.9+c27.19 : 31 end call : ++, start count, -, -, N qq 177.9+c27.19 <br>qq 178.9+c27.19 <br>**32** ] one 2 ++, start count, -, -, N<br>  $\begin{bmatrix} \mathbf{1} & \mathbf{2} & \mathbf{3} & \mathbf{4} & \mathbf{5} & \mathbf{6} & \mathbf{6} & \mathbf{$ qq 179.9+c27.19 <br> 33 ] more : ++, start count, -, -, N
[ 30.6.66]

the contract of the contract of the contract of

ef

[GIER Algol  $4$ , pass  $4$ , page 11]

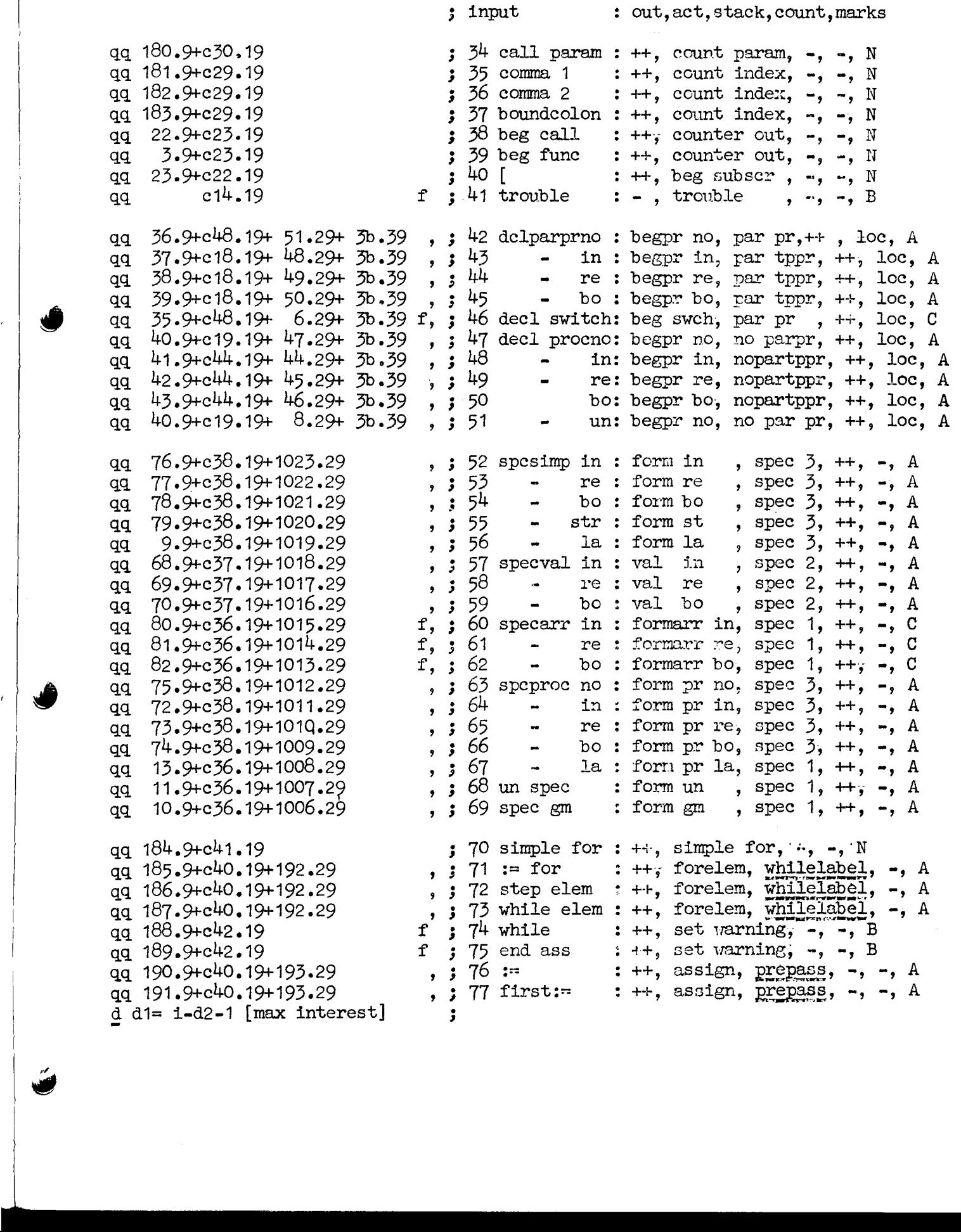

ł

 $[30.6.66]$ [GIER Algol 4, pass 4, page 12]  $d15 = i - 1$ ,  $d18 = -d15$ ; define stack base addresses ; init stack: a20: grn sc46 for i:= top core step -1 until stack base + 4 do<br>store[i] MC:= 0; goto first byte is read; MC  $\cdot$ , hv a21  $bs$   $s511$  $\ddot{\mathbf{z}}$  $p s$  $s - 1$ , hv a20 comment end block; Ĵ c46: pa 3e4  $t$  2 ; start pass 4: max block level:= 2;  $qq(e1)$  $t$  $\overline{1}$ stack top:= stack base; 3 -128 pi , pp d15  $inproc := inhead := active := warning :=$  $\ddot{\phantom{a}}$ arn d19 in trouble:= in block:=  $f$ ; D  $\ddot{\mathbf{z}}$  $hs$   $e\overline{2}$ output  $(end \text{ pass})$ ;  $\ddot{\phantom{0}}$ ps  $e20 - c46$ , hvn a20 goto init stack;  $\ddot{\phantom{0}}$ b  $k=0$  =  $51, 1=0$ ; load texts  $\bar{1} = 32$  $\mathbf{r}$ d10: thegin ends; d16: tindices; ;  $e^{52} = i$ Ĵ  $\overline{\mathbf{e}}$  $\ddot{\phantom{0}}$  $d17: qq$  [pass sum] ; d e22=k=e14, e47=j ; set load parameters  $\bar{b}$  k=e23,1=0 ; load segment word 6  $\frac{1}{1}$ =6e21 qq e16.9+1d17.19-e16.19+4.24+3.29+c46.39;  $\stackrel{\rm e}{\phantom{\! -}}$  $1010$ ; final end pass 4

ÿ

[17.10.1967] [GIER Algol  $4$ , pass 5, page 1]  $b$  k=e22+e14, i=e16-e47, a27, b27, c34, d28 ; drum block head;  $d$  i=el 3  $\qquad \qquad$  : [Specification of address variables, b1 - b7, see page  $4$ referred by: b8h: outrel 1c10, exc. from al3h b9: n 1a5 b10: ident act  $c8, c9, c23, c26$ bll: byte C10, 2012, 7c12,1a8,3aI4, 1020, c21,6c21 2022, 5e22 ,6c22,11¢22 b12 entry 9c12, 2a6  $b1\overline{2}$  declact  $1\overline{3}c1\overline{2}$ b<sup>14</sup> stack ref  $1a10$ ,  $a13$ , b15 L b15, c33 b16 unused b17 unused b<sup>18</sup> unused b19 unused b20h rel ref 12el2 b21 min ident 16¢24, 6c34 b22 c2k, ic2h, 5c24, 10c2h 623 + decl top 722, 14e2h 2c25, 2c26, 3c26, ¢30  $b24$  anon  $7c24$ ,  $8c24$ ,  $11c24$  $25 - 325$  specrel  $6c28$ ,  $c32$  $b25$  specrel  $\frac{6c28}{3c28}$ , c32  $b27$  n subscr  $1c28$ ] **1999**<br>
(1999) 4, pass 5, pass 1)<br>
(1999) 4, pass 5, pass 1)<br>
2 and 2014 4, pass 5, pass 1)<br>
2 and 2014 4, pass 1, pass 1, pass 1, pass 1, pass 1, pass 1, pass 1, pass 1, pass 1, pass 1, pass 1, pass 1, pass 1, pass 1, pa

[Predefinitions:]

 $\mathcal{L}$  and  $\mathcal{L}$  are the set of the set of the set of the set of the set of the set of the set of the set of the set of the set of the set of the set of the set of the set of the set of the set of the set of the set

sd @

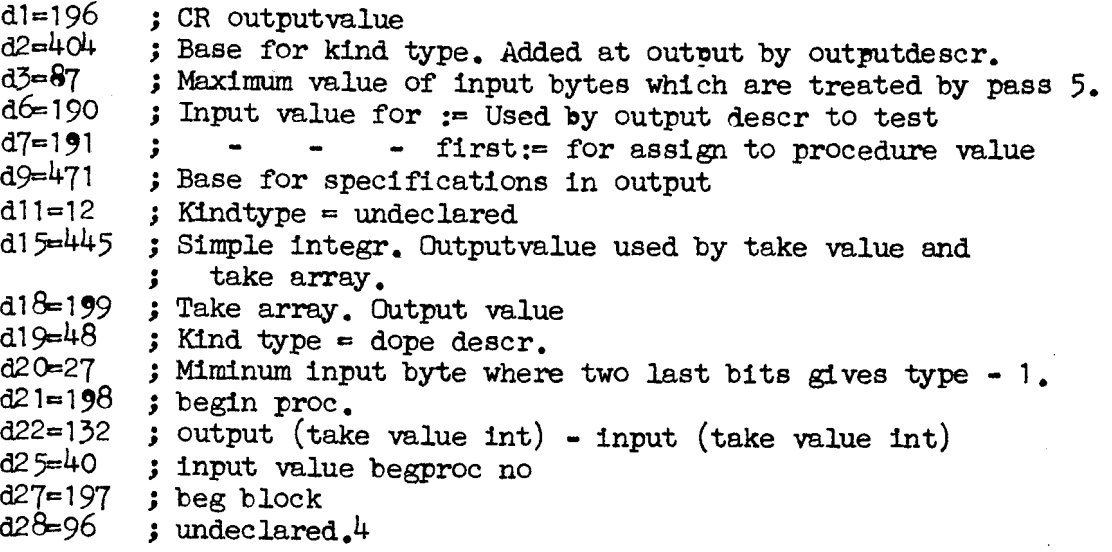

 $[14.7.66]$  [GIER Algol 4, pass 5, page 2]

**Service Communication** 

[The input table and the central logic of pass 5.

When entered at next the central logic inputs a byte and treats it in one of  $4$  ways depending on size:

- 1. byte = 0: CARRET action, return to next,
- 
- 2. byte > 511 (i.e. negative): Jumps to the current identifier action.<br>There are 3 possible actions on an identifier:<br>1. It is declared, i.e. entered in the table with the current descrip-<br>tion given in the variable decl.
	-
	- 2. The table entry is checked for double declaration.<br>This action is set by enddecl, endbounds, end proc, and<br>end core code, and is explicitly performed by label colon<br>3. The corresponding description is output from the ta
	-
- $3.$  byte > max interest. The byte is output, return to next.

 $\frac{h}{s}$ , byte  $\le$  max interest. The byte byte refers to the input table and is used as follows: If byte  $>$  min with type then byte : 4 is used as index in the table otherwise byte itself is used.<br>The input table word is added to the byte and gives hereby a word in R in one of two formats:<br>1. Declaration word (R pos ≪kind type>.9 + <decl act>.19 + <how to get relative address>.29 +<br>
<marks to store in table>, marks.<br>
The variable decl is set to kind type.39 and curr block.33<br>
is added to decl.<br>
The marks are saved in PC, relref is s **10**<br>
(a)  $\frac{1}{2}$  (a)  $\frac{1}{2}$  (a)  $\frac{1}{2}$  (b)  $\frac{1}{2}$  (e)  $\frac{1}{2}$  (e)  $\frac{1}{2}$  (b)  $\frac{1}{2}$  (b)  $\frac{1}{2}$  (b)  $\frac{1}{2}$  (b)  $\frac{1}{2}$  (b)  $\frac{1}{2}$  (b)  $\frac{1}{2}$  (c)  $\frac{1}{2}$  (b)  $\frac{1}{2}$  (c)  $\frac{1}{2}$  (e)

 $\overline{\phantom{a}}$ 

[14,7.66] [GIER Algol  $4$ , pass 5, page 3]

i<br>Literatur

v,

ÿ

 [THE DECLARATION TABLE. Each identifier is represented by one word which is referenced by the pass 2 representation of the identifier and which holds the current valid declaration of that tdentifier, Three main formats are distinguished: Standard identifiers: qq  $0.0 + 1$ dentpart.9 + Lpart.19 + Tpart.29 + chainpart.39, f;<br>identpart: pass 2 representation - 512. Only used during unstacking<br>of a redeclared identifier. Lpart: Representation of the std proc in pass 5 output. Is initialized to 0 and set to L before it is output first time.<br>Lis initialized to e20 and decreased by 2 before each time it is used to set a Lpart. Tpart: Number in identifier table, Used by finis pass 5 chainpart: Reference to identifier with next higher Tpart. Used by finis pass 5, These words are initialized by finis pass  $4$  after it has initialized: Not used: qq  $0$  f; At each endblock or end proc all identifiers declared in that block are reset to this value. All declared or used identifiers: qq  $1.0 + \text{identpart.}9 + \text{relpart.}19 + \text{refpart.}28 + \text{blockpart.}33 + \text{declpart.}39 \text{ (marks: see below)}$ <br>identpart: As above. relpart: Block relative address refpart: 0 or reference to a word in the stack which holds<br>For arrays with knownno of subscr: Description of the dope vector<br>For procedures with parameters : The specification<br>list.<br>For procedure values : Description of th These words are set whenever an identifier is declared after d possible stacking of a declaration in an ovter block, DISTRIBUTION OF IDENTIFIERS: six primary formals are recognized by the marks and bit 0 as follows: Cutput: bitO marks (1) Normal identifier: <br/> <br/> <br/> <br/> <br/> <br/> $\begin{array}{llll} \text{(2) Own or} & & & \\ \text{(2a) Undeclared: $\texttt{Wase+declpart}\texttt{V} = \texttt{Wase+declpart} \texttt{V} & & \\ \text{(2b) Undeclared: $\texttt{Wase+declpart}\texttt{V} = \texttt{Wase+declpart} \texttt{V} & & \\ \text{(2c) Undeclared: $\texttt{Wase+declpart}\texttt{V}$ (3) Not used: Is replaced by 1a and then output after alarm 00 <sup>1</sup>  $(4)$  Array with subscr: As 1 followed by dope descr (also as 1)or  $(4a)$  Procedure with param: As 1 followed by specification list 10 0 (5) Proc value: If following delimiter is:=or first:= then as (1) else the word referenced by ref,  $\overline{\text{part}}$  (as  $\overline{1}$  or 4a) 1 1 1 (6) Standard procedure: Lpart 0 1 1]

(9.11.1967] [GIER ALGOL 4, pass  $5$ , page 4] e163 qa [stackref blockO0.9+ min L .19+ std proc chain.39] 3 set by start and aq [silly, mst be 0, <sup>3</sup> qq [silly, must be 0, see 1c33] ; fin pass 5 cl: hs ce ; copy 4: copy 1; j<br>,<br>,<br>,<br>, hs ce copy 13  $\cdot$ hs ce  $\ddot{\phantom{0}}$ copy 13 ee: hs e3 copy 1: hv e3 output (take byte); return  $\mathbf{E}$  $c3:$ arn(e1) t 1 ; take byte: ة<br>3 NA hr Raddr:= next byte; return; 8] all: hv e2 , ac e4 ; treat (<br>
we3 m a1 pv<br>
we3 ; am(s) p ; byte co<br>
hv e3 ; gob<br>
we3 ; gob<br>
e4: th: pm b6 , 1s(arr rel.); outp<br>
hs e5 ; outp<br>
an e5 , ac e5 ; outp<br>
of the se3 , outp<br>
of the se3 ; outp<br>
of the se3 ; outp<br> : hv e2 , ac  $e^{4}$ 3 3 treat CR: CR count:= CR count + 13 arm di DV ; output (out CR); return; ; byte out: Raddr:= part 1 (store[s]) c5:  $arm(s)$ D hv e3 ° ? goto output;  $c<sup>1</sup>$ : end bound head:  $is[arr rel];$ bhs pm b6 output  $(\text{arr rel} + 2);$ am s2  $\mathbf D$ 3 comment addr of coeff; hs 3 output (array count) qq (b16) , hs  $c5$ output (kind type pt); . ?  $cln -6$ , ud c9 comment array type e o , hs  $e\bar{z}$ ek -4 ° ? set descr; cb: pa b16 , hh c11 ; beg bounds: array count:= 0; goto next 1; hs e3 » aq i-i copy code: e3 hv NT for Raddr:= take byte while Raddr < 512 do output (Raddr);<br>  $C$ Reount:=  $C$ Reount - Raddrx2 $\Lambda$ (-30);  $\mathbf{v}$ , sc  $e^{l\mu}$ tk -30 e<br>S<br>S<br>S<br>S tk 30 , hs e3 hh  $c11$ c8: pa b10  $V$  c21 ; set check: ident act:= check decl; goto next;<br>; set descr: identact:= output descr; goto next;<br>; d23 is used from 8c12 c9: pa b10 t c10 a19**:** qq d23 > hr si [b1 - b4 contains the current (i.e. last used) relative address for the 4 kinds of addressing] ; referred by:  $b1:$ ps  $[local addr]$   $t -1$ ;  $1c6$ ,  $13c24$ ,  $1c26$ ,  $6c26$ ,  $b8$  $b2:$ ps [var addr]  $t -1$  ; 6c26, 1c28, 2c28, 3c28, 7c28, b8<br>ps [own addr]  $t -1$  ; b8, 1c34<br>ps [form addr]  $t 1$  ; 5c26, 1c27, 5c27, b8<br>qq [currblock] -1.33 ; curr block 14c12, a8, 10c22, 15c24, 3c27<br>qq [decl=ident pt.9+relpt.1 ; 6c26, 1c28, 2c28, 3c28, 7c28, b8<br>; b8, 1c34  $b3:$  $b4:$ 5c26, 1¢27, 5¢c27, b8  $b5:$ curr block 14c12, a8, 10c22, 15c2k, 3c27, 7¢34  $b6:$ ; 14c12, 4c25, 1c29, 6c6 b7: qq [dopedescr=relptofdope.19+dopedescr.39] d19.39 ; 2c28,4c28 ;

I

 $\mathbf{r}$ 

V

 $[14, 7, 66]$ [GIER Algol 4, pass 5, page 5]  $c10:$  am(b11) ITA ; output descr: R:= set TA (table[byte]);  $a2:$  $gt$   $b8$ IRC ; normal out: outrel:= set RC (relpart(R)); swap; X hv a9  $LRC$  ; if LRC then goto proc val or std; а3: cln -6 ck  $-4$ ; cont out: Raddr:= decl part of  $(M)$ ;  $ar$  d2  $\overline{D}V$ LTA ; if NTA then  $arm(e1)$ ,  $hv$ a8 begin R:= same byte; goto undeclared end;  $\ddot{\bullet}$  $a4:$ Raddr:= Raddr + base kind type;  $b8:$  $hs$   $e<sub>3</sub>$ , ne[outrel]; cont out 1: output (Raddr); arn s D comment a4h executed from a13h; - 5 hs e3  $output$  (outrel); NRA ;  $cln -5$  $\mathbf{V}$  $Radar: =$ qqn  $\mathbf v$ if NRA then  $(-$  block part of  $(M)$  else  $0$ ; -3  $ck - 5$ ,  $mt$   $r$  $\cdot$ hs e3 LTA ; if LTA then output (Raddr); hh a10 NRC ; If NRC then goto cont from stack;  $a5:$  $b9:$  $bt[n]$  $\mathbf t$  $-55$ ; count output:  $n := n + 1$ ; if  $n = 10$  then pa b9 ,  $ud$   $a7$ begin n:= 0; inf 1:=  $\overline{ln}f$  1 + 1 end;  $\mathbf{5}$  $, ps$  $c11h:qq$  $\perp$ ; next  $\overline{1:}$  set return (next); comment a return to next will do as next 1;  $\ddot{\mathbf{z}}$  $c12: pm(e1)$ X 1  $;$  next: hs e2 LA Raddr:= next byte;  $\cdot$ V ga b11 NZ if  $R = 0$  then goto treat  $CR$ ;  $\mathbf{I}$ , hh al am a17  $b$ yte: = Raddr;  $\mathbf{r}$ bl0: hv [ident act] LT if Raddr > 511 then goto ident act;  $\mathbf{r}$ If byte > of interest then goto output; bll: bs  $[byte]$  t d3 J. ; unpack from intab: entry:= base In tab +  $hv$   $e3$ bs  $(b11)$  t d20 (if byte > min with type then byte:4+d23 else byte); ÷  $ck -2$ , ar a19  $R:=$  byte + set QC (intab [entry]); Ĵ ga b12 ,  $arm(e1)$ if NT then set declaration: ; bl2: ar [entry]t  $d4$ IQC ;  $begin{bmatrix}$  $hv$  ab **LT** set PC; comment marks from in tab [entry];  $\frac{1}{x}$  gt b20 ÷  $c1$  $10<sub>1</sub>$ decl act:=  $part 2 (R);$ :  $b13$ ga **IPC** relection:  $part 3 (R);$  $\cdot$  : decl:= part 1 (R)  $\frac{\text{shift}}{\text{shift}}$  (-30) + curr block;  $, gr b6$  $ar$  b5 ; b13: hvn[decl act] X  $R := R \times 2 \uparrow 10$ ;  $M = \overline{0}$ ; 6 goto decl act ; end; ; аб**:** mb 511 D Raddr:= bits  $(1, 9, R)$ ;  $\ddot{\mathbf{z}}$ hs  $\rm{NZ}$ e3 if Raddr  $\neq 0$  then output (Raddr):  $\cdot$ hh $(b12)$ goto right half (in tab [entry]);  $\mathbf{r}$ 

 $a7: qq (2e4) t$ 

 $\mathcal{V}_J$ 

 $\overline{\mathbf{1}}$ 

 $\mathbf{3}$ 

comment executed from 1a5

 $[14.7.66]$ [GIER Algol  $4$ , pass 5, page 6]  $ar a18$ a8:  $,$  ar  $b5$ ; undeclared:  $gr$  (b11) , hs  $e5$ table  $[byte] := R + curr block + undec];$  $\mathbf{3}$  $mess$ ( $\star$ undeclared $\star$ , 0, 1);  $hv$  c10 , qq sd5  $\ddot{\phantom{1}}$ goto output descr;  $\cdot$ NTA ; proc val or std: if NTA then goto std proc;  $a9:$  hh  $a14$ hs c3 for Raddr:= take byte  $\overline{\text{while }R} = 0$  do , qq i-1  $\mathbf{I}$  $qq$  (e1)  $V -1 NZ$ **E**reat CR  $\ddot{\mathbf{z}}$ , hh al arn a17 reset inout;  $\ddot{\phantom{0}}$ nc d<sub>6</sub>  $,$  ca d $7$ if Raddr =  $v := v$  Raddr = vfirst := then ÷  $hv$  a $\overline{3}$ IRA ; begin RA: = f; swap; goto cont out end; a $10$ h:cln  $-11$ , cln **-**9 ; cont from stack: , ga  $b14$  $ck -1$ stack ref:= ref part of  $(M)$ ;  $\mathbf{1}$  $a11$ : b14: pmm[stack ref]t d8 IRC; next word: M:= set RC (stack [stack ref]); X NRA; if -, RA then begin swap; goto normal out end;<br>
, ck -5 ; next spec: Raddr:= bits (35, 39, M); hv a2 a12: cln -5  $hv$  al $\overline{3}$  $M := M : 245;$ LZ  $\cdot$  $ar \ d9$  $\mathbf{D}$ if  $R \neq 0$  then  $\mathbf{r}$ ps a12-1, hv e3 begin Raddr: = Raddr + basespec; ; set return (next spec); goto output end; al<sup>3</sup>: hv  $(b14)$  D d17 NRB ; if NRB then more words: begin stackref: = stack ref+1; goto next word end 3 goto count output; 5  $a14$ h:hv  $a5$ , udn a4 ; std proc:  $\frac{1}{1}$  outrel  $\neq$  0 then<br>begin set return(contout 1+1); return end;  $p_{\mathcal{S}}$  $a<sup>4</sup>$ ,  $hr$  st Ĵ  $\cdot$ b15: it e20[L]  $t = 2$ relpart of table [byte]:=  $L: = L - 2$ ;  $\ddot{\phantom{1}}$ pt  $(b11)$ , hv c10 goto output descr;  $\ddot{\mathbf{z}}$ ; Constants: a15:  $qq$  1.0 + 31.33 block part mask  $\ddot{\phantom{0}}$ a16:  $qq$  1.33 unit for block count  $\ddot{\mathbf{z}}$ a $17:qq$  $1.39$ 

 $\cdot$ 

 $undeclared$ 

 $d11.39$  ;

a $18:qq$ 

v

 $[14.7.66]$ <br>[GIER Algol 4, pass 5, page 7]  $c20$ : hs  $c3$ label colon: ga bil byte:= take byte;  $\mathbf{r}$ e21:  $arm(b11)$ , gt b ;<br>b16:  $qq[array$  count] VtiNC; ; check decl:  $R:=$  table[byte]; arr rel:= part  $2(R)$ Wwe we Wwe Wwe we comment for use by end bound head; If array or proc then array count:= array count + 1;<br>If decl part (R) = undecl then mess( $\ll+\text{decl}\nbrace$ ,0,1);<br>goto next 1; el -6 X NB ea d28 , hs e5  $\ddot{\phantom{0}}$ hh c11, qq sd12; c22:  $\qquad \qquad ;$  declare: We We Wwe wo we oo eo We We Wwe Se eo we ee tee We Wee We b20h:ga b6 , ud [rel ref]; ident part := Raddr; rel part:=<br>it s , pt b6 ; rel addr[rel ref] + rel incr[rel ref];<br>am(b11) V TRC ; R:= set RC (table [byte]);<br>a20: qq (3e4) t 1 ; if R = 0 then it is preferred to the second to the second to the second second in the second second second second second second second second second second second second second second second second second second second second second se pm b6 V LZ; new declaration: table [byte] MPC:= decl; pm a15 , hh a21 ; else  $\text{gm} \text{ (b11)}$  MPC; begin a2i: hh cll , em b6 If block part and bit  $0$  (table[byte])  $+$  block part and bit  $0$  (decl) then  $gr (b23) V 1 MRC$ redeclaration: am a $18$  V begin decl top:= decl top + 1; inf2:= inf  $2 + 1$ ; ps a20-1, hvn c30 stack[decl top] MRC:= R; R:= 0;<br>set return (new declaration); goto check stack ar  $b5$ ,  $ar$  (et) ; end; er (b11) MA ; double declared:<br>
ps c12-1, hv c12 ; table[byte] MA:= byte + curr block + undecl; end set return (next); goto next;  $\ddot{\phantom{0}}$ 

<u>la contra de la contra de la contra de la contra de la contra de la contra de la contra de la contra de la co</u>

 $[14,7.66]$ [GIER Algol  $4$ , pass 5, page 8] e23: pa b10 t c21 ; end proc: ident act:= check decl;<br>hs c2 : conv 1:  $\mathbf{S}$  copy 1 $\mathbf{S}$ c $24:$  pa b22 V e $20+1$  ; end block: a22: grn(b22) MB b21: arn[min ident], pm a15<br>b22: cm [i] t -1 hv rel nc (b22) , hv a22<br>b23: arm[decl top] d8 I ga b24 V Yeo we we for i:= max ident step -1 until min ident+1 do If block part (table[i]) = curr block  $\wedge$  bit O(table[i]) = 1 then table[i] MB:= 0; IRC ; un stack declaration: ga b24  $V$  LT; for R:= set RC [stack[decl top]) while LTVLRC do<br>ga b24, hv a23; Degin<br>b24: gr [anonymous] MRC; table [identpart (R) + (if LT then 0 else 512]<br>hv (b23) D -1; MRC:= R;<br>a23: hv (b24) D 512 LRC; decl top:= dec a23: hv  $(b24)$  D 512 LRC; decl top:= decl top - 1 gt r , pp -1 ; block stop now in R: spectop:= part 2(R)<br>qq (b23) t -1 ; decl top:= decl top - 1; R:= in pos block (-1);<br>a24h:srn a16 , ac b5 ; set block no: curr block:= curr block + R;<br>ac (b21) , hv c12 ; table [min iden Noo Woe We We We we we we We we we we wo tee eo 3 goto next;<br>  $e^{25}: qq d21$ , hs c5 ; beg proc: by<br>
sm d25 D<br>  $ar (el)$ , hs e3 ; ref part:<br>  $ds (bz2)$ <br>  $dx - 19$ , ac b6 ;<br>  $e^{26}: p{m b10} \times e^{22}$ ; beg block: i<br>  $gm (b23) t 1 MA$ ; stack [dec<br>  $b = 26: p{m b10} \times e^{22}$ ; beg block: i<br>  $m (b23$ c25: qq d21 , hs c5 ; beg proc: byte out (beg proc);<br>srm d25 D 3 out (byte - beg proc no)<br>ar (e1) , hs e3 ; ref part:=<br>is (b23) ; decl top - decl base + 2;<br>arm sd14 D 3 ck  $-19$ , ac b6; c26: pan b10  $\bar{X}$  c22 ; beg block: ident act:= declare; decl top:= decl top+1 gm (b23) t 1 MA ; stack [decl top] MA:= 0 it p , pt (b23) ; + in part 2 (spec top); hs  $c30$  , qq 1 ; check stack; form addr:= 1;<br>gs b4 , hs  $c3$  ; local addr:= 0; var addr:= take byte;<br>ga b2 , pa b1 ; copy 1; comment base work: b1 ; copy 1; comment base work; hs  $c2$  , qq  $c12-1$ ; set return (next);<br>arn al6 , hh a2<sup>4</sup> ; R:= inpos block (1); goto set block no; 3 take formal: c27: qq d15 , hs c5 ; byte out (simple formal);<br>
arn(b4) D 1 ; form addr:= form addr + 1;<br>
hs e3 ; output (form addr);<br>
srn b5 , tk 24 ; output (-curr block);<br>
hs e3 , qq c12-1; set return (next)<br>
qq (b4) V -1 LPB; if NPB 1(a,7,62) 1<br>
(a,7,62) 1, per 5, pare 5)<br>
(a) 18. Ago 1, per 5, pare 5)<br>
(a) 18. Ago 1, per 5, pare 5)<br>
(a) 2 a c)  $x = \sqrt{3}$ <br>
(a) 2 a c)  $x = \sqrt{3}$ <br>
(a) 2 a c)  $x = \sqrt{3}$ <br>
(b)  $x = \sqrt{3}$ <br>
(a)  $x = \sqrt{3}$ <br>
(b)  $x = \sqrt{3}$ <br>
(b)  $x =$ 

ī

ı

 $\mathcal{L}_{\mathbf{a}}$ 

 $[14.7.66]$ <br>[GIER Algol 4, pass 5, page 9] c26: hs c3<br>
ga b27<br>
js c b2<br>
js c are dol: n subscr:= take byte;<br>
it (b2)<br>
, pt b7<br>
js celepert:=<br>
it (b2)<br>
, pa b26<br>
; var addr-n subscr;<br>
ck 16<br>
, ar b7<br>
js tack [spec top - 1] MB:=<br>
gr p-1<br>
MB; dope descr + inpos block gp  $b25$  , pp  $p-1$ aq (b2) t -1 ceo: b25: arn[spec ref] Dt d17 ; par pr decl:<br>ck -19 , ac b6 ; ref part : r pr decl:<br>ref part := spec ref - <u>stack base</u> - 1; Soe We Wwe We Wee wo we we We we we , it  $s-512$ ; check stack: if decl top < spec top then return; mess  $(\text{Kstack}, 2, 0)$ ; e30: is (b23) , it s-512;<br>
bs p-512, hr s1;<br>
ps a25 , hv e5; c31: qq d16 , hs c5 ; take array: byte out (take array);<br>b27: qq [n subscr], hs c5 ; byte out (n subscr);<br>b26: qq [doperel], hs c5 ; byte out (doperel);<br>a25=1-1 [mess descr] ; goto next 1;<br>hh c11 . qqn e34 : 3 3 ee we , qqn e $34$  $d16= c31-1$ [ret. to take arr]; a26: bs  $s511$ , hv a27 ; pack spec: if spec pos > 0 then<br>
; begin spec top:= spec top - 1;<br>
PP P-1,  $gm \ p$  ; storel spec top]:= 0; check stack; spec  $pos := -30$ end;  $p$   $gm$ hs  $c30$ ,  $qq -30$ a27: tk s , ps s5 ; stack [spec top] MC:= stack [spec top] =<br>sc p V MA ; R × 2Aspec pos; spec pos:= spec pos + 5;<br>c32: gp b25 , ps 5 ; specs: spec ref:= spec top; spec pos:= 5<br>hsn c3 x ; R:= take byte;<br>hv a26 LT ; if R < set if spect if spectops > 0 them<br>
pp p-1 , gm p ; begin spectop:= spectop.<br>
hs c30 , qq -30 ; check stack; spec pos:= -30<br>
tk s , ps s5 ; stack [spectop] MC:= stack |<br>
se p V MA ; R × 2Aspec pos; spec pos:=<br>
gp b25 , ps  $c33:$  it (b15), pt e16 am 1e16 , hh e29 fin pass 5: min L:= L; 'oo R:= deserp pass 5 segm 23 goto new segm ; fin pass 5: min  $L := L$ ;  $\begin{bmatrix} \frac{1}{2}(1+\sqrt{63}) & \frac{1}{2}(1+\sqrt{63}) & \frac{1}{2}(1+\sqrt{63}) & \frac{1}{2}(1+\sqrt{63}) & \frac{1}{2}(1+\sqrt{63}) & \frac{1}{2}(1+\sqrt{63}) & \frac{1}{2}(1+\sqrt{63}) & \frac{1}{2}(1+\sqrt{63}) & \frac{1}{2}(1+\sqrt{63}) & \frac{1}{2}(1+\sqrt{63}) & \frac{1}{2}(1+\sqrt{63}) & \frac{1}{2}(1+\sqrt{63}) & \frac{1}{2}(1+\sqrt{63}) & \frac{1}{2}(1+\sqrt{63}) & \frac{1$ 

ī

-1

 $[14.7.66]$ [GIER Algol  $4$ , pass 5, page 10]

i.

 $\bm{\omega}$ 

{input table: Entries starting qq - are declaration words (see page 2), the others are output action words]

5 end core code 3 6 decl switch 7 deci label ; (decl habei<br>; 8 decl pr undef  $qq 507.9 + 211.9$ , hv  $c8$ qq -6.9+ 20.9+ ¢12.19+ b1.29 f GQ -7e9+ 16.9+ c12.19+ b1.29 f qa -6.9+d11.9+ c12.19+ b1.09 f  $d^{\mu} = i - 1$  [table base]  $\qquad \qquad ;$  Input value comment qq 511.9+197.9, hv c26 3. 1 begblock qq 510.9+213.9, hv c33 3 2 end pass qq 509.9+214.9, hv c2 <br>qq 508.9+210.9, hv c7 <br>3 4 begcode qq  $508.9 + 210.9$ , hv c7 3 9 form label 10 form gener 11 form unsp 12 core code 13 form switch aq -9.9+ 24.9+ c12.19+ b4.29 f qq  $-10.9+ 8.9+ c12.19+ b4.29$  f qq  $-11.9+d11.9+c12.19+ b4.29 f$ aq 500.9+212.9, hv c9 aq -1369+ 28.9+ c12.19+ b4.29 f  $\begin{aligned} &\mathbf{q}_3 = \frac{1}{2} \mathbf{y}_3 + \mathbf{y}_4 + \mathbf{y}_5 + \mathbf{y}_6 + \mathbf{y}_6$ 15, 16 and 20 are declaration words to prevent output action and decl ; 18 end pr is free at these inputs. qq  $498.9 + 203.9$ , hv  $c8$ qq 1569+ 0.9+ c9.19 qq -16.9+ 0.9+  $c8.19$ <br>qq 495.9+204.9, hv c24 aq, 494.9+205.9 , hv ¢23 ; 14 endbounds  $; 15$  end head  $: 16$  enddecl ; 17 end block qq 493.9+206.9, hv c23 3 19 end tppr qq -20.9+ 0.9+ c32.19 3 20 specs qq  $491.9+207.9$ , hv c20  $\qquad$  ; 21 labcolon  $\frac{44}{90}$ ,  $\frac{490}{9}$ ,  $\frac{490}{9}$ , qq 489.9+209.9 , hv c2  $\frac{1}{2}$  3 23 [ qq  $488.9+215.9$ , hv c<sup>4</sup> ;  $2^{\frac{1}{4}}$  end bound head d23=i-dh-7 3 [table entry for the following input bytes is computed as a-+d23+byte:4] ) 6 qq -28.9+ 1.9+ 6.19 28 beg bounds kind tp pt is array type qq -32.9+103.9+ c25.19 32 beg switch 32, 36, 40 mst be together 36 bes par proce proc type is output as 4O beg proc input - beg proce no ; 44 decl tppr 48 declpartppr 52 decl simpel 56 decl own 60 decl array 64 take array 68 take value 72 form tp pr 76 form simpel 80 anon array  $, 84$  literal qa -36.9+103.9+ ¢25.19+ b1.29 f,  $q\bar{q}$  -40.9+103.9+ c25.19+ b1.29 f, ga -44.9+ 32.9+ c12.19+ b1.29 f qa -48.9+ 36.9+ c29.19+ b1.29 aq -52.9+ 40.9+ 012.1% b2.29 f aq -56.9+ 40.9+ c12.19+ b3.29 , qq -60.9+ 44.9+ ¢28.19+ b2.29 qq -64.9+ 44,9+ ¢27.19+ b2.29 qq -68.9+ 40.9+ ¢c27.19+ b4.29 f qq -72.9+ 52.9+ c12.19+ b4.29 f  $qq -76.9+ 56.9+ c12.19+ b4.29 f$  $qq -80.9+ 60.9+ c12.19+ b4.29 f$ qq 428.9+468.9 , hv cl Woe We We We We We We We we Ge We We We we ve 

 $[17.10.1967]$ [GIER Algol  $4$ , pass 5, page 11]  $d8 = i - 1$  [Define stack base]  $d10 = -d8 + 1$ ,  $d14 = -d8 + 2$ ,  $d17 = -d8 - 1$ ; other stack addresses [Start pass 5 is overwritten by the stack]  $c34:$  hs  $c\bar{c}$ ; start pass 5: ga b3 , hs  $c3$ own address: = take byte  $\mathbf{J}$  $gr$  e16 , hs  $e\bar{z}$ stack ref bl O: R: = take byte; output  $(R)$ ;  $\ddot{\phantom{0}}$  $hs$   $c3$ std proc chain: take byte;  $\mathbf{J}$ , ac e16 ck 10 min ident: = Raddr: = take byte  $\ddot{\phantom{0}}$ hs  $c<sub>2</sub>$  $\ddot{\phantom{0}}$ ga b21 , pp  $(b21)$ spector:=  $p := min$  ident;  $\ddot{\phantom{0}}$ bs p-d8-510, pp510d8; if spec top - stack base  $>$  510 then  $\frac{1}{2}$ , bs d24<br>, hv e5  $\sqrt{\frac{1}{10}}$  spectop:= stack base + 510; it p  $\ddot{\mathbf{z}}$ if spectop < last word pass 5 then<br>mess( $\leftarrow$ stack), 2, 0); ps a25  $\cdot$  $\ddot{\mathbf{z}}$ ,  $gr$  (b21) table[min ident]:  $=R + curr block;$  $ar$  b5  $\cdot$ qq d27 , hs  $c5$ byte out  $(\text{beg block})$ ;  $\ddot{\phantom{0}}$ hv -c26 goto beg block  $\ddot{\phantom{0}}$ b  $k=0$ , i=0 ; Load texts  $T = 32$ ÷ d5: tundeclared; Ĵ. d12: *T*+ decl.; ٷ  $e32 = i$  $\ddot{\phantom{0}}$  $\overline{e}$ ڋ  $d24:$  qq [pass sum]  $\cdot$ d e22=k-e14, e47=j ; set load parameters  $\bar{b}$  k=e23, i=0 ; load segment word 7  $T = 7e21$ qq e16.9+1d24.19-e16.19+5.24+1.28+c34.39;  $\stackrel{e}{\phantom{e}}$ 3 e [final end pass 5]  $\cdot$  $\overline{\mathbf{s}}$  $\mathbf{\mathbf{.}}%$ 

Ô

[17.10.1967] [Gier Algol 4, pass 5 std. proc descr., page 1] [This code is taken in to 1e16 as a segment. It sets up the standard identifier description table to pass 6: The chain of standard identifiers set up by pass 4 is followed starting with the address left in bits  $30 - 39$  of e16 by start pass 5 and ending when a chain 0 is encountered, All words which have been used (Lpart  $\neq$  0) are stored in a list of used std identifiers as qq <Lpart>.9 + <Tpart>.19. The next segment is now taken to core; it contains section 2 of the standard procedure library. Each of the above words are then treated using Tpart as index in section 2 of the standard procedures and Lpart as address of where to store the description in the pass 6 table. Descriptions which refer to a proper standard procedure (NTR part  $\neq$  0) are further used to build up a table of tracks to be encluded in the generated code, The track no entered in these descriptions is the position in the table of tracks of the entry track number for the procedure. Descriptions which refer to std variables (NTRpart =  $0$ ) will instead of entry track get the relative address of the variable as if it were in block 0. Finally the track list is output. Format of an entry in standard procedures section 2: For a procedure: qq <FTR>.9+<NTR, 144+<ETR>.19+<code ref>,23+<rel>,29+<ref>,33+<kind type>.39 qq  $\langle$ spec n>.9+ $\langle$ spec n-1>.14+ $\langle$ spec n-2>.19 ... For a variable: qq <Address relative to displ block 0>.9+<code ref>.23+1.29+<ref>.33>+ <kind type>. 39 qq <specn>.9 ... FIR: first track of the procedure relative to first track of section 3 EIR: entry track relative to FIR, NTR: number of tracks rel: entry address on track ETR. ref and kind type are references to pass 6 tables Format of an entry in the pass 6 table: For a procedure: L: qq <ref>.9+<entry track>.19+<rel>.27+<code output>.33+<kind type>.39 L+1:  $qq \leq spec n > 9 ...$ For a variable:<br>
L: qq  $\langle$ ref>.9+<br/>Ablock 0 rel>.19+1.27+<kind type>.39 (i)  $(1/10,1/96)$ , post 5 red, proc deter, post 1)<br>
(for 12x2 add 15 to 13x2 a separation to 12x2 a separation of the separation of the separation of the set of the set of the set of the set of the set of the set of the s

L+1  $\alpha q \leq$ specn $\geq 9 \dots$ ]

e<br>Literatur

L.

 $\bigoplus$ 

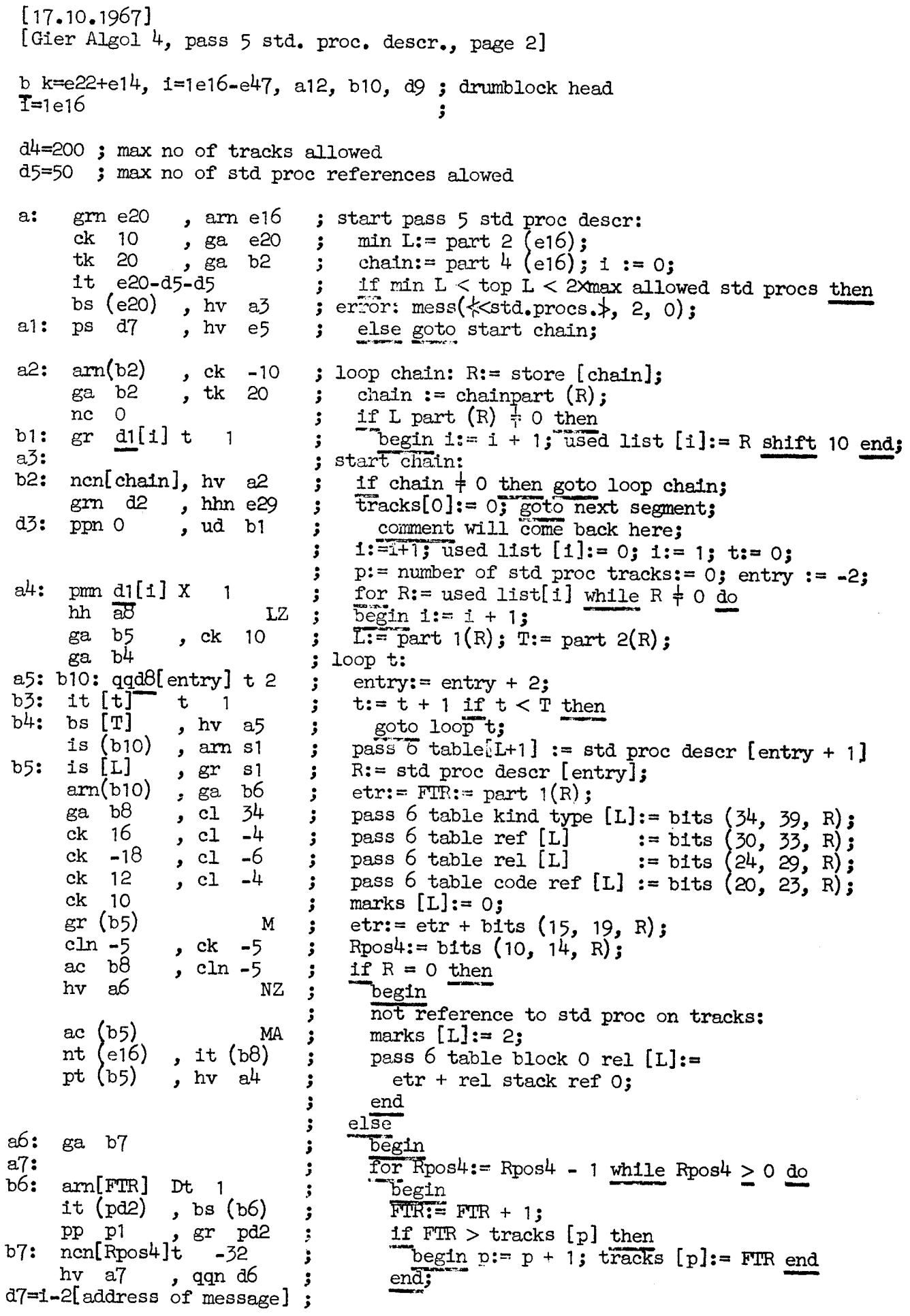

 $\bullet$ 

 $\bullet$ 

0

 $\triangle$ 

the company of the company of the company of the company of the company of the company of the company of the company [17.10.1967] [Gier Algol 4, pass 5 std. proc. desr., page 3] it  $p$ ,  $qq$  (b8) ; pass 6 table entry track [L]:=<br>nt (pd2), it (b8) ;  $p + \text{etr}$ - tracks [p]  $p + etr - tracks [p]$ pt  $(b5)$ , hv  $a^4$ ; end a8h:  $\qquad \qquad ; \qquad \text{end for R};$  $b8: qq [etr]$ , is  $(e20)$ ; marks[minL - 2]:= 1; grn s-2 MB ; output  $(pt+1)$ ; run track:= run track - p + 1; arn pl  $D$   $\cdot$  3 sc  $13e^{\mu}$ , hs  $e^{\mu}$ ;  $arm(e16)$  D  $;$  output  $(re1 sr 0);$ hs  $e^{\frac{1}{2}}$   $\qquad \qquad$  $arm(13e4) D 2$  ; modify entry track so that first track will ck -10  $\qquad \qquad ; \qquad \text{will be run track:}$ a9:  $j := top L + 2j$ v9: pm e20[j]t -2 3 for js= j - 2 while marks [j] +1 do ac  $(b9)$  NC  $\frac{1}{2}$  pass 6 table entry track  $\begin{bmatrix} . \ . \ . \end{bmatrix}$ := hv  $a9$  NB ; pass 6 table entry track  $[j] + run$  track; output track list: for p:= p step -1 until 0 do output (tracks [pJ];  $R:= 0;$  goto next segm; al0: bs p511, hhn e29 am pd2 , hs e3 pp  $p-1$ , hv alo wo Wwe we we d1:  $qq$  [used list  $[0]$ ; d2=d1+d5 [tracks[0] ;<br>d8=d2+d4 [stdproc descr[-2]; b  $k=e\overline{31}$ ,  $i=0$  ; load text  $T = 32$ a6: tstd.procs.3  $e32 = T$ e wa wa wa Wa we d: qq [pass sum] ; d e22=k-e14, e47=j ; Set load parameters;  $\overline{b}$  k= e23, i=0 T=8e21<br>| 3 aq 1e16.9+1d.19-1e16.19+1.20+a.39f qq 2d $8,9+63.19+$  1.20+ d3.39 f,; length 63 is for debugging, can stay in; 3  $\frac{1}{2}$  bet load parameters;<br>i Load segment word 8 and 9 e [final end] we s 1. (17.0.1997), parts 5 std., yeve, dentr, yeap 3)<br>
1. (17.0.1997), parts 5 std., yeve, dentr, yeap 3)<br>
1. (17.0.1997), parts 5 std., yeve, dentr, yeap 3)<br>
1. (18.)  $\frac{1}{2}$  and (28)  $\frac{1}{2}$  because for the areas (p)<br>

the contract of the contract of the contract of the contract of the contract of the contract of the contract of

 $d$  e<sup>49=4</sup> ; tape number := 4;

 $\overline{\mathbf{v}}$ 

Þ

63

 $\mathbf{Q}$ 

é

[After i follows STOPCODE, SUMCODE and a sum character] ia T<sub>3</sub>  $\overline{S}$